**В. А. ПОГОНИН, И. А. ЕЛИЗАРОВ, А. А. ТРЕТЬЯКОВ, В. Н. НАЗАРОВ** 

# **ТЕОРИЯ АВТОМАТИЧЕСКОГО УПРАВЛЕНИЯ. КУРСОВОЕ ПРОЕКТИРОВАНИЕ**

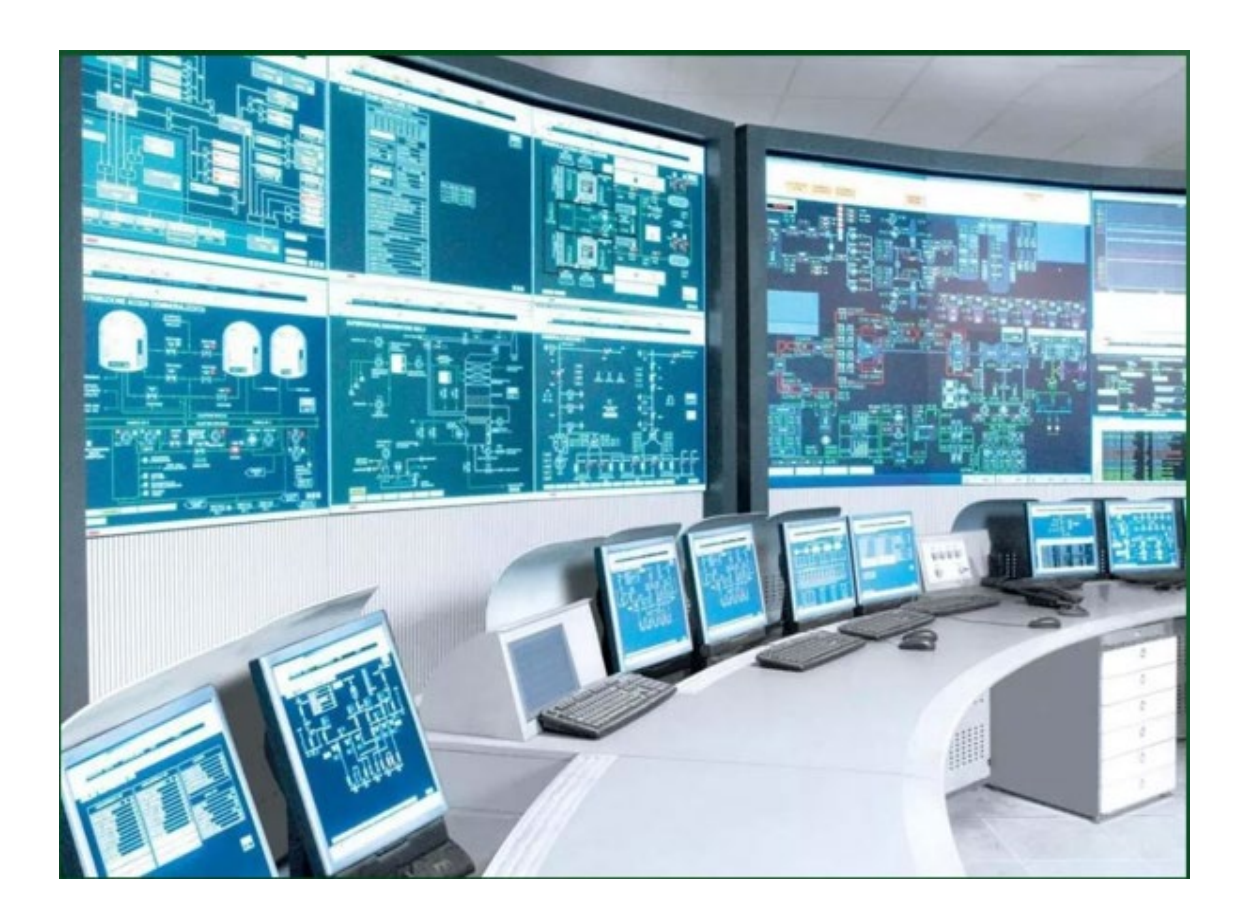

**Тамбов Издательский центр ФГБОУ ВО «ТГТУ» 2023**

Министерство науки и высшего образования Российской Федерации

**Федеральное государственное бюджетное образовательное учреждение высшего образования «Тамбовский государственный технический университет»**

## **В. А. ПОГОНИН, И. А. ЕЛИЗАРОВ, А. А. ТРЕТЬЯКОВ, В. Н. НАЗАРОВ**

## **ТЕОРИЯ АВТОМАТИЧЕСКОГО УПРАВЛЕНИЯ. КУРСОВОЕ ПРОЕКТИРОВАНИЕ**

Утверждено Ученым советом университета в качестве учебного пособия к выполнению курсовой работы по курсу «Теория автоматического управления» для студентов 3 курса дневного и 4 курса заочного отделений по направлению подготовки 27.03.04 «Управление в технических системах»

*Учебное электронное издание*

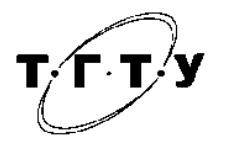

Тамбов Издательский центр ФГБОУ ВО «ТГТУ» 2023

#### Рецензенты:

#### Кандидат технических наук, доцент кафедры «КИСМ» ФГБОУ ВО «ТГТУ» *А. Б. Борисенко*

Доктор технических наук, профессор, профессор кафедры теоретической и экспериментальной физики ФГБОУ ВО «ТГУ им. Г. Р. Державина» *И. И. Пасечников* 

Т33 **Теория** автоматического управления. Курсовое проектирование [Электронный ресурс] : учебное пособие / В. А. Погонин, И. А. Елизаров, А. А. Третьяков, В. Н. Назаров. – Тамбов : Издательский центр ФГБОУ ВО «ТГТУ», 2023. – 1 электрон. опт. диск (CD-ROM). – Системные требо-вания : ПК не ниже класса Pentium II ; CD-ROM-дисковод ; 1,5 Mb ; RAM ; Windows 95/98/XP ; мышь. – Загл. с экрана. ISBN 978-5-8265-2654-5

Содержит порядок выполнения курсовой работы по теории автоматического управления (ТАУ), приведены основные соотношения, даны рекомендации по проведению анализа функционирования систем автоматического регулирования, правила оформления расчетно-пояснительной записки, а также график выполнения основных разделов работы.

Предназначено для студентов 3 курса дневного и 4 курса заочного отделений по направлению подготовки 27.03.04 «Управление в технических системах», выполняющих курсовую работу по ТАУ. Также полезно при выполнении курсовой работы по дисциплине «Системы автоматизации и управления» (СУиА) и при выполнении ВКР.

> УДК 62-52/075 ББК 32.965я7

*Все права на размножение и распространение в любой форме остаются за разработчиком. Нелегальное копирование и использование данного продукта запрещено.* 

**ISBN 978-5-8265-2654-5** © Федеральное государственное бюджетное образовательное учреждение высшего образования «Тамбовский государственный технический университет» (ФГБОУ ВО «ТГТУ»), 2023

## **ВВЕДЕНИЕ**

Современные промышленные производства невозможно представить без автоматизации на базе современных технических и программных средств, позволяющей более эффективно использовать его внутренние ресурсы, повышать качество выпускаемой продукции и повышать производительность труда с одновременным поднятием социального уровня производства и условий труда.

Разработка систем автоматизации технологических процессов осуществляется в трех направлениях:

определение методов эффективного изучения закономерностей объектов управления с использованием математического моделирования и средств вычислительной техники;

- создание технически и экономически целесообразных методов управления с установлением наиболее рациональных зависимостей между измеряемыми и управляющими величинами;

- разработка инженерных методов эффективного воплощения систем автоматизации.

Процесс автоматизации производства на основе системного подхода, в целом можно подразделить на четыре уровня:

1 - автоматизация технологических аппаратов и машин;

2 - автоматизация технологических участков;

3 - автоматизация технологических процессов в целом;

4 - автоматизация производственно-хозяйственной деятельности предприятия.

Целью создания любых систем автоматизации является обеспечение оптимального функционирования объекта управления.

Степень оптимальности работы объекта управления оценивается количественно величиной одного или нескольких критериев качества, имеющих отчетливую технологическую или экономическую трактовку и задаваемых системой автоматизации более высокого уровня.

## 1. ЦЕЛЬ И ЗАДАЧИ КУРСОВОЙ РАБОТЫ

Выполнение курсовой работы по ТАУ является закреплением знаний студентов по данному предмету и способствует развитию у них практических навыков расчета параметров настройки регуляторов в системах автоматического регулирования (АСР).

Важной задачей курсовой работы является приобретение студентами опыта в выборе закона регулирования и анализа качества работы АСР при различных типовых регуляторах и параметрах самого объекта регулирования.

Курсовая работа посвящена анализу и синтезу одноконтурных систем автоматического регулирования и состоит из следующих разделов:

Анализ динамических свойств объекта управления.

Расчет оптимальных параметров настройки одноконтурной системы регулирования с линейными (П, И, ПД, ПИ) регуляторами.

Построение переходных процессов в замкнутой АСР и их оценка.

Моделирование на ЭВМ работы АСР с помощью пакета прикладных программ Matlab и анализ эффективности ее работы в условиях действия помех.

При выполнении курсовой работы предусматривается широкое применение вычислительной техники в инженерных расчетах и имитационном моделировании функционирования АСР в условиях действия возмущений, что будет способствовать дальнейшему укреплению полученных знаний в области программирования на ЭВМ.

Полученные при выполнении курсовой работы знания и навыки должны явиться основой для обоснования и расчета реальных систем автоматического регулирования в курсовом (по курсу САиУ) и дипломном проектировании.

## 2.1. АНАЛИЗ ДИНАМИЧЕСКИХ СВОЙСТВ ОБЪЕКТА

В начале данного раздела на примерах рассмотрим основные понятия теории автоматического управления: передаточная функция, переходная функция (кривая разгона), частотные характеристики, устойчивость систем.

**Пример 1.** По известной передаточной функции элемента  $W(s)$  найти его кривую разгона, весовую функцию, частотные характеристики -  $A\Phi X$ ,  $\Phi YX$ , АЧХ, ВЧХ, построить графики. Записать дифференциальное уравнение элемента, связывающее выходную координату  $y(t)$  и входную координату  $x(t)$ .

Задана следующая передаточная функция

$$
W(s) = \frac{3s + 4}{(2s + 3)(4s + 1)}
$$

 $\Pi$ <sub>o</sub> представляет определению передаточная функция собой  $W(s) = y(s)/x(s)$ . Для получения дифференциального уравнения запишем  $y(s)/x(s) = (3s+4)/((2s+3)(4s+1))$ . Полученное выражение преобразуем следующим образом:

$$
y(s)((2s+3)(4s+1)) = x(s)(3s+4)
$$

ИЛИ

$$
8s2y(s) + 14sy(s) + 3y(s) = 3sx(s) + x(s),
$$

но это есть не что иное, как дифференциальное уравнение, но записанное в терминах преобразования Лапласа. Для получения дифференциального уравнения в привычной временной форме записи необходимо взять обратное преобразование Лапласа с учетом нулевых начальных условий, т.е.

$$
8y'' + 14y' + 3y = 3x' + 4x.
$$

Временные характеристики: кривая разгона и весовая функция связаны с передаточной функцией соотношениями

$$
h(t) = L^{-1}\left(\frac{W(s)}{s}\right), \quad \omega(t) = L^{-1}(W(s)).
$$

Таким образом, кривая разгона (рис. 2.1, а) определяется выражением

$$
h(t) = L^{-1} \left[ \frac{3s + 4}{(2s + 3)(4s + 1)s} \right] = \frac{4}{3} - \frac{1}{30} e^{-\frac{3}{2}t} - \frac{13}{10} e^{-\frac{t}{4}},
$$

5

а весовая функция (рис. 2.1, б) выражением

$$
\omega(t) = L^{-1} \left[ \frac{3s + 4}{(2s + 3)(4s + 1)} \right] = \frac{1}{20} e^{-\frac{3}{2}t} + \frac{13}{40} e^{-\frac{t}{4}}.
$$

Кроме того, если определена кривая разгона, то весовая функция может быть получена по ней, так как они связаны между собой формулой

$$
\omega(t) = h'(t)
$$
, T.e.  $\text{MMEEM } \omega(t) = \frac{1}{20} e^{-\frac{3}{2}t} + \frac{13}{40} e^{-\frac{t}{4}}$ 

Графики функций  $h(t)$  и  $\omega(t)$  представлены на рис. 2.1, а и б соответственно.

Для отыскания частотных характеристик в передаточной функции производится замена  $- s = i\omega$ , т.е.

$$
W(i\omega) = \frac{3i\omega + 4}{(2i\omega + 3)(4i\omega + 1)}.
$$

Амплитудно-фазовая характеристика является комплексной функцией, которую записывают в показательной форме с выделением амплитудночастотной характеристики (АЧХ) и фазо-частотной характеристики (ФЧХ) или в алгебраической форме с выделением вещественно-частотной характеристики (ВЧХ) и мнимой частотной характеристики (МЧХ).

Показательная форма записи АФХ имеет вид

$$
W(i\omega) = M(\omega)e^{i\varphi(\omega)}
$$

Рассматриваемый элемент является линейным и поэтому для него выполняется принцип суперпозиции, в связи с которым его амплитудно-частотная характеристика определяется как отношение АЧХ числителя к АЧХ знаменателя, так выражение для АФХ представляет собой дробь, т.е.

$$
M(\omega) = M_{\text{th}}(\omega)/M_{\text{th}}(\omega).
$$

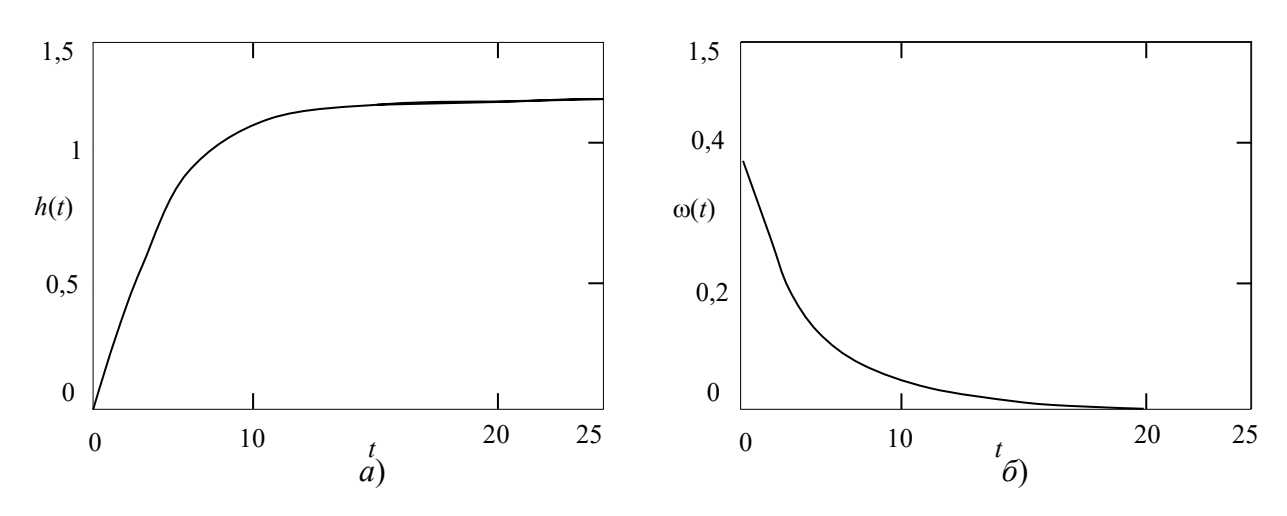

Рис. 2.1. Временные характеристики:  $a$  – кривая разгона;  $\ddot{o}$  – весовая функция

Числитель и знаменатель АФХ записаны в алгебраической форме, в этом случае модуль определяется как  $M(\omega) = \sqrt{\text{Re}^2(\omega) + \text{Im}^2(\omega)}$ .

Таким образом, выражение для АЧХ запишется в виде

$$
M(\omega) = \frac{\sqrt{16 + 9\omega^2}}{\sqrt{9 + 4\omega^2}\sqrt{1 + 16\omega^2}}
$$

Фазо-частотная характеристика определяется как разность фаз числителя и знаменателя –  $\varphi(\omega) = \varphi_{\text{unc}}(\omega) - \varphi_{\text{3H}}(\omega)$ , которые, в свою очередь, определяются как  $\varphi(\omega) = \arctg(\text{Im}(\omega)/\text{Re}(\omega))$ , если известна алгебраическая запись комплексной функции.

Таким образом, получаем следующее выражение для ФЧХ:

$$
\varphi(\omega) = \arctg \frac{3\omega}{4} - \arctg \frac{2\omega}{3} - \arctg 4\omega.
$$

Амплитудно-фазовая характеристика в показательной форме записывается в виде

$$
W(i\omega) = \frac{\sqrt{16 + 9\omega^2} e^{\arctg \frac{3\omega}{4}}}{\sqrt{9 + 4\omega^2} e^{\arctg \frac{2\omega}{3}} \sqrt{1 + 16\omega^2} e^{\arctg 4\omega}}
$$

Графики функции М( $\omega$ ) и ф( $\omega$ ) представлены на рис. 2.2, а и б. Анализ характера АЧХ и ФЧХ показывает, что

$$
\omega \to 0
$$
,  $\varphi \to 0$ ;  $\omega \to \infty$ ,  $M \to -\frac{\pi}{2}$ .

Годограф АФХ  $W(i\omega)$  представлен на рис. 2.3.

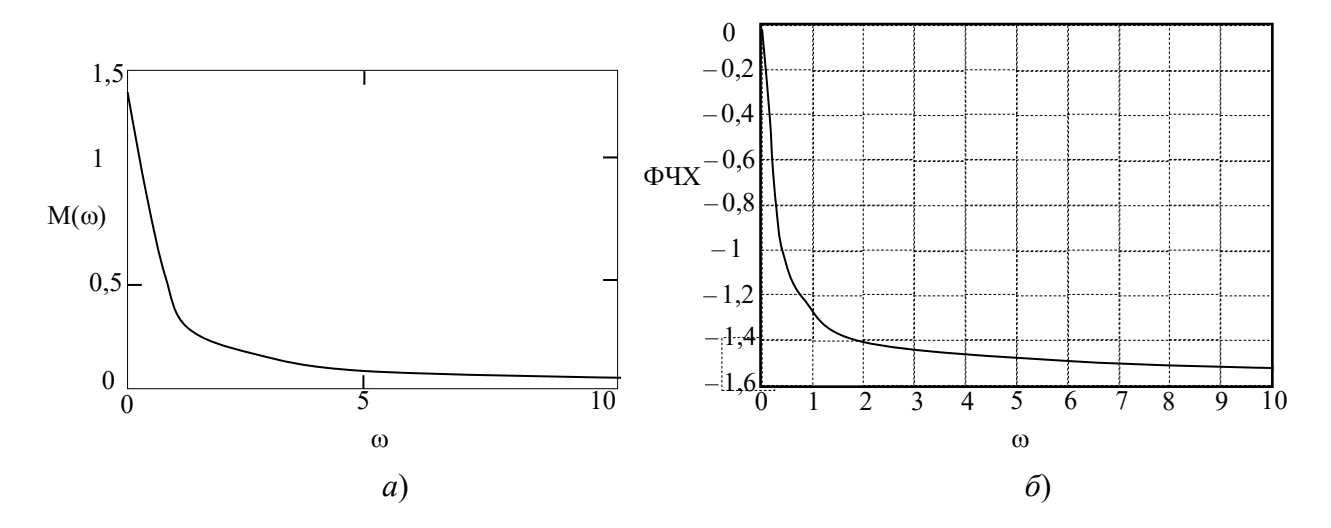

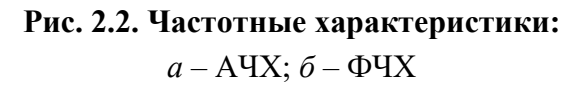

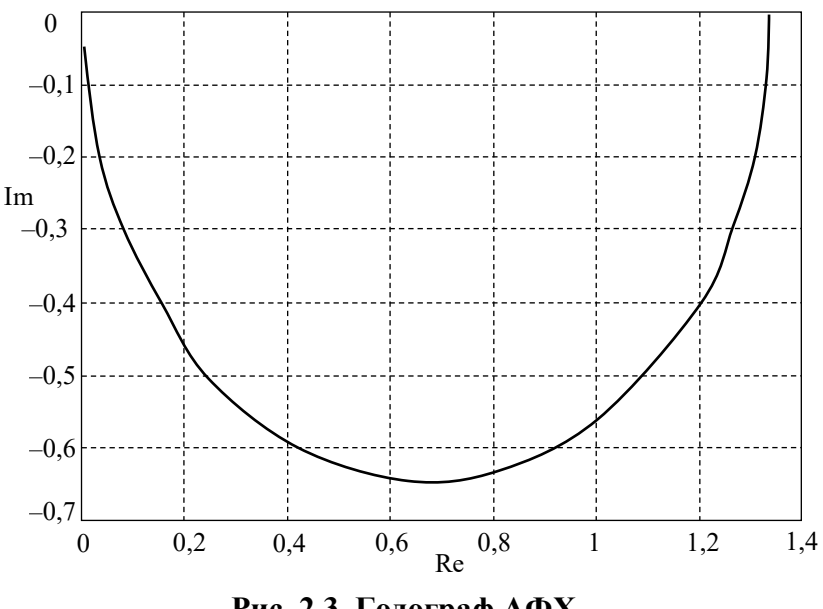

Рис. 2.3. Годограф АФХ

Запишем теперь выражение для АФХ в алгебраической форме, для этого надо освободиться от мнимости в знаменателе. С этой целью умножим и знаменатель, и числитель на сопряженные выражения относительно комплексных составляющих знаменателя.

Проведем следующие математические преобразования:

$$
W(i\omega) = \frac{(3i\omega + 4)(3 - i2\omega)(1 - 4i\omega)}{(3 + i2\omega)(1 + 4i\omega)(3 - i2\omega)(1 - i4\omega)} = \frac{10\omega^2 + 12 - i24\omega^3 - i47\omega}{(9 + 4\omega^2)(1 + 16\omega^2)}.
$$

Из последнего выражения записываем: **BUX** 

$$
Re(\omega) = \frac{10\omega^2 + 12}{(9 + 4\omega^2)(1 + 16\omega^2)},
$$

**MHX** 

Im(
$$
\omega
$$
) =  $\frac{-i24\omega^3 - i47\omega}{(9 + 4\omega^2)(1 + 16\omega^2)}$ .

График функции Re( $\omega$ ) представлен на рис. 2.4.

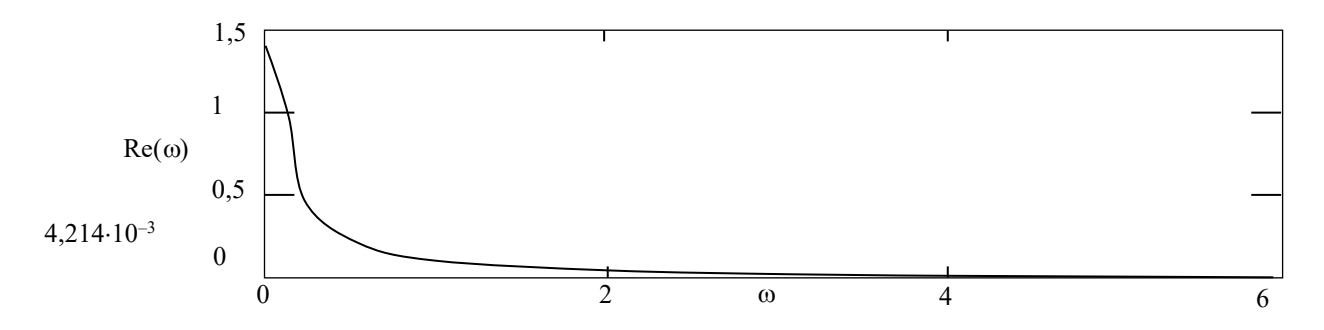

Рис. 2.4. Вещественно-частотная характеристика

Пример 2. Исследовать устойчивость АСР (рис. 2.5):

1) с помощью критерия Рауса-Гурвица;

2) с помощью критерия Михайлова.

Заданы следующие исходные данные: передаточные функции объекта и регулятора

$$
W_p(s) = \frac{5}{2s}; \quad W_{\text{o6}}(s) = \frac{3s+2}{s^3 + 2s^2 + s + 3}.
$$

1. Для исследования устойчивости систем автоматического регулирования с помощью критерия Рауса-Гурвица необходимо знать дифференциальное уравнение системы. Знаменатель передаточной функции всегда представляет собой характеристический полином, поэтому необходимо, прежде всего, записать передаточную функцию замкнутой одноконтурной системы:

$$
W_{\text{3c}}(s) = \frac{W_{\text{06}}(s)W_{\text{per}}(s)}{1 + W_{\text{06}}(s)W_{\text{per}}(s)}.
$$

Характеристическое уравнение определяется путем приравнивания к нулю знаменателя передаточной функции замкнутой системы

$$
W_{\text{per}}(s)W_{\text{o6}}(s) + 1 = 0,
$$

с учетом конкретных значений передаточной функций объекта и регулятора получим

$$
\frac{2s^4 + 4s^3 + 2s^2 + 21s + 10}{2s^4 + 4s^3 + 2s^2 + 6s} = 0,
$$

откуда характеристическое уравнение запишется в виде

$$
2s^4 + 4s^3 + 2s^2 + 21s + 10 = 0.
$$

Задачу будем решать с использованием формулировки критерия устойчивости по Гурвицу. Для этого необходимо из коэффициентов характеристического уравнения составить главный определитель Гурвица по определенному правилу: вдоль главной диагонали записываются коэффициенты, начиная с  $a_{n-1}$ , выше главной диагонали записываются коэффициенты с индексом на единицу меньше, ниже главной диагонали записываются коэффициенты с индексом на единицу больше. Порядок определителя соответствует порядку характеристического уравнения. Из этого определителя составляются диагональные миноры, которых должно быть  $n-1$ .

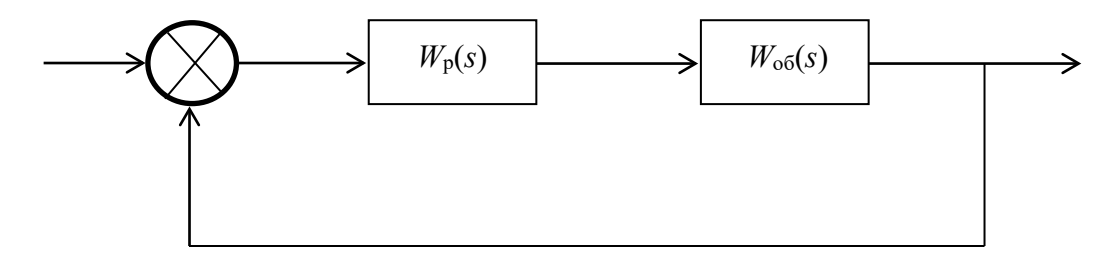

Рис. 2.5. Структурная схема АСР

Система автоматического управления будет устойчивой тогда и только тогда, когда все диагональные миноры главного определителя будут положительны.

Для нашей задачи главный определитель Гурвица имеет вид

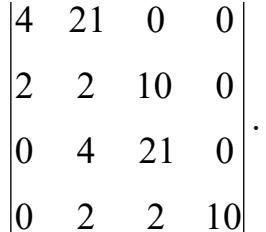

Вычислим последовательно диагональные миноры:

$$
\Delta_1 = 4 > 0; \Delta_2 = 8 - 42 = -34 < 0;
$$

 $\Delta_3 = 4 \cdot (42 - 40) - 21 \cdot 42 = -874 < 0; \quad \Delta_4 = -874 \cdot 10 = -8740 < 0.$ 

Все диагональные миноры отрицательны, следовательно, система не устойчива. Следует отметить, что для исследования устойчивости не обязательно вычислять все миноры. Если при вычислении миноров получают, что его значение отрицательно, дальнейшие расчеты можно прекратить и сделать вывод, что система неустойчива.

2. Исследуем эту же систему автоматического управления на устойчивость с использованием частотного критерия устойчивости Михайлова.

В соответствии с этим критерием необходимо построить годограф Михайлова, который для устойчивых систем имеет строго определенный вид. И тогда система автоматического управления будет устойчивой, если годограф Михайлова начинается на положительной вещественной полуоси, обходит последовательно, нигде не обращаясь в нуль, и квадрантов координатной плоскости, уходя в бесконечность в *п* квадранте, где  $n -$ порядок характеристического уравнения.

Для записи математического выражения годографа Михайлова необходимо в характеристическом уравнении перейти в частотную область, т.е. в уравнении  $2s^4 + 4s^3 + 2s^2 + 21s + 10 = 0$  сделать замену –  $s = i\omega$ .

В результате получим комплексное выражение

$$
2\omega^4 - 4i\omega^3 - 2\omega^2 + 21i\omega + 10 = 0,
$$

в котором выделим вещественную часть

$$
\phi(\omega) = 2\omega^4 - 2\omega^2 + 10 = 0
$$

и мнимую часть

$$
\psi(\omega) = -4\omega^3 + 21\omega = 0.
$$

Первая называется вещественной функцией Михайлова, а вторая мнимой функций Михайлова.

По вещественной и мнимой функциям Михайлова строится годограф Михайлова в координатах  $\phi(\omega) - \psi(\omega)$  методом контрольных точек. Для этого задается значение частоты, для которой определяются значения функций  $\phi(\omega)$ ,  $\psi(\omega)$ . График годографа Михайлова представлен на рис. 2.6, его анализ показывает, что годограф начинается на вещественной положительной полуоси и располагается только в первом квадранте, что свидетельствует о том, что система неустойчива.

На практике для исследования устойчивости систем автоматического управления удобно пользоваться не критерием Михайлова, а следствием из этого критерия. Для этого необходимо записать уравнения, которые получаются приравниванием к нулю вещественной мнимой функций Михайлова, найти их корни. Следствие гласит, для того чтобы система автоматического управления была устойчива, необходимо и достаточно, чтобы корни уравнений  $\psi(\omega) = 0$ ,  $\varphi(\omega) = 0$  были действительными чередующимися между собой и выполнялись условия  $\varphi(0) \geq 0$ ,  $\psi(0) \leq 0$ .

Для ответа на вопрос об устойчивости системы необходимо решить следующие уравнения:

$$
\varphi(\omega) = 2\omega^4 - 2\omega^2 + 10 = 0;
$$
  
\n $\psi(\omega) = -4\omega^3 + 21\omega = 0.$ 

В результате решения этих уравнений получаем, что корни уравнения  $\psi(\omega) = 0$  –  $\omega_1 = 0$ ,  $\omega_{2,3} = \pm \sqrt{\frac{21}{4}}$ , a уравнение  $\phi(\omega) = 0$  –  $\omega_{4,5} = \pm \sqrt{\frac{1 + i\sqrt{19}}{2}}$ ,  $\omega_{6,7} = \pm \sqrt{\frac{1 - i\sqrt{19}}{2}}$ .  $\Psi(\omega)$ 20 10  $\phi(\omega)$  $\overline{0}$  $\frac{1}{30}$  $20^{-}$  $\overline{40}$ 60  $-10$  $-20$ Рис. 2.6 Годограф Михайлова

Как видно из расчетов, корни не чередуются и даже являются комплексносопряженными, что свидетельствует о том, что система неустойчива.

## 2.2. ПОСТРОЕНИЕ МАТЕМАТИЧЕСКИХ МОДЕЛЕЙ ОБЪЕКТОВ УПРАВЛЕНИЯ

Разработка систем автоматического регулирования (АСР) начинается с построения математических моделей и приведения их к нужному виду, в частности к «вход-выход» соотношениям (передаточным функциям).

Процедура построения математических моделей объектов управления зависит от их целевого назначения, свойств объекта, а также функций и задач  $ACP.$ 

В данном случае интерес представляют модели объектов управления, используемых в методах параметрической оптимизации АСР.

#### 2.3. МЕТОДЫ ИССЛЕДОВАНИЯ ОБЪЕКТОВ УПРАВЛЕНИЯ

В упрощенном виде объект управления представляется в виде одномерного объекта, на входе которого действует переменная  $x(t)$ , характеризующая какие-либо параметры или свойства сырья, а на выходе – переменная  $y(t)$ , характеризующая какое-либо свойство готового продукта или выходной показатель технологического процесса.

Задачей математического моделирования объектов управления для целей построения АСР заключается в определении статических и динамических характеристик в виде адекватных моделей в рабочем диапазоне, что является достаточно трудной задачей.

В настоящее время существуют три способа построения математического описания объектов управления: аналитический, экспериментальный и экспериментально-аналитический.

Одним из основных инженерных подходов построения математических моделей является экспериментальный метод, базирующийся на использовании активного и пассивного экспериментов. Достоинством экспериментального метода является простота, недостатком - отсутствия функциональной связи между входящими в уравнения числовыми, конструктивными, режимными и другими параметрами, а также невозможность использования полученного математического описания для других однотипных объектов.

Всем трем методам построения математических моделей объектов управления посвящено много работ [1]. В связи с этим материал данного пособия касается только вопросов экспериментального определения статики и динамики объекта управления и обработки полученных экспериментальных данных с целью получения вход-выходных соотношений.

## 2.4. ЭКСПЕРИМЕНТАЛЬНОЕ ОПРЕДЕЛЕНИЕ СТАТИЧЕСКИХ И ДИНАМИЧЕСКИХ ХАРАКТЕРИСТИК ОБЪЕКТОВ УПРАВЛЕНИЯ

Процедуру экспериментального определения статических и динамических характеристик объекта управления можно разделить на три этапа:

- подготовка и планирование эксперимента;
- проведение эксперимента;  $\equiv$  .
- обработка результатов.

На первом этапе основное внимание уделяется изучению объекта управления, т.е. выявлению основных управляющих и возмущающих воздействий, выходных управляемых переменных, определению основных правил эксплуатации, выявлению пределов изменения режимных переменных и т.п. Такое предварительное обследование объекта позволяет составить упрощенную структурную схему объекта с указанием выходных и выходных переменных и связи между ними.

Пассивные экспериментальные методы применяются при определении как статических, так и динамических характеристик на базе корреляционного и регрессионного анализа данных нормальной эксплуатации объекта управления.

При активном методе определения статических характеристик изменяют входные переменные по заранее выработанному плану и фиксируют выходные переменные, при этом считается, что возмущающие воздействия либо стабилизированы, либо их влияние учитывается каким-либо образом.

Для аналитического описания статических характеристик, полученных в результате эксперимента, находят применение регрессионные модели вида степенного полинома

$$
y_i = a_{0i} + \sum_{j=1}^n a_{ij} x_j + \sum_{j,\nu=1}^n a_{ij\nu} x_j x_\nu + \sum_{j}^n a_{ijj} x_j^2,
$$
 (2.1)

где  $y_i$  – регистрируемая выходная переменная;  $x_i$  – входные переменные, влияющие на  $y_i$ ;  $a$  – коэффициенты регрессионной модели, определяемые, обычно, Для линейной методом наименьших квадратов. случая регрессии система уравнений, определяющая коэффициенты уравнения (2.1), имеет вид

$$
ma_{0i} = +\sum_{j=1}^{m} x_1(j)a_{1j} + ... + \sum_{jv=1}^{m} x_j(j)a_{nj} = \sum_{j=1}^{m} y_i(j),
$$
  

$$
\sum_{q=1}^{m} x_q(j)a_{0i} + \sum_{j=1}^{m} x_1(j)x_q(j)a_{1i} + ... + \sum_{j=1}^{m} x_q(j)x_q(j)a_{ri} = \sum_{j=1}^{m} y_i(j)x_q(j),
$$
 (2.2)  

$$
q = 1, 2, ..., n.
$$

Экспериментальные методы нахождения динамических характеристик основываются на предположении, что объект является линейной динамической системой с сосредоточенными параметрами. Определению подлежат следующие динамические характеристики - кривая разгона, весовая функция, амплитудно-фазовая характеристика, дифференциальное уравнение. Экспериментально могут быть определены кривая разгона, весовая функция и амплитуднофазовая характеристика.

При использовании активного метода проведения эксперимента на входе объекта наносится испытательное воздействие и регистрируется его реакция на выходе. В зависимости от вида испытательного сигнала получают ту или иную динамическую характеристику.

При подаче на вход объекта единичного ступенчатого сигнала  $x(t) = l(t)$ на выходе получают кривую разгона, если  $x(t) = \delta(t)$ , то выходной сигнал называется весовой функцией. Для получения частотных характеристик на вход объекта подается периодический сигнал: либо гармонический, либо прямоугольная волна. Полученные экспериментальные выходные переменные обрабатываются с целью получения передаточных функций и дифференциальных уравнений объекта.

При использовании пассивных методов исследования динамики следят за исправностью регистрирующей аппаратуры и делают на диаграммной бумаге пометки о существенных изменениях режима работы объекта. Полученные экспериментальные данные подвержены действию неконтролируемых случайных помех и шумов, поэтому необходима предварительная математическая обработка - сглаживание экспериментальных данных.

#### 2.5. ОБРАБОТКА РЕЗУЛЬТАТОВ ЭКСПЕРИМЕНТА

#### 2.5.1. МЕТОДЫ СГЛАЖИВАНИЯ

Обработка экспериментальных данных, в частности, кривых разгона зависит от степени их искажения и от принятия математических моделей, аппроксимирующих поведение реального объекта. Если экспериментально снятая динамическая характеристика, например, кривая разгона, искажена (рис. 2.7), то ее сглаживают.

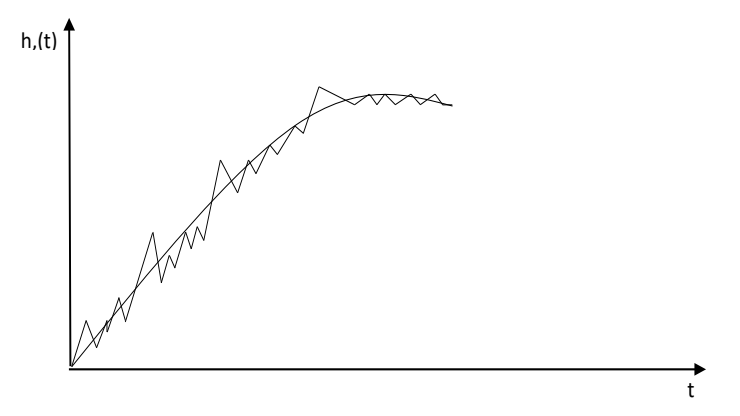

Рис. 2.7. Искаженная кривая разгона

Ниже рассматриваются наиболее часто используемые на практике методы сглаживания. При этом считается, что в распоряжении имеются значения экспериментальной выходной переменной  $y(t)$ , записанные на диаграммной ленте или зафиксированные в моменты времени  $t_i - y(i)$ . Это могут быть значения  $h_i$  – кривой разгона,  $\omega_i$  – весовой функции и др.

#### 2.5.1.1. Сглаживание скользящим средним

Все экспериментальные значения переменной  $y(i)$  последовательно выравниваются путем вычисления средних арифметических значений по некоторому числу точек, т.е. над значением  $y(i)$  необходимо проделать операцию усреднения по формуле [3, 13]:

$$
y^* \left( \frac{z}{2} + i \right) = \frac{1}{z+1} \sum_{j=1}^{x+i} y(j), \quad i = 1, 2, ..., n - z/2,
$$
 (2.3)

где *z* – любое четное число.

Рекомендуем выбирать  $z = 2...4$  при  $n \le 20...50$  и  $z = \frac{n}{10}$  при  $n > 100...200$ .

Полученная последовательность сглаженных значений  $v^*(i)$ ,  $i = \frac{z}{2}, \frac{z}{2} + 1, ..., n - \frac{z}{2}$ , становится «короче» на *z* значений.

#### 2.5.1.2. Сглаживание четвертыми разностями

Суть метода заключается в том, что через каждые пять соседних экспериментальных значений  $y(i)$  проводится парабола второго порядка и ее коэффициенты определяются методом наименьших квадратов. В результате сглаживание производится по формуле [3, 13]

$$
y^*(i) \approx y(i) - \frac{1}{12} \delta^4 y(i), \ i = 2, 3, ..., n-2,
$$
 (2.4)

rge  $\delta^4 y(i) = y(i-2) - 4y(i-2) - 4y(i-1) + 6y(i) - 4y(i+1) + y(i+2)$ .

Крайние значения находятся по соотношениям:

$$
y^*(1) = y(1) - \frac{1}{5}\delta^3 y(2/3) + \frac{1}{12}\delta^4 y(3); \quad y^*(2) = y(2) - \frac{2}{5}\delta^3 y(2/3) + \frac{1}{7}\delta^4 y(3);
$$

$$
y^*(n-1) = y(n-1) - \frac{1}{5}\delta^3 y(n-2/n-1) + \frac{1}{7}\delta^4 y(n-2);
$$

$$
y^*(n) = y(n) - \frac{1}{5}\delta^3 y(n-2/n-1) + \frac{1}{12}\delta^4 y(n-2);
$$

$$
\text{The } \delta^3 y\left(\frac{i}{i-l}\right) = y(i-1) - 3y(i) + 3y(i+1) - y(i+2).
$$

#### 2.5.1.3. Сглаживание с помощью ряда Фурье

Сглаженные значения получают в результате разложения экспериментальной кривой по синусам [13]

$$
y(t) \approx \alpha + \beta t + \sum_{l=1}^{k} b_l \sin\left(l \frac{\pi}{\Delta t} t\right),\tag{2.5}
$$

где  $\alpha$  и  $\beta$  находятся из системы алгебраических уравнений

$$
y(t_0) - \alpha - \beta t_0 = 0, \ y(t_n) - \alpha - \beta t_n = 0; \quad b_l = \frac{2}{n} \sum_{i=0}^n \widetilde{y}(t_i) \sin\left(l_i \frac{\pi}{n}\right), \ l = 1, 2, 3, \dots;
$$

$$
\widetilde{y}(t_i) = y(t_i) - \alpha - \beta t_i;
$$

 $t_0$ ,  $t_n$  – начальный и конечный моменты времени проведения эксперимента.

## 2.5.1.4. Предварительная обработка результатов эксперимента по снятию переходных функций

Если экспериментальные кривые разгона  $h_i(t)$ ,  $j = 1, 2, ..., m$  снимались при различных входных сигналах  $x_j(t) = A_j l(t)$ , то необходимо их усреднить

$$
\overline{h}(t) = \frac{1}{m} \sum_{j=1}^{m} \frac{h_j(t)}{A_j}.
$$

Далее выделяется время чистого запаздывания т, определяемое как отрезок времени, во всех точках которого выполняется неравенство  $0 \leq \overline{h}(t) \leq \Delta$ , где  $\Delta$  – погрешность измерения переменной  $h(t)$ .

Весовые функции  $\omega(t)$ , снятые при воздействиях δ-функции, а на практике при воздействиях  $x(t) = A$  при  $0 \le t \le T$ ,  $x(t) = 0$ , при  $t < 0$ ,  $t > T$ , причем T должно быть значительно меньше времени переходного процесса, перестраиваются в кривые разгона [13]. Если прямоугольный импульс рассматривать как сумму двух ступенчатых функций  $x(t) = A$  и  $x(t - T) = -A$ , то весовая функция представляется разностью двух переходных функций:

$$
\omega(t) = h(t) - h(t - T);
$$
  
 
$$
h(t - T) = 0, \text{ при } 0 < t < T
$$

Таким образом, кривая разгона получается в результате следующих построений

$$
\underbrace{h(t)}_{0 \leq t \leq T} = \underbrace{\omega(t)}_{0 \leq t \leq T} \underbrace{h(t)}_{T \leq t \leq 2T} = \underbrace{h(t)}_{0 \leq t \leq T} + \underbrace{\omega(t)}_{T \leq t \leq 2T};
$$
\n
$$
\underbrace{h(t)}_{2T \leq t \leq 3T} = \underbrace{h(t)}_{T \leq t \leq 2T} + \underbrace{\omega(t)}_{2T \leq t \leq 3T} \underbrace{h \text{ in } T. \text{ or } T. \text{ or
$$

## 2.6. МЕТОДЫ И АЛГОРИТМЫ ИДЕНТИФИКАЦИИ ОБЪЕКТОВ УПРАВЛЕНИЯ

#### 2.6.1. ОБЩИЕ ПОЛОЖЕНИЯ

Идентификация объектов управления заключается в отыскании по их входным и выходным переменным эквивалентной им системы из некоторого заданного класса. Различают структурную идентификацию - определение структуры модели и параметрическую идентификацию – определение коэффициентов модели при заданной структуре. В обоих случаях требуется аппроксимировать кривую разгона решением линейного дифференциального уравнения в обыкновенных производных с постоянными коэффициентами при нулевых начальных условиях. В первом случае структура дифференциального уравнения не определена, во втором она считается заранее заданной. На практике в обоих случаях порядок уравнения принимается не выше  $2-3$ , причем порядок левой части уравнения выше или равен порядку правой части уравнения, т.е.  $n \ge m$ .

В большинстве случаев для единообразия последующей обработки входные и выходные переменные записываются с диапазоном изменения от 0 до 1 в виде соотношения

$$
x(t) = \frac{x(t) - x_{\text{HOM}}(0)}{x_{\text{HOM}}(\infty) - x_{\text{HOM}}(0)}; \quad y(t) = \frac{y(t) - y_{\text{HOM}}(0)}{y_{\text{HOM}}(\infty) - y_{\text{HOM}}(0)},
$$
(2.6)

где  $x_{\text{HOM}}(0)$ ,  $y_{\text{HOM}}(0)$ ,  $x_{\text{HOM}}(\infty)$ ,  $y_{\text{HOM}}(\infty)$  – номинальные значения, соответствующие измеряемым переменным в установившемся состоянии.

В этом случае коэффициенты дифференциального уравнения  $a_i$ ,  $i = \overline{0, n}$ ;  $b_i$ ,  $j = \overline{0,m}$ , подлежащие определению, либо безразмерны, либо имеют размерность времени в степени, равной порядку производной соответствующего слагаемого.

Время запаздывания определяется из графика экспериментально снятой кривой разгона, все дальнейшие исследования объекта проводятся без запаздывания, сместив шкалу времени вправо на величину запаздывания.

Правильность определения коэффициентов дифференциального уравнения (передаточной функции) чаще всего оценивается величиной относительного отклонения расчетных значений от экспериментальных

$$
\delta = \max \frac{|h_{\mathfrak{D}}(t_i) - h_{\mathfrak{p}}(t_i)|}{h(\infty)} \cdot 100\%, \quad i = 1, n. \tag{2.7}
$$

Точность аппроксимации считают удовлетворительной, если

 $\delta < 3...5\%$ .

Все методы идентификации объектов управления можно разделить на методы, сводящиеся к определению коэффициентов дифференциального уравнения, решение которого наилучшим образом аппроксимирует кривую разгона; методы, использующие интегральные оценки кривой разгона; методы идентификации объекта управления при входном воздействии произвольной формы; методы идентификации объекта по его амплитудно-фазовой характеристике (АФХ). Кроме того, все методы подразделяются на методы, реализуемые на ЭВМ, и методы, не реализуемые на ЭВМ – это большая группа графоаналитических методов. Ниже приводятся наиболее часто используемые методы.

## 2.6.2. МЕТОДЫ ИДЕНТИФИКАЦИИ ОБЪЕКТОВ УПРАВЛЕНИЯ ПО КРИВОЙ РАЗГОНА

#### 2.6.2.1. Метод Корбина

Метод Корбина [17] позволяет определить коэффициенты дифференциального уравнения, описывающего объект управления, по экспериментально полученным значениям входного и выходного сигналов объекта в интервале  $[0...T]$ . Для простоты предполагается, что объект описывается дифференциальным уравнением второго порядка

$$
a_2 \frac{d^2 y(t)}{dt^2} + a_1 \frac{dy(t)}{dt} + a_0 y(t) = bx(t),
$$
\n(2.8)

где  $y(t)$ ,  $x(t)$  – выходной и входной сигналы объекта, полученные экспериментально в интервале  $[0...T]$ .

Начальные условия, согласно метода Корбина, предполагаются нулевыми, т.е.

$$
y(0) = y'(0) = 0.
$$

С целью определения коэффициентов  $a_1, a_2, a_0$  уравнения (2.8), оно интегрируется в интервале 0... t дважды. Первое интегрирование дает

$$
a_2[y'(t) + y'(0)] + a_1[y(t) + y(0)] + a_0 \int_0^y y(t)dt = b \int_0^y x(t)dt
$$

С учетом начальных условий последнее соотношение преобразуется к виду

$$
a_2y'(t) + a_1y(t) + a_0 \int_0^t y(t)dt = b \int_0^t x(t)dt
$$

Повторное интегрирование с учетом начальных условий приводит к выражению:

$$
a_2 y(t) + a_1 \int_0^t y(t) dt + a_0 \int_0^t \left( \int_0^t y(t_1) dt_1 \right) dt = b \int_0^t \left( \int_0^t x(t_1) dt_1 \right) dt
$$

ИЛИ

$$
a_2S_0[y(t)] + a_1S_1[y(t)] + a_0S_2[y(t)] = bS_2[x(t)],
$$

где  $S_i[y(t)] = \int \int y(t) dt$  – величина, получаемая *i*-кратным численным интегри-

рованием экспериментальных кривых  $x(t)$ ,  $y(t)$ , заданных своими значениями в конечном числе точек интервала  $[0...T]$ .

В рассматриваемом случае

$$
S_0[y(t)] = y(t); S_1[y(t)] = \int_0^t y(t) dt;
$$
  

$$
S_2[y(t)] = \int_0^t \left(\int_0^t y(t_1) dt_1\right) dt; S_2[x(t)] = \int_0^t \left(\int_0^t x(t_1) dt_1\right) dt.
$$

В связи с тем, что число точек дискретизации экспериментальных кривых значительно превышает число оцениваемых параметров, переопределенная система уравнений может быть разрешена относительно оцениваемых параметров методом наименьших квадратов.

#### 2.6.2.2. Метод площадей

Метод площадей предполагает, что передаточная функция объекта имеет дробно-рациональный вид [17]:

$$
W(s) = \frac{b_m s^m + b_{m-1} s^{m-1} + \dots + b_1 s + b_0}{a_n s^n + a_{n-1} s^{n-1} + \dots + a_1 s + 1}, \quad n \ge m,
$$
\n(2.9)

где коэффициенты  $b_0, ..., b_m, a_0, ..., a_n$  определяются из системы  $m + n = l$  уравнений, которая в матричной форме представляется следующим образом:

Коэффициенты  $k_0, ..., k_r$ , входящие в (2.12), оцениваются, с одной стороны, через коэффициенты передаточной функции  $b_0, ..., b_m, a_0, ..., a_n$ :

$$
k_0 = b_0; \ k_1 = b_0 a_1 - b_1; \ k_2 = b_2 + k_1 a_1 - k_0 a_2; \dots
$$
  

$$
k_r = (-1)^r b_r - k_{r-1} a_1 + k_{r-2} a_2 + \dots + (-1)^{r-1} k_0 a_r;
$$
  

$$
b_r = 0, \text{ при } r > m; \ a_r = 0, \text{ при } r > n,
$$

а с другой стороны через экспериментально снятые значения кривой разгона  $h(t)$ :

$$
k_0 = h(\infty); \ \ k_1 = \lim_{l \to \infty} \int_0^l [k_0 - h_0(t)] dt; \ \dots \quad k_r = \lim_{l \to \infty} \int_0^l [k_{r-1} - h_{r-1}(t)] dt,
$$
  
 
$$
\text{The } h_r(t) = \int_0^\infty \cdot \int_1^\infty [h(\infty) - h_{r-1}(t)] dt^r.
$$

Для наиболее распространенного случая, когда передаточная функция имеет вид:

$$
W(s) = \frac{b_0}{a_n s^n + a_{n-1} s^{n-1} + \dots + a_1 s + a_0},
$$
\n(2.11)

ее коэффициенты определяются по формулам:

Порядок и выбирается из анализа исследуемого объекта, достоверности получаемых значений коэффициентов  $a_i$ ,  $i = \overline{0, n}$ . Реальные объекты управления, как правило, имеют порядок не выше третьего.

#### 2.6.2.3. Метод Стрейца

Метод Стрейца является частным случаем метода площадей [17]. Передаточная функция записывается в виде (2.13), и, следовательно, определению подлежат коэффициенты  $b_0$ ,  $a_1$ ,  $a_2$ , ...,  $a_n$ , коэффициент  $a_0$  принимается равным 1. Для определения этих коэффициентов используется реккурентная форфункций мула, включающая последовательное интегрирование  $h(t)$ ,  $h_1(t)...h_n(t)$ . При этом

$$
\begin{cases}\nb_0 = h(\infty); \\
A_1 = S_1; \\
A_2 = -S_2 + a_1 S_1; \\
A_3 = S_3 - a_1 S_2 + a_2 S_1; \\
\cdots \\
A_n = (-1)^{n-1} S_n + \sum_{i=1}^{n-1} (-1)^{i-1} a_i S_{n-i}, \\
\text{The } S_i = \int_0^\infty [h_{i-1}(\infty) - h_{i-1}(t)] dt, \quad h_i(t) = \int_0^\infty \prod_{i=1}^\infty [h(\infty) - h_i(t)] dt^i.\n\end{cases}
$$

#### 2.6.2.4. Метод Симою

Этот метод является одним из наиболее эффективных и удобных при применении ЭВМ для идентификации объекта в условиях проведения активного эксперимента [17]. Его достоинством является исключение операции многократного интегрирования, дающей погрешности в определении параметров передаточной функции (дифференциального управления) объекта управления с самовыравниванием:

$$
W(s) = \frac{k(b_n s^n + b_{n-1} s^{n-1} + \dots + b_1 s + b_0)}{a_n s^n + a_{n-1} s^{n-1} + \dots + b_1 s + 1} e^{-s i}
$$

Основные соотношения метода Симою, представляющего собой модификацию метода моментов, сводятся к системе  $2<sub>n</sub>$  уравнений:

$$
\begin{cases}\n\frac{b_n}{a_n} = x_0 / k; \\
\frac{S_1}{k} = a_1 - b_1; \\
\frac{S_2}{k} = a_2 - b_2 - \frac{S_1}{k}b_1; \\
\dots \\
\frac{S_i}{k} = a_i - b_i - \sum_{m=1}^{i-1} \frac{S_{i-m}}{k}b_m,\n\end{cases}
$$

где  $k = \lim_{t \to \infty} h(t)$ ;  $h(t)$  – кривая разгона;  $k$  – коэффициент передачи объекта,  $k = h(\infty)$ ;  $x(0) = h(0)$ ;  $S_i - i$ -й момент, определяемый однократным интегрированием некоторой модифицированной функции

$$
\Rightarrow = k - h(t);
$$
\n
$$
S_1 = \int_0^\infty \left[ k - \sum_{h(t)} \right] dt;
$$
\n
$$
S_2 = S_i^2 \int_0^\infty \left[ k - \sum_{h(0)} \right] f_2(0) d0;
$$
\n
$$
S_3 = S_i^3 \int_0^\infty \left[ k - \sum_{h(0)} \right] f_3(0) d0;
$$
\n
$$
S_i = S_i^i \int_0^\infty \left[ k - \sum_{h(0)} \right] f_i(0) d0,
$$

0 – временной масштаб, 0 = z/S<sub>1</sub>;  $f_2(0) = \frac{1}{k} - 0$ ;

$$
f_3(0) = \frac{1}{k} - 20 + \frac{0^2}{2};
$$
  

$$
f_i(0) = \frac{S_{i-1}}{kS_1^{i-1}} + \frac{(-0)^{i-1}}{(i-1)!} + \sum_{j-1}^{i-3} \frac{S_{i-1-j}(-0^2)}{S_1^{i-1-j}j!}.
$$

Система уравнений (2.16) позволяет определить  $2n$  коэффициентов  $a_1, b_1$ передаточной функции.

#### 2.6.2.5. Метод кратных корней

Данный метод предполагает [3], что экспериментальная кривая разгона является решением обыкновенного дифференциального уравнения, характеристическое уравнение которого не имеет кратных корней. Следовательно, кривая разгона описывается соотношением:

$$
h(t) = h(\infty) \left[ 1 - \sum_{i=0}^{n} \frac{t^i}{T} C_i e^{\frac{1}{T}} \right],
$$
 (2.13)

в котором следует определить время  $T$  и число корней  $n$ . Передаточная функция в этом случае имеет вид:

$$
W(s) = k \frac{k}{(Ts+1)^0}.
$$
 (2.14)

Если корни характеристического уравнения определяются как  $S_i = 1/T_i \rightarrow$ , то используя известное соотношение [3] для определения  $T_0$ :

$$
\sum_{i=1}^{n} T_i = T_0 = \frac{1}{h(\infty)_0} \int_{0}^{\infty} [h(\infty) - h(t)] dt,
$$
\n(2.15)

где  $T_0$  – интегральная постоянная времени, и задаваясь числом *n*, определяется постоянная времени

$$
T = \frac{1}{n}T_0 = \frac{1}{h(\infty)} \int_{0}^{\infty} [h(\infty) - h(t)] dt.
$$
 (2.16)

Проверка правильности выбора числа *п* проводится сравнением расчетных и экспериментальных значений кривой разгона. Если относительная ошибка  $\partial$  > 3...5%, то число увеличивают на единицу и повторяют все расчеты.

#### 2.6.2.6. Метод Ольденбурга и Сарториуса

Предполагается, что объект описывается передаточной функцией вида [3]

$$
W(s) = \frac{k}{(T_1s + 1)(T_2s + 1)},
$$
\n(2.17)

определению в которой подлежат коэффициенты  $k$ ,  $T_1$ ,  $T_2$ .

Для определения коэффициентов  $T_1$ ,  $T_2$ , необходимо провести касательную через точку перегиба к кривой разгона, найти величины  $T_c$ ,  $T_a$  и вычислить отношение  $T_c$  /  $T_a$  характеризующее скорость - нарастания кривой разгона  $h(t)$ . Далее по диаграмме Ольденбурга-Сарториуса определяют отношения  $T_1/T_a$ ,  $T_2/T_a$ , а следовательно и постоянные времени  $T_1, T_2$ . Коэффициент усиления определяется как  $k = h(\infty)/A$ , где  $A$  – величина входного ступенчатого воздействия.

Отношение  $T_c$  /  $T_a$  мало «чувствительно» к ошибкам в проведении касательной, так как величины  $T_c$ ,  $T_a$  изменяются при этом прямо пропорционально и всегда в одну сторону.

#### 2.6.2.7. Графоаналитический метод

Метод предполагает, что объект описывается передаточной функцией вида (2.17) [3]. Для определения постоянных времени  $T_1, T_2$  экспериментально снятая кривая разгона нормируется  $\rightarrow(h) = h(t) / h(\infty)$ , проводится касательная через точку перегиба и определяются значения отрезков  $T_f$ ,  $T_c$ . Затем через точку А пересечения касательной с осью абсцисс восстанавливается перпендикуляр высотой g:

$$
g = \left[2, 73 + \frac{0.53}{1 + (150a)^{-3}}\right],
$$

где  $a$  – высота этого перпендикуляра от точки  $A$  до кривой  $\rightarrow(t)$ . Через полученную таким образом точку В проводится прямая, параллельная касательной, и находится величина отрезка  $t_e$  как отрезок времени от  $C$  до  $A$ , а также отрезка  $T_h$ .

В предположении, что  $T_2 < T_1$ , их значения определяются по формулам:

$$
T_1 = T_c - T_2;
$$
  
\n
$$
T_2 = T_b \Big[ 1 + 10a + 1,73(30a)^2 \Big]^2 \text{ при } a \le 0,005;
$$
  
\n
$$
T^2 = (T_b - T_f) \Big\{ 1 - 200(0,032 - a) \Big[ 1 + \Big( 0,086 + \frac{0,0015}{0,032 - a} \Big)^{-1} \Big] \Big\} \text{ при } a > 0,005.
$$

#### 2.6.2.8. Интерполяционный метод

Интерполяционный метод предполагает два узла интерполяции и описание объекта передаточной функцией (2.17) [3]. Определение постоянных времени  $T_1, T_2$  производится по значениям нормированной кривой разгона [1], по которой определяется величина времени  $T_7$  являющаяся корнем уравнения  $\overline{h}(t) = 0, 7$ , и определяется параметр  $T = t_7 / 1, 2$ . Далее вычисляется величина  $t_4 = 0, 4T = \frac{1}{3}t_7$ , находится соответствующее значение  $\overline{h}_4$ .

По диаграмме [1] определяется величина  $z^2$ , связанная с искомыми постоянными времени соотношениями

$$
T_1 = \frac{t_7}{2,4}(1+z); T_2 = \frac{t_7}{2,4}(1+z).
$$

Проверка справедливости найденных коэффициентов производится в результате определения значений  $\overline{h}_8$  и  $\overline{h}_{20}$  по найденной величине  $z$  и сравнивая их с ординатами кривой разгона при  $t = 0.8T$  и  $t_{20} = 2T$ . Допустимая ошибка не должна превышать 3...6%.

## 2.6.3. ИДЕНТИФИКАЦИЯ ОБЪЕКТОВ УПРАВЛЕНИЯ ПРИ ВХОДНОМ ВОЗДЕЙСТВИИ ПРОИЗВОЛЬНОЙ ФОРМЫ

Полученная экспериментально кривая отклика  $y(t)$  (выходная переменная) при входном воздействии произвольной формы  $x(t)$  обрабатывается методами параметрической идентификации, сводящими задачу к экстремальной [3, 17].

В качестве критерия адекватности модели выбирается интеграл от квадрата невязки  $\Delta y(t) = y_2(t) - y(t)$  (выхода объекта по экспериментальным данным и выхода модели с заданной структурой дифференциального уравнения):

$$
I(\overline{A}) = \int_{0}^{T} \Delta y^{2}(t)dt = \int_{0}^{T} [y_{3}(t) - y(t, \overline{A})]^{2} dt,
$$
 (2.18)

где  $T$  – интервал наблюдения экспериментальной выходной переменной;  $v(t, \overline{A})$  – решение линейного неоднородного дифференциального уравнения, описывающего исследуемый объект

$$
a_n \frac{d^n y}{dt^n} + \dots + a_1 \frac{dy(t)}{dt} + a_0 y(t) = b_0 x(t - \tau) + b \frac{dx(t - \tau)}{dt};
$$
 (2.19)

 $\overline{A}$  – вектор параметров, минимизирующий (2.18).

Задача идентификации решается путем минимизации функции  $I(\overline{A})$  при учете ограничений на область допустимых параметров  $V : \overline{A} \in V$ .

Для нахождения экстремума функции невязки  $I(\overline{A})$  используются методы поиска экстремума функции многих переменных: градиентный, локального случайного поиска и др. В результате решения задачи получают вектор  $\overline{A}$ коэффициентов дифференциального уравнения (2.19).

#### 2.6.4. ОБРАБОТКА РЕЗУЛЬТАТОВ ИССЛЕДОВАНИЯ АФХ

Задача заключается в построении по экспериментальным колебаниям входного  $x(t)$  и выходного  $y(t)$  сигналов (рис. 2.1) графиков амплитудных и фазовых характеристик и в аппроксимации последних какими-либо аналитическими выражениями [3, 13]. Для получения частотных характеристик на вход объекта подают гармонические сигналы с различными частотами, поэтому обработка входных и выходных сигналов сводится к выбору нескольких периодов установившихся колебаний, нахождению для них средних линий  $\bar{x}$ ,  $\bar{y}$ и амплитуд  $A_{\text{B}x}$  и  $A_{\text{B}x}$ , после чего соответствующие периоды колебаний  $x(t)$ и  $y(t)$  совмещаются по номерам и определяются временные сдвиги (запаздывания)  $\Delta T$  между входными и выходными сигналами.

Полученные значения входных, выходных амплитуд и запаздывания усредняются по множеству выбранных периодов N, которых должно быть не менее  $2-3$ .

$$
\overline{A}_{\text{bx}} = \frac{1}{N} \sum_{j=1}^{n} A_{\text{bx }j}; \quad \overline{A}_{\text{b h x}} = \frac{1}{N} \sum_{j=1}^{n} A_{\text{b h x }j}; \quad \Delta \overline{T} = \frac{1}{N} \sum_{j=1}^{n} \Delta T_j.
$$
 (2.20)

Если выходные колебания отстают по фазе от входных, то  $\Delta T_i$  берется со знаком минус.

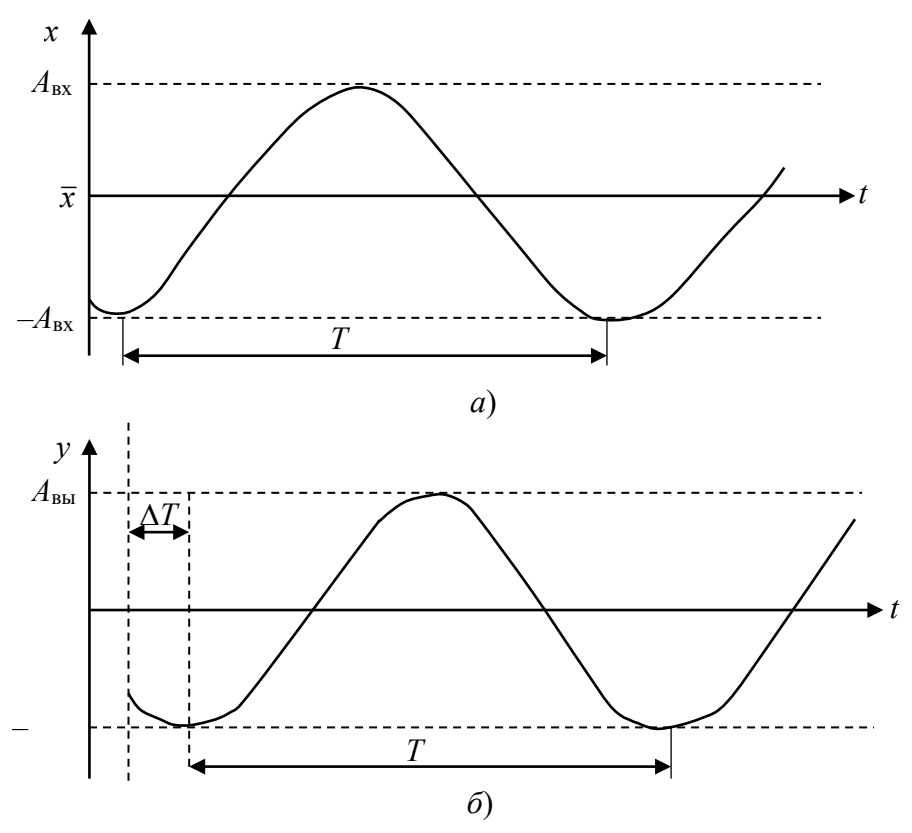

Рис. 2.1. Экспериментальное определение амплитудно-фазовой характеристики методом синусоидального возмущения:  $a$  – входной сигнал;  $\delta$  – выходной сигнал

Далее находятся значения амплитудно-частотной  $M(\omega)$  и фазо-частотной  $\varphi(\omega)$  характеристик, а точнее одна их точка при частоте  $\omega = 2\pi/T$ .

$$
M(\omega) = \overline{A}_{\text{BUX}} / \overline{A}_{\text{BX}}; \quad \varphi(\omega) = -\frac{\Delta T}{T} 2\pi.
$$
 (2.21)

Для получения множества точек АЧХ и ФЧХ подобные операции (2.20), (2.21) проделываются и при других частотах.

Если в качестве испытательного сигнала выбрана прямоугольная волна, то обработка результатов эксперимента заключается в разложении функции  $x(t)$ и  $y(t)$  в ряд Фурье и выделении первых членов разложения:

$$
x(t) \approx A \sin \omega t = \frac{4}{\pi} A_{\text{bx}} \sin \omega t; \tag{2.22}
$$

$$
x(t) \approx b_0 + a_1 \cos\left(\frac{2\pi}{T}t\right) + b\sin\left(\frac{2\pi}{T}t\right),\tag{2.23}
$$

где коэффициенты находятся следующим образом. Период выходных колебаний разбивается на одиннадцать равных частей и от произвольного уровня отсчитываются ординаты  $y(t_i)$ ,  $i = \overline{0,11}$ . После чего значения неизвестных коэффициентов определяется по формулам:

$$
\begin{cases}\nb_0 = \frac{1}{12} \sum_{i=0}^{11} y(t_i); \\
b_1 = \frac{1}{6} \{ y(t_2) - y(t_8) + 0.5 [y(t_0) + y(t_4) - y(t_6) - y(t_{10})] + (0.866 [y(t_1) + y(t_3) - y(t_7) - y(t_9)] \}; \\
a_1 = \frac{1}{6} \{ y(t_{11}) - y(t_5) + 0.5 [y(t_1) + y(t_9) - y(t_3) - y(t_7)] + (0.866 [y(t_0) + y(t_{10}) - y(t_4) - y(t_6)] \}.\n\end{cases}
$$
\n(2.24)

Амплитуда выходных колебаний будет  $A_{\text{Bux}} = \sqrt{a_1^2 + b_1^2}$ , а временной сдвиг  $\Delta T$  определяется непосредственно по графикам  $x(t)$  и  $y(t)$  (рис. 2.2).

В результате проведенной обработки экспериментального материала по определению частотных характеристик получают графики АЧХ, ФЧХ, которые необходимо аппроксимировать аналитическими выражениями. Трудность заключается в том, что реальные технологические объекты обладают запаздыванием, поэтому зависимость между АЧХ и ФЧХ неоднозначна. Для устранения этой неоднозначности в выражение амплитудно-фазовой характеристики вводят звено чистого запаздывания, для которого  $M(\omega) = 1$ ,  $\phi(\omega) = -\omega \tau$ .

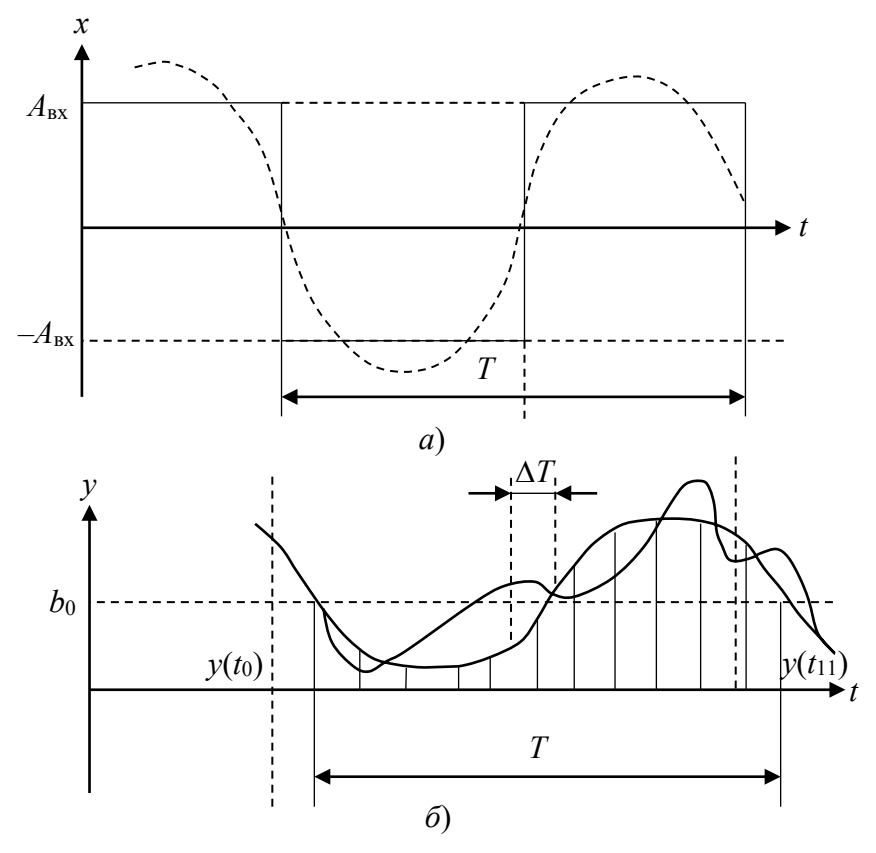

Рис. 2.2. Экспериментальное определение амплитудно-фазовой характеристики методом прямоугольной волны:  $a$  – входной сигнал;  $\delta$  – выходной сигнал

Время чистого запаздывания т определяется как тангенс угла наклона асимптоты фазочастотной характеристики к оси частот. В дальнейших расчетах используется уже функция  $\varphi_0(\omega) = \varphi(\omega) - \omega \tau$ .

Наиболее часто при аппроксимации частотных характеристик  $M(\omega)$ и  $\varphi_0(\omega)$  задается структура АФХ, обычно, вида

$$
W(i\omega) = \frac{\sum_{k=1}^{m} b_k(i\omega)^k}{\sum_{j=1}^{n} a_j(i\omega)^j},
$$
\n(2.25)

где *m* и *n* – неизвестные числа ( $m \le n$ ).

Неизвестные коэффициенты  $b_k$ ,  $a_i$  определяются интерполяционным способом или методом наименьших квадратов.

Применение последнего при  $m = 0$  позволяет получить следующую систему уравнений для определения коэффициентов (2.25)

$$
\begin{cases}\n\sum_{i=1}^{d} \left[ P^{-1}(\omega_i) - \sum_{j=0}^{n_1} (-1)^j a_{2j} \omega_i^{2j} \right] \omega_i^{2j} = 0, \ j = \overline{0, n_1}; \\
\sum_{i=1}^{d} \left[ Q^{-1}(\omega_i) - \sum_{j=0}^{n_2} (-1)^j a_{2j+1} \omega_i^{2j+1} \right] \omega_i^{2j+1} = 0, \ j = \overline{0, n_2},\n\end{cases}
$$
\n(2.26)

где  $P^{-1}(\omega_i)$ ,  $Q^{-1}(\omega_i)$  – инверсные вещественная и мнимая части экспериментальных АФХ,  $n_1 = \frac{1}{2}n$ ,  $n_2 = \frac{1}{2}n-1$ , если  $n$  – четное число;  $n_1 = n_2 = \frac{1}{2}(n-1)$ , если *n* – нечетное число;  $d > (n+1)$ .

Решение системы уравнений не вызывает затруднений, если ее главный определитель не равен нулю.

Если структура АФХ не задана, то задача решается путем последовательного приближения  $A\mathbf{V}X - M(i\omega)$  и Ф $\mathbf{V}X - \varphi_0(i\omega)$  асимптотическими функциями.

## 2.7. ИДЕНТИФИКАЦИЯ ОБЪЕКТОВ УПРАВЛЕНИЯ СТАТИСТИЧЕСКИМИ МЕТОДАМИ

На действующих объектах управления проведение активного эксперимента крайне нежелательно. В этих случаях для определения динамических характеристик могут быть использованы статистические характеристики сигналов на входе и выходе объекта, имеющих место в процессе его нормальной эксплуатации. Процедура определения динамических характеристик, в этом случае, состоит из следующих операций [13]:

- а) центрирование сигналов на входе и выходе объекта;
- б) вычисление оценок корреляционных функций;
- в) вычисление первого момента взаимнокорреляционной функции;

г) вычисление коэффициентов разложения спектральных плотностей входного и выходного сигналов;

д) определение амплитудно-фазовой характеристики.

В результате проведения пассивного эксперимента инженер имеет в своем распоряжении непрерывные реализации входного сигнала *x*(*t*) и выходного сигнала *y*(*t*) длинной *Т*. Обработка экспериментального материала проводится, как правило, в цифровой форме, поэтому непрерывную реализация надо превратить в цифровую форму  $x(t)$ ,  $y(t)$ ,  $T = i\Delta t$ .

Для проведения операции центрирования предварительно определяются оценки математического ожидания [3]. А в большинстве случаев математическое ожидание случайного процесса есть величина постоянная, определяемая как среднеарифметическое значение

$$
\overline{x} = \frac{1}{n} \sum_{i=1}^{n} x(i), \quad \overline{y} = \frac{1}{n} \sum_{i=1}^{n} y(i),
$$
\n(2.27)

и на центрирование в этом случае производится с помощью вычитания из реализации ее математического ожидания

$$
\hat{x}(i) = x(i) - \overline{x},
$$
  $\hat{y}(i) = y(i) - \overline{y}.$  (2.28)

Если математическое ожидание является функцией с ограниченным спектром, то его оценку можно определить с помощью сглаживания скользящим средним

$$
\overline{x}(i) = x(i) - \overline{x}^*(i), \quad \overline{y}(i) = y(i) - \overline{y}^*(i),
$$
\n(2.29)

где  $i = \frac{2}{3}, \frac{2}{3} + i, ..., n - \frac{2}{3}; \overline{x}^*(i), \overline{y}^*(i)$  $2^2$  2  $2$  $i = \frac{z}{2}, \frac{z}{2} + i, ..., n - \frac{z}{2}; \overline{x}^*(i), \overline{y}^*(i)$  находится по формуле (2.3).

Для улучшения оценки центрирование проводят по формуле

$$
\begin{cases}\n\overset{\circ}{x}(i) = x\left(i + \frac{\Delta - 1}{2}\right) - \overline{x}(i); \\
\overset{\circ}{y}(i) = y\left(i + \frac{\Delta - 1}{2}\right) - \overline{y}(i),\n\end{cases}
$$
\n(2.30)

**30**

где

$$
\bar{x}(i) = \sum_{j=-\frac{\Delta-1}{2}}^{\frac{\Delta-1}{2}} x(j) \frac{\sin \omega_0(j-i)}{\omega_0(j-i)} \cos \frac{\pi(j-i)}{\Delta},
$$

$$
\bar{y}(i) = \sum_{j=-\frac{\Delta-1}{2}}^{\frac{\Delta-1}{2}} y(j) \frac{\sin \omega_0(j-i)}{\omega_0(j-i)} \cos \frac{\pi(j-i)}{\Delta};
$$

 $\Delta$  – память фильтра, имеющего весовую функцию сглаживания вида

$$
\begin{cases}\nk(i) = \frac{\sin i\omega_0}{i\omega_0} \cos \frac{\pi i}{\Delta}, \ i < \frac{\Delta - 1}{2}; \\
k(i) = a, \ i > \frac{\Delta - 1}{2};\n\end{cases}
$$

 $ω_0$  – частота среза фильтра;  $i = 1, 2, ...$ 

Хорошие результаты получают при  $\Delta > \frac{30}{\omega \Delta t}$ ,  $\Delta t$  – период квантования.

Следующей операцией является вычисление оценок корреляционной функции входного сигнала и взаимнокорреляционной функции входного и выходного сигналов, производимое по формулам

$$
\begin{cases}\nR_x(m) = \frac{1}{N-m+1} \sum_{i=1}^{N-m} x(i)^{\circ} x(i+m); \\
R_{xy}(m) = \frac{1}{N-m+1} \sum_{i=1}^{N-m} x(i)^{\circ} y(i+m),\n\end{cases} (2.31)
$$

где  $N$  – количество дискретных ординат реализаций  $x(i)$ ,  $y(i)$ ;  $m$  – дискретный аргумент корреляционной функции  $m = i\Delta t$ ; рекомендуется  $\Delta t \le 0.5 T_{B,H}$ ,  $T_{B,H}$  период, соответствующий высокочастотной составляющей сигнала.

Корреляционные функции связаны между собой уравнением

$$
R_{xy}(\tau) = \int_{-\infty}^{\infty} R_x(\tau - t) w(t) dt,
$$
\n(2.32)

где  $w(t)$  – весовая функция объекта с одним входом и одним выходом. Следовательно, уравнение (2.32) может быть использовано для определения одной из основных динамических характеристик объекта управления весовой функции. Уравнение (2.32) относительно  $w(t)$  является интегральным уравнением, кроме того корреляционные функции представлены значениями ординат

в моменты *m* согласно (2.31), поэтому наиболее удобным методом решения этого уравнения является метод сведения его к системе линейных алгебраических уравнений. При использовании формулы прямоугольников уравнение (2.32) заменяется системой

$$
R_{xy}(m) = \Delta t \sum_{i=0}^{N} R_x(m-i) w(i), \qquad (2.33)
$$

из которой и определяются ординаты весовой характеристики  $w(i)$  в момент времени  $i\Delta t$ .

Наиболее удобен частотно-спектральный способ нахождения динамических характеристик, для которого необходимо вычислить оценки спектральной плотности по оценкам корреляционных функций. Существует три способа определения спектральной плотности: численное выполнение преобразования Фурье оценок корреляционных функций; аппроксимация оценок корреляционных функций аналитическим выражением и выполнение преобразования Фурье с помощью таблиц; вычисление непосредственно по оценке корреляционной функции коэффициентов разложения спектральной плотности в ряд по некоторой системе ортогональных функций. На практике большее распространение получил последний метод, в котором в качестве системы ортогональных функций выбираются полиномы Чебышева первого рода:

$$
\begin{cases}\nS_x(\omega) = 2 \sum_{\alpha=0}^n \beta_{ak} T_a(\omega) \cos[k] \omega; \\
S_{xy}(i\omega) = e^{-i[q] \omega} \sum_{\alpha=0}^n C_{aq} T_a(\omega),\n\end{cases}
$$
\n(2.34)

где  $T_a(\omega)$  – полиномы Чебышева:

$$
T_0 = 1; T_1 = \omega; T_2 = 2\omega^2 - 1; T_3 = 4\omega^4 - 3\omega; T_4 = 8\omega^4 - 8\omega^2 + 1;
$$
  
\n
$$
T_5 = 16\omega^5 - 20\omega^3 + 5\omega; T_6 = 32\omega^6 - 48\omega^4 + 18\omega^2 - 1;
$$
  
\n
$$
T_7 = 64\omega^7 - 112\omega^5 + 56\omega^3 - 7\omega;
$$
  
\n
$$
T_8 = 128\omega^8 - 256\omega^6 + 160\omega^4 - 32\omega^2 + 1;
$$
  
\n
$$
T_9 = 256\omega^9 - 576\omega^7 - 432\omega^5 - 120\omega^3 + 9\omega;
$$
  
\n
$$
T_{10} = 512\omega^{10} - 1280\omega^8 + 1120\omega^6 - 400\omega^4 - 50\omega^2 - 1;
$$
  
\n
$$
T_{11} = 1020\omega^{11} - 2816\omega^9 + 2816\omega^7 - 1232\omega^5 + 220\omega^3 - 11\omega;
$$
  
\n
$$
T_{12} = 2048\omega^{12} - 6144\omega^{10} - 6912\omega^8 - 3584\omega^6 + 840\omega^4 - 72\omega^2 + 1;
$$

 $\beta_{am}$ ,  $C_{am}$  – коэффициенты разложения, вычисляемые по формулам

$$
\beta_{2a} = \sum_{i=-m}^{m} a_i \varphi_{2a i}, C_{2a} = \sum_{i=-m}^{m} b_i \varphi_{2a i};
$$
\n
$$
\beta_{2a+1} = \sum_{i=-m}^{m} a_i \varphi_{2a+1 i}, C_{2a+1} = \sum_{i=-m}^{m} b_i \varphi_{2a+1 i},
$$
\n(2.35)

 $a_{-m},..., a_0,..., a_m; b_{-m},..., b_0,..., b_m$  – ординаты корреляционной  $R_x(m)$ и взаимнокорреляционной  $R_{xy}(m)$  функций;  $\beta_{2a}$ ,  $C_{2a}$ ,  $\beta_{2a+1}$ ,  $C_{2a+1}$  – коэффициенты разложения действительных и мнимых частей  $S_x(\omega)$  спектральной и взаимной спектральной  $S_{xy}(i\omega)$  плотностей;  $\varphi_{2a,i}$ ,  $\varphi_{2a+1,i}$  - коэффициенты, которые берутся из табл. 2.1 [13]; [k][q] - целое число, ближайшие к  $k$ ,  $q$  первым моментам корреляционной и взаимнокорреляционной функции, вычисляемых по формулам

$$
k = \frac{1}{\int_{a}^{b} R_x(\tau) d\tau} \int_{a}^{b} \tau R_x(\tau) d\tau; \qquad q = \frac{1}{\int_{a}^{b} R_{xy}(\tau) d\tau} \int_{a}^{b} \tau R_{xy}(\tau) d\tau.
$$
 (2.36)

| Четные коэффициенты |             |             |             |             |             |                |                |
|---------------------|-------------|-------------|-------------|-------------|-------------|----------------|----------------|
| $\dot{i}$           | $\varphi_1$ | $\varphi_2$ | $\varphi_4$ | $\varphi_6$ | $\varphi_8$ | $\varphi_{10}$ | $\varphi_{12}$ |
| $\theta$            | 1,0000      | 0,0000      | 0,0000      | 0,0000      | 0,0000      | 0,0000         | 0,0000         |
| 1                   | $-0,3042$   | $-0,9708$   | $-0,3030$   | $-0,0291$   | $-0,0014$   | $-0,0000$      | $-0,0000$      |
| $\overline{2}$      | 0,2203      | 0,5758      | 0,6314      | $-0,5554$   | 0,1466      | $-0,0202$      | 0,0018         |
| 3                   | $-0,1812$   | $-0,4374$   | $-0,5440$   | $-0,2322$   | 0,6436      | $-0,3176$      | 0,0801         |
| $\overline{4}$      | 0,1575      | 0,3638      | 0,4563      | 0,3764      | $-0,1322$   | $-0,5486$      | 0,4712         |
| 5                   | $-0,1418$   | $-0,3170$   | $-0,3922$   | $-0,3922$   | $-0,1250$   | 0,3648         | 0,3122         |
| 6                   | 0,1291      | 0,2448      | 0,3466      | 0,3718      | 0,2310      | $-0,1360$      | $-0,4190$      |
| $\overline{7}$      | $-0,1196$   | $-0,2626$   | $-0,3134$   | $-0,3464$   | $-0,2724$   | $-0,0151$      | 0,3132         |
| 8                   | 0,1117      | 0,1400      | 0,2828      | 0,3218      | 0,2878      | 0,1222         | $-0,1720$      |
| 9                   | $-0,1056$   | $-0,2248$   | $-0,2626$   | $-0,3198$   | $-0,2880$   | $-0,1700$      | 0,0680         |
| 10                  | 0,1002      | 0,2102      | 0,2438      | 0,2800      | 0,2826      | 0,2020         | 0,0120         |
| 11                  | $-0,0956$   | $-0,1980$   | $-0,2300$   | $-0,2634$   | $-0,2720$   | $-0,2184$      | $-0,0720$      |

2.1. Значение коэффициентов  $C_a$  в зависимости от ординат корреляционной функции

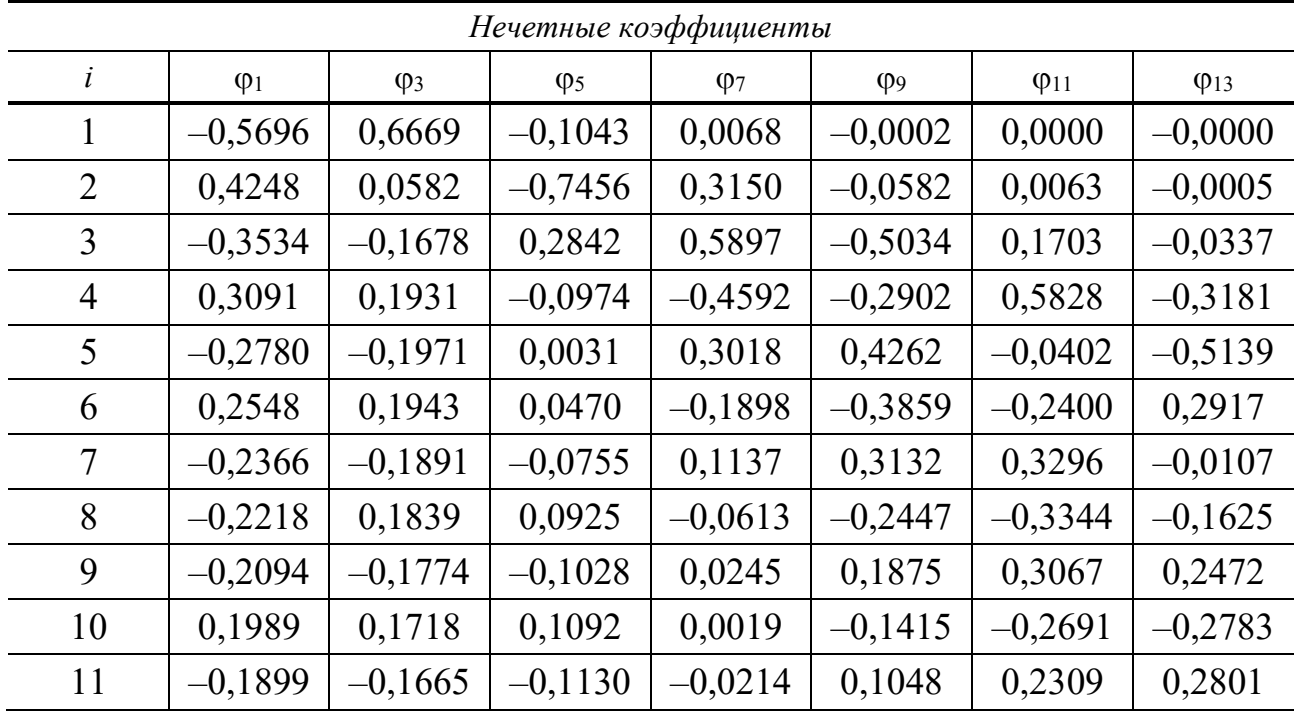

Полученные спектральные плотности используются при определении амплитудно-фазовой характеристики объекта.

Преобразование уравнения (2.32) по Фурье дает уравнение для определения АФХ

$$
S_{xy}(i\omega) = W(i\omega)S_x(\omega). \tag{2.37}
$$

Так как спектральные плотности заданы согласно (2.34) своими ординатами, то не представляет затруднений определить ряд значений  $W(i\omega)$  в интересующей полосе частот, которые в последствии аппроксимируют каким-либо аналитическим выражением.

## 3. ПРОЕКТИРОВАНИЕ АСР

#### 3.1. ОДНОКОНТУРНЫЕ АСР

При проектировании АСР необходимо выбрать структуру системы и дать предварительную оценку параметров оценку параметров настройки регуляторов, которые целесообразно проводить в следующей последовательности:

1) оценить динамические свойства объекта управления, интенсивность помех и требования к качеству регулирования;

2) установить связи между переменными в статическом режиме, число статически независимых управляющих воздействий и регулируемых переменных:

3) оценить параметры настроек регуляторов и качество регулирования для различных законов регулирования в одноконтурных АСР.

На этапе предварительного выбора АСР характеристики объекта управления известны приближенно и динамику объекта, как правило, описывают одной из двух передаточных функций: либо передаточной функцией статического объекта первого порядка с запаздыванием

$$
W_c(s) = \frac{ke^{-s\tau}}{Ts + 1},
$$

либо астатического объекта с запаздыванием

$$
W_{ac}(s) = \frac{ke^{-s\tau}}{Ts}
$$

В качестве оценочных характеристик возмущающих воздействий принимают их максимальные отклонения или среднеквадратичные отклонения. Если известно одно из этих значений, то второе можно найти из соотношения  $\Delta y \approx 3\sigma_{v}$ .

Отметим, что стабилизации подлежат переменные, являющиеся статически независимыми друг от друга, т.е. в статическом режиме ни одна их них не определяется значениями других. Нарушение этого правила приводит к статической неопределенности системы. Для того, чтобы технологический процесс был статически управляем, необходимо, чтобы число независимых управляющих переменных было не меньше числа стабилизируемых переменных.

При выборе конкретного закона регулирования важнейшим критерием является отношение  $T/\tau$  – постоянной времени объекта управления к времени
запаздывания, относительное время регулирования  $T<sub>p</sub>$ , погрешность регулирования – динамический коэффициент  $k_n$ .

Общие рекомендации по выбору закона регулирования сводятся к следу-ЮЩИМ:

1) при  $T/\tau > 5$  – рекомендуется применять релейный регулятор;

2) при  $0.2 \leq T/\tau \leq 5$  – можно применять импульсный регулятор;

3) при  $T/\tau > 1$  – достаточно типового линейного регулятора;

4) при  $T/\tau < 1$  – необходим специальный регулятор компенсации запаздывания.

Если выбран непрерывный регулятор, то для выбора конкретного закона регулирования необходимо знать:

1) максимально возможное значение возмушающего воздействия, которое компенсирует перемещением регулирующего органа на  $U_{\rm B}$ , %;

2) допустимое динамическое отклонение  $\Delta y_n$  регулируемой величины;

3) допустимое перерегулирование  $\Delta y_2 / \Delta y_1$  для переходного процесса по возмущению;

4) допустимую статическую ошибку  $\Delta y$ ;

5) допустимое время регулирования  $T_p$ .

Таким образом, при выборе типового регулятора рассматриваются следующие типовые оптимальные процессы: апериодический с минимальным временем регулирования, процесс с 20 %-ным перерегулированием, процесс

c min  $\int \Delta y^2(t)dt$  (в этом случае перерегулирование составляет примерно 40%).

Для выбранного закона регулирования проверяется время регулирования (табл. 3.1), которое не должно превышать заданного.

Если время регулирования превышает заданное, то выбирается более сложный закон регулирования.

### 3.1. Время регулирования для различных регуляторов и типовых процессов регулирования

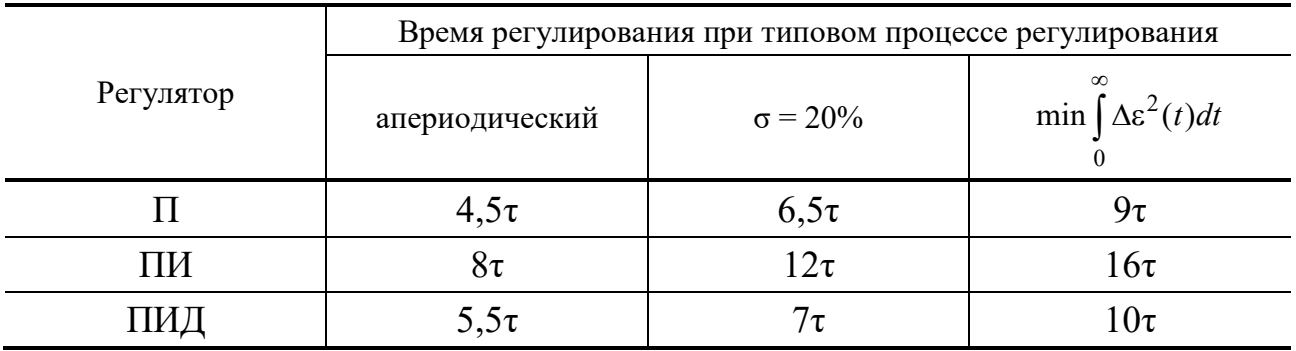

Далее на основании параметров объекта управления  $\tau$ ,  $k$  и требуемых показателей качества переходного процесса  $T_p$ ,  $\sigma$ ,  $y_n$ , проводится уточненный выбор закона регулирования (табл. 3.2).

Расчетные формулы оптимальных настроек регуляторов с учетом объекта управления сведены в табл. 3.3.

Упрощенные инженерные методики разработаны для различных критериев качества регулирования: минимума времени регулирования, минимума интеграла квадрата ошибки, минимума интеграла модуля ошибки 20 %-ного перерегулирования и различных законов регулирования.

Перечень формул для оценки настроек регулятора для статического объекта управления, характеризуемого параметрами  $k$ ,  $T$ ,  $\tau$ , представлены в табл. 3.4.

|           | Значения $k_{\mu}$ и $T_{p}$ при типовом процессе регулирования |             |                 |             |                                        |                  |  |  |  |
|-----------|-----------------------------------------------------------------|-------------|-----------------|-------------|----------------------------------------|------------------|--|--|--|
| Регулятор | апериодический                                                  |             | $\sigma = 20\%$ |             | $\min \int \Delta \varepsilon^2(t) dt$ |                  |  |  |  |
|           | $k_{\rm A}$                                                     | $T_{\rm p}$ | $k_{\rm A}$     | $T_{\tt p}$ | $k_{\rm I}$                            | $T_{\mathsf{p}}$ |  |  |  |
|           | 2,9                                                             | $6\tau$     | 1,4             | $8\tau$     |                                        |                  |  |  |  |
| ΠИ        | 1,4                                                             | $14\tau$    | 1,3             | $16\tau$    | 0,9                                    | 18τ              |  |  |  |
|           | 1,3                                                             | 9τ          | I, l            | $12\tau$    | 0,8                                    | $13\tau$         |  |  |  |

3.2. Выбор регулятора для астатического объекта

## 3.3. Формулы для приближенного выбора параметров регулятора и оценки среднеквадратичной погрешности регулирования

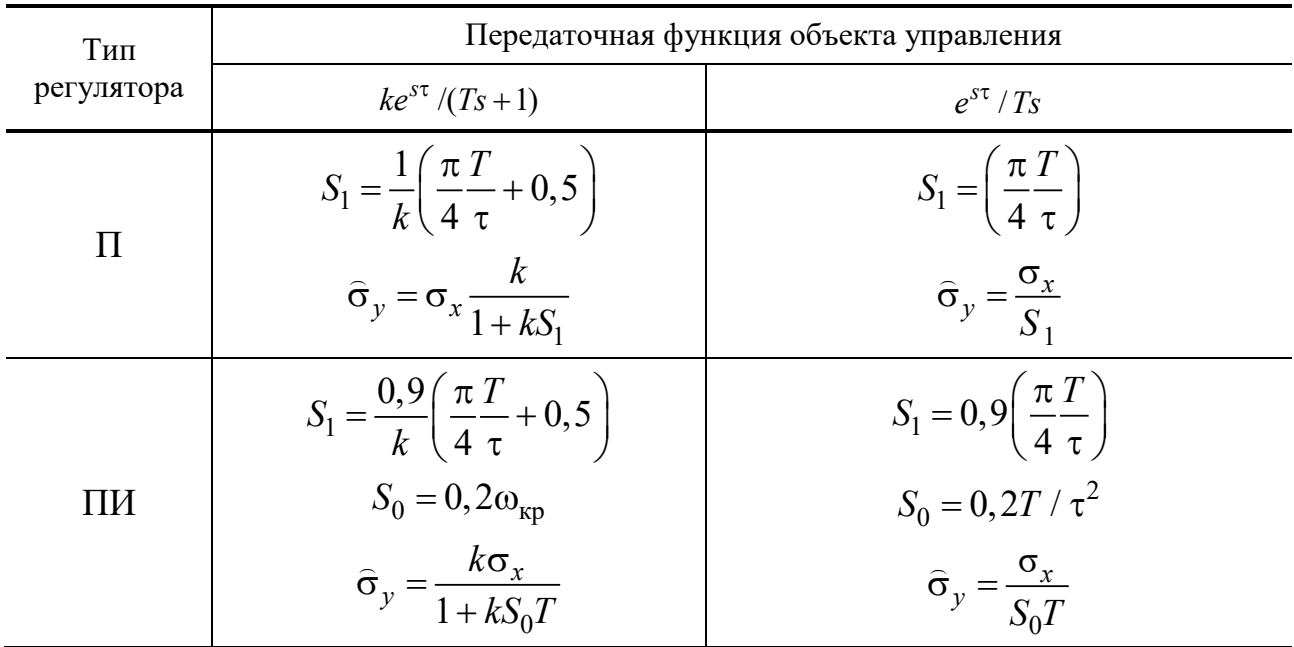

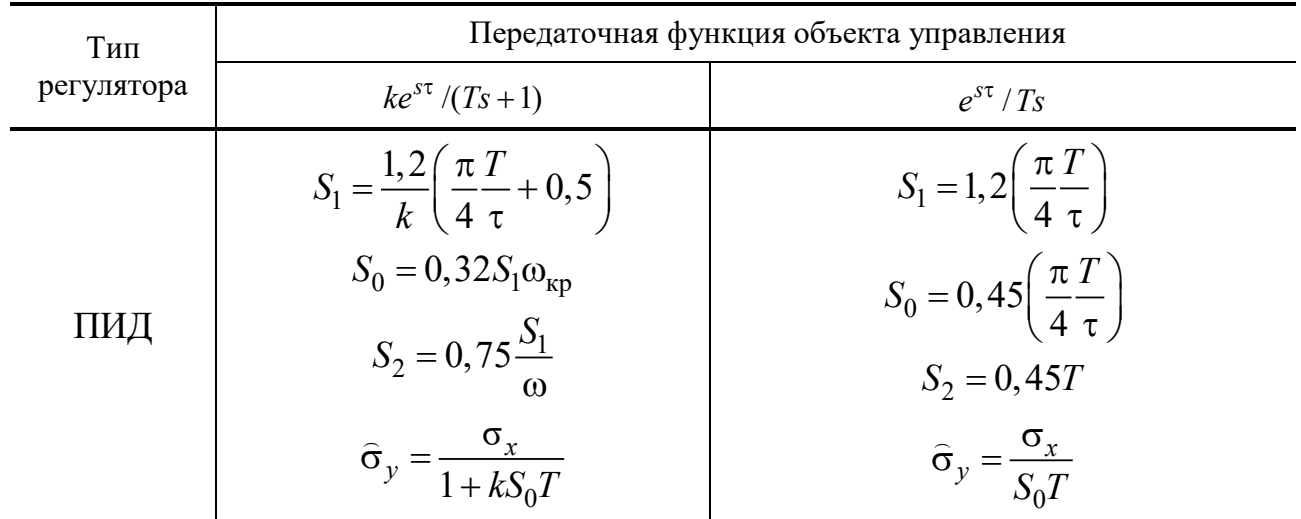

# 3.4. Перечень формул для настроек регуляторов

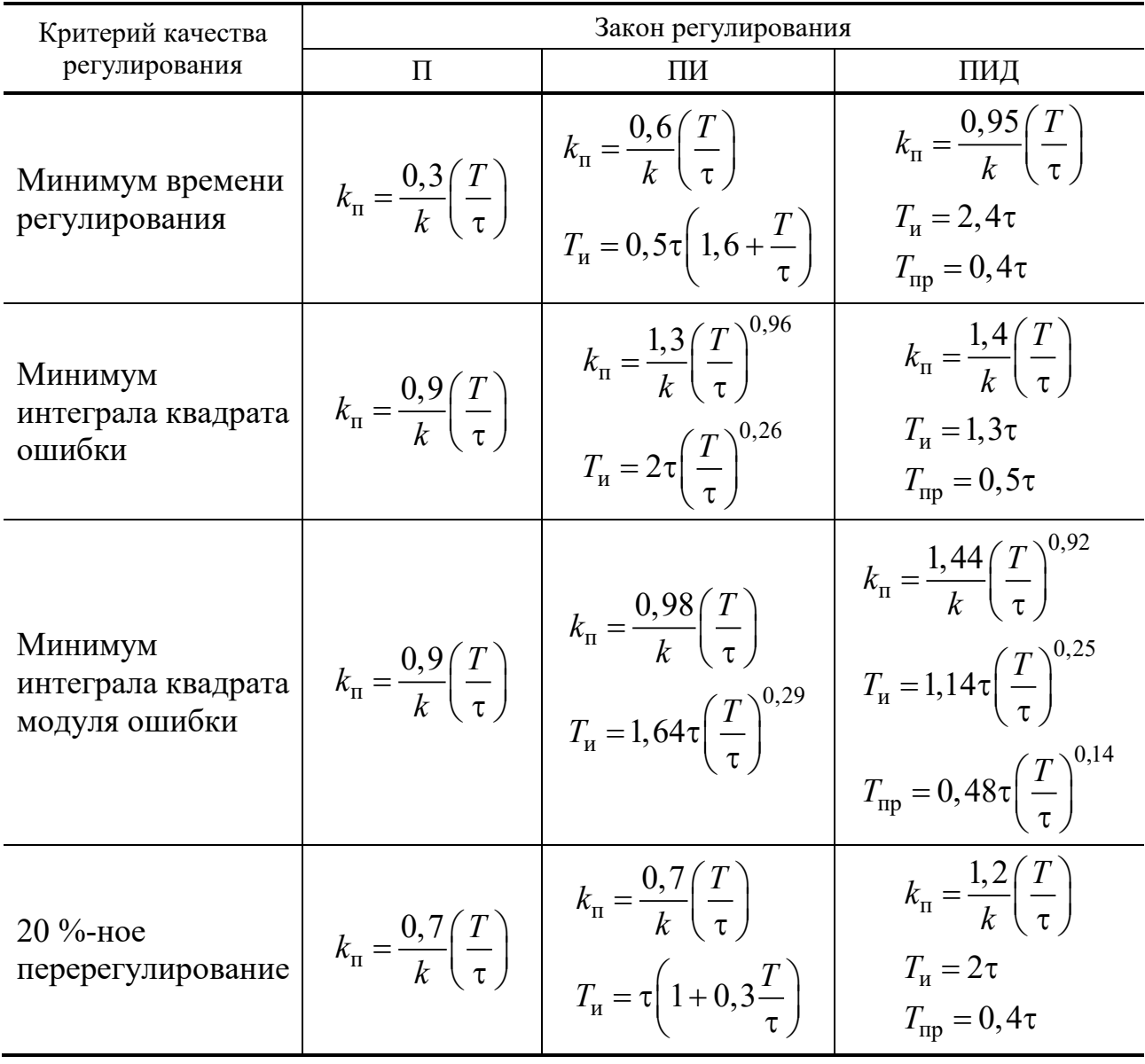

| Регулятор |                                                                                   | Апериодический<br>процесс для объекта           |                                    | 20% перерегулирование<br>для объекта |                                    | min $\int \Delta \varepsilon^2(t) dt$ для объекта |                                      |
|-----------|-----------------------------------------------------------------------------------|-------------------------------------------------|------------------------------------|--------------------------------------|------------------------------------|---------------------------------------------------|--------------------------------------|
|           |                                                                                   | стати-<br>ческого                               | астати-<br>ческого                 | стати-<br>ческого                    | астати-<br>ческого                 | стати-<br>ческого                                 | астати-<br>ческого                   |
| $\prod$   | $k_{\rm n}$                                                                       | $0,3/\overline{\tau}$                           | $0,4/\tau$                         | $0,7/\overline{\tau}$                | $0,7/\tau$                         | $0.9\overline{\tau}$                              |                                      |
| ПИ        | $k_{\scriptscriptstyle \rm II}$<br>$T_{\scriptscriptstyle\rm H}$                  | $0,6\overline{\tau}$<br>0,6T                    | $0.4/\tau$<br>6τ                   | $0,7/\overline{\tau}$<br>0,7T        | $0,7/\tau$<br>$3\tau$              | $1/\overline{\tau}$<br>T                          | $1/\tau$<br>$4\tau$                  |
| ПИД       | $k_{\scriptscriptstyle \rm II}$<br>$T_{\scriptscriptstyle \rm H}$<br>$T_{\rm np}$ | $0,95\overline{\tau}$<br>$2,4\tau$<br>$0.4\tau$ | $0,6/\tau$<br>$5\tau$<br>$0,2\tau$ | $1,2/\tau$<br>$2\tau$<br>$0.4\tau$   | $1,1/\tau$<br>$2\tau$<br>$0,4\tau$ | $1,4/\tau$<br>$1,3\tau$<br>$0,5\tau$              | $1,4/\tau$<br>$1,6\tau$<br>$0,5\tau$ |

3.5. Упрощенная инженерная методика

Для ориентировочных расчетов используют еще более упрощенную методику, действительную для случая отработки ступенчатого возмущения, поступающего непосредственно на вход регулирующего органа. Расчетные формулы для статических и астатических объектов с различными регуляторами и критериями качества регулирования представлены в табл. 3.5, в которой обозначены  $\overline{\tau} = \tau/T$ ,  $\overline{k_{\text{n}}} = k_{\text{n}}k$ .

В связи с тем, что приведенные расчетные формулы носят приближенный характер, то рассчитанные установки регуляторов уточняются в процессе наладки на объекте управления, где важную роль играют практический опыт и знания особенностей технологических процессов, но некоторые рекомендации сводятся к следующему:

1) для П-регулятора с ростом  $k_{\rm n}$  увеличивается колебательность системы и, пока система устойчива, уменьшается статическая ошибка;

2) для ПИ-регулятора  $T_{\text{H}}$ , в основном, влияет на колебательность процесса, а  $k_{\text{n}}$  – на динамическую ошибку;

3) для ПИД-регулятора влияние  $T_{\mu}$ ,  $k_{\mu}$  такое же, в основном, как и для ПИ-регулятора, но ПИД-регулятор более чувствителен к настройке.

### 3.2. МНОГОКОНТУРНЫЕ АСР

Целый ряд технологических объектов характеризуется такими динамическими свойствами, когда одноконтурные АСР оказываются неспособными обеспечить технологические условия функционирования. В этих случаях, если

качество функционирования одноконтурных систем управления не удовлетворяет требованиям технологической работоспособности, то одним из путей улучшения качества является усложнение структуры системы управления по следующим причинам [9]:

1. Одноконтурные системы автоматического регулирования имеют предел достижимой точности регулирования, обусловленный, прежде всего, наличием запаздывания в регулирующем канале объекта. Превысить этот предел невозможно никаким усовершенствованием алгоритма функционирования регулятора, именно поэтому качество работы одноконтурной системы даже с ПИД-регулятором оказывается неудовлетворительным.

2. Одноконтурные системы регулирования с более сложными совершенными алгоритмами функционирования регуляторов оказываются и более чувствительными к изменениям переменных, что может свести на нет ожидаемые преимущества от их внедрения. В ряде случаев повышение точности работы системы только алгоритмическими средствами может привести вообще к не грубой системе.

Усовершенствование структуры систем регулирования достигается введением дополнительных воздействий по возмущениям или вспомогательным выходным переменным. В зависимости от характера корректирующего воздействия различают следующие многоконтурные АСР: комбинированные, каскадные и с дополнительным импульсом по производной.

#### 3.2.1. КАСКАДНЫЕ АСР

Каскадные АСР - это многоконтурные замкнутые АСР, построенные на базе не менее двух типовых регуляторов и использующие для регулирования помимо основной переменной дополнительные промежуточные переменные.

Рассмотрим двухконтурные каскадные системы автоматического регулирования, содержащие два регулятора – основной (корректирующий) регулятор, служащий для стабилизации основной выходной переменной объекта, и вспомогательный (стабилизирующий) регулятор, предназначенный для регулирования вспомогательной переменной (рис. 3.1).

Заданием для вспомогательного регулятора служит выходной сигнал основного регулятора. Каскадные АСР применяют для автоматизации объектов, обладающих большой инерционностью по каналу регулирования. Выбранная промежуточная переменная должна иметь значительно меньше запаздывания и инерционность к основным возмущениям объекта и регулирующим воздействиям.

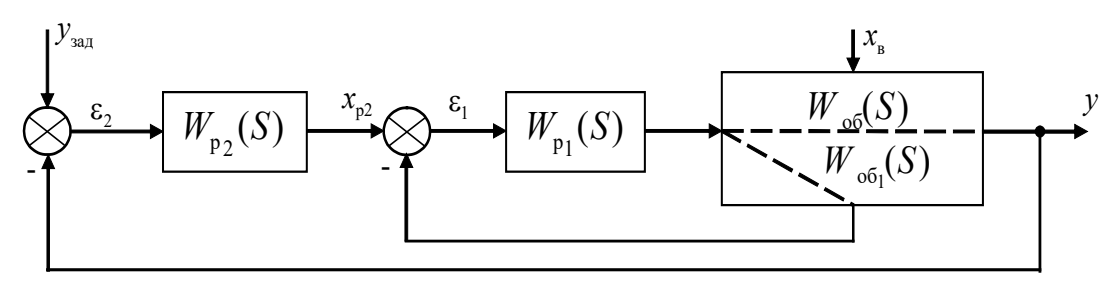

Рис. 3.1. Структурная схема каскадной АСР

В этом случае переходные процессы во вспомогательном контуре успевают практически затухнуть до того, как они возникнут во втором контуре. По сравнению с одноконтурными АСР каскадные АСР обеспечивают следующие преимущества [18]:

1) существенное улучшение качества регулирования при обработке возмущения (в 1,5 - 20 раз) и незначительное при учете отработки управляющих воздействий (в  $1.5 - 2$  раза);

2) поддержание основной переменной на заданном значении с высокой степенью точности при большом запаздывании объекта управления;

3) быстрая компенсация возмущений, воздействующих на стабилизирующий контур регулирования, вследствие чего эти возмущения не приводят к отклонению регулируемой переменной от заданного значения;

4) существенное улучшение качества регулирования при возмущениях, приложенных к элементам объекта управления, не охваченным стабилизирующим контуром регулирования, достигаемое за счет более высокой собственной частоты каскадных АСР;

5) существенное уменьшение фазового сдвига во внутренней части объекта управления вследствие образования стабилизирующего контура регулирования, что повышает быстродействие корректирующего контура;

6) компенсация изменения коэффициента передачи внутренней части объекта управления путем изменения коэффициента передачи стабилизирующего контура регулирования;

7) требуемая подача вещества или энергии в объект управления.

На качество регулирования в каскадных АСР наиболее существенно влияет соотношение времени чистого запаздывания в стабилизирующем  $\tau_c$ и корректирующем  $\tau_k$  контурах. Чем меньше это соотношение, тем лучше качество регулирования. Если объект управления позволяет выбрать несколько промежуточных переменных, то выбирают ту, для которой чистое запаздывание в стабилизирующем контуре минимально.

Одним из первоочередных вопросов, которые решает проектировщик, является вопрос выбора законов регулирования в основном и вспомогательном контурах. Общие рекомендации определяются назначением регуляторов: от корректирующего регулятора требуется поддержание основной выходной переменной на заданном значении без статической ошибки, следовательно этот регулятор должен содержать интегральную составляющую; от стабилизирующего регулятора требуется, прежде всего, быстродействие, поэтому он может иметь любой закон регулирования.

На практике наибольшее распространение получили три типа каскадных АСР: П-ПИ (стабилизирующий – корректирующий), ПИ-ПИ, ПИ-ПИД. Объективной количественной оценки выбора типа каскадной АСР не существует до настоящего времени, поэтому часто здесь полагаются на интуицию проектировщика. Имеющееся попытки подобной оценки приводят к следующим рекомендациям: каскадные АСР типа ПИ-ПИ рекомендуется использовать при  $\tau_c/\tau_k \leq 0.4$ , а типа ПИ-ПИД при  $\tau_c/\tau_k \leq 0.6$ ,  $\tau_c$ ,  $\tau_k$  – чистое запаздывание в стабилизирующем и корректирующим контурах. в ряде случаев эти оценки выбора типа каскадных АСР не обеспечивают получение переходного процесса требуемого качества.

В работе [6] приведены номограммы для выбора типа каскадных систем управления, а также области применения одноконтурных систем, в которых за критерии оценки качества принят минимум функционала

$$
I = \int_{0}^{\infty} (\varepsilon^2 + T\varepsilon) dt
$$

где  $\varepsilon$  – ошибка регулирования;  $T$  – весовой коэффициент.

#### 3.2.2. Комбинированные АСР

Комбинированные системы автоматического регулирования применяют при автоматизации объектов, подверженных действию существенных контролируемых возмущений. Наибольшее распространение на практике получили два способа построения комбинированных АСР [3, 10], структурные схемы которых изображены на рис. 3.2.

Эти схемы отличаются местом ввода корректирующего импульса от компенсатора, который подается либо на вход объекта (рис. 3.2, а), либо на вход регулятора (рис. 3.2, *б*).

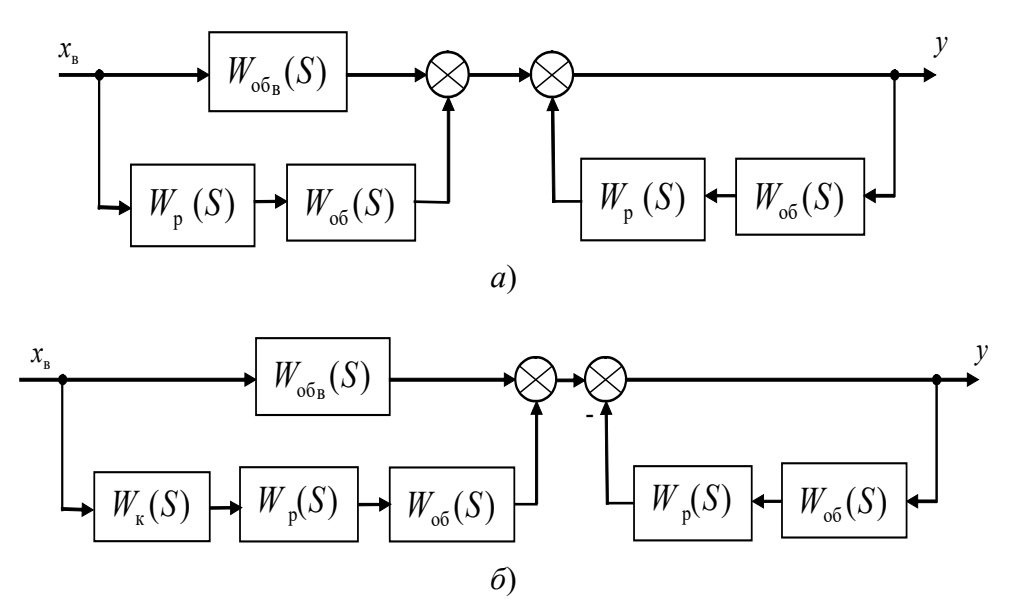

**Рис. 3.2. Структурные схемы комбинированной АСР**

В основе расчета комбинированных АСР лежит выполнение условий: идеальная компенсация воспроизведения сигнала задания, обеспечить которые можно выполнением принципа инвариантности [1 – 3]. Так как достичь абсолютной инвариантности в реальных системах практически невозможно, то ограничиваются частной инвариантностью по отношению к наиболее опасным возмущениям.

В тех случаях, когда время чистого запаздывания по каналу управления больше, чем по каналу возмущения или в передаточной функции компенсатора порядок числителя больше порядка знаменателя, то идеальный компенсатор физически нереализуем.

Выбор структуры реального компенсатора определяется частотными характеристиками идеального компенсатора в диапазоне частот  $[0, \omega_{p}]$ , и условие приближенной инвариантности записывается для двух частот  $\omega = 0$ ,  $\omega = \omega_p$ 

$$
\overline{W}_k(i0) \approx W_k(i0); \quad \overline{W}_k(i\omega_p) \approx W_k(i\omega_p).
$$

Компенсаторы выбираются в виде комбинации типовых звеньев. Наиболее часто используемыми в качестве компенсаторов звеньями являются апериодическое звено первого порядка, реально-дифференцирующее звено, интегро-дифференцирующее, неминимально-фазовое звено.

Расчет комбинированной частично инвариантной АСР должен включать: расчет оптимальных параметров настроек регулятора и определение рабочей частоты замкнутой системы автоматического регулирования; синтез передаточной функции идеального компенсатора и анализ его реализуемости; выбор реального компенсатора и определение его параметров.

## **4. РАСЧЕТ ОПТИМАЛЬНЫХ ПАРАМЕТРОВ НАСТРОЕК РЕГУЛЯТОРОВ**

Рассмотрим ряд методов определения оптимальных настроек регуляторов АСР.

### **4.1. МЕТОД РАСШИРЕННЫХ ЧАСТОТНЫХ ХАРАКТЕРИСТИК**

Амплитудно-фазовая характеристика (АФХ) является конформным отображением мнимой оси плоскости корней характеристического уравнения на плоскость АФХ, для ее построения в передаточной функции параметр *р* заменяется на *i*ω.

Отметим, что запас устойчивости АСР характеризуется степенью устойчивости η, и при этом граница устойчивости сдвигается влево на величину  $\eta_{33\pi}$ (рис. 4.1, *а*) в плоскость корней характеристического уравнения.

Отражение границы устойчивости АСР с заданной степенью устойчивости даст годограф, который получил название расширенной амплитуднофазовой характеристики (РАФХ), для получения которой в передаточной функции параметр *р* заменяют на (–ηзад + *i*ω). Как видно из рис. 4.1, *б* годограф РАФХ «расширился» по отношению к нормальной АФХ.

РАФХ также характеризуется заданной степенью колебательности *m*, при этом граница устойчивости определяется линиями *АОВ* (рис. 4.2, *а*).

На линиях *АОВ* параметр *p* имеет координаты (–α, *i*ω), которые связаны соотношением α = *m*ω, тогда *p* = –α + *i*ω = –*m*ω + *i*ω, т.е. в передаточной функции параметр *р* следует заменить на (–*m*ω + *i*ω).

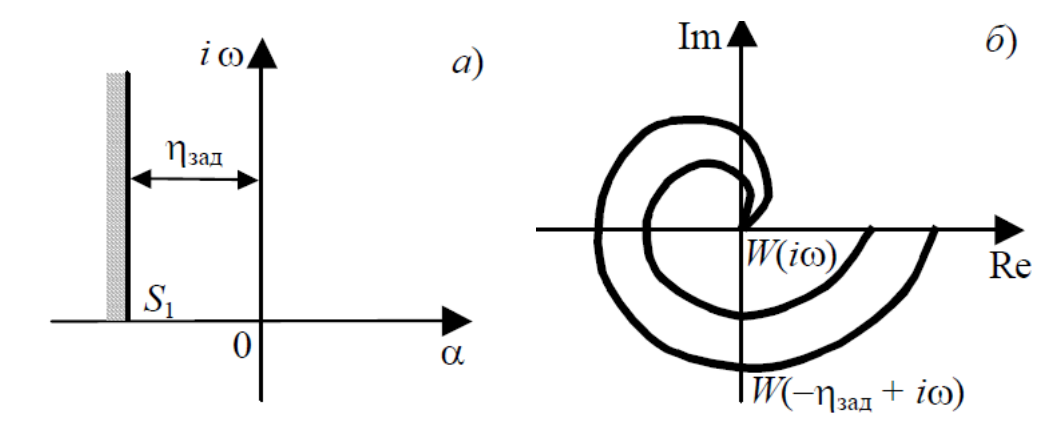

**Рис. 4.1. Расширенная амплитудно-фазовая характеристика**

**44**

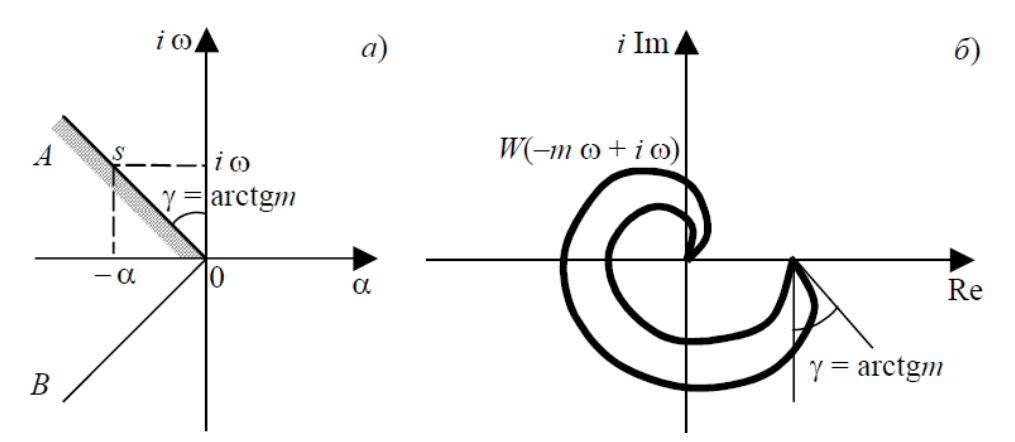

Рис. 4.2. РАФХ по степени колебательности

Отметим, что РАФХ можно записать соответственно через расширенные АЧХ и ФЧХ:

$$
W(-\eta + i\omega) = M(\eta, \omega)e^{-i\varphi(\eta, \omega)};
$$
  
 
$$
W(-m\omega + i\omega) = M(m, \omega)e^{-i\varphi(m, \omega)}.
$$

#### Пример 4.1.

Построить расширенные частотные характеристики объекта с передаточной функцией:

$$
W(p) = \frac{K}{Tp + 1}.
$$
  
PA $\Phi$ X  $W(-m\omega + i\omega) = \frac{K}{T(-m\omega + i\omega) + 1} = \frac{K}{((1 - Tm\omega) + iT\omega)}$   
PA $\Psi$ X  $M(m, \omega) = \frac{K}{\sqrt{(1 - Tm\omega)^2 + T^2\omega^2}}.$   
P $\Phi$  $\Psi$ X  $\phi$ (*m*,  $\omega$ ) = - $\arctg\left(\frac{T\omega}{1 - Tm\omega}\right)$ .

На рисунке 4.3 показаны расширенные частотные характеристики.

Как сказано выше, для расчета настроек регуляторов в АСР используются частотные характеристики объекта управления. Согласно критерию Найквиста, замкнутая АСР находится на границе устойчивости при прохождении годографа амплитудно-фазовой характеристики (АФХ) разомкнутой системы через точку (-1, *i*0). Для обеспечения запаса устойчивости и качества переходного процесса в замкнутой АСР комплексные корни должны находиться левее мнимой оси, а сам запас определяется отношением действительной α- и мнимой β-частей ближайшей к мнимой оси пары корней, называемым степенью колебательности  $m = \alpha/\beta$ . Для этого применяют метод расширенных частотных характеристик (РЧХ)  $W((i-m)\omega)$ .

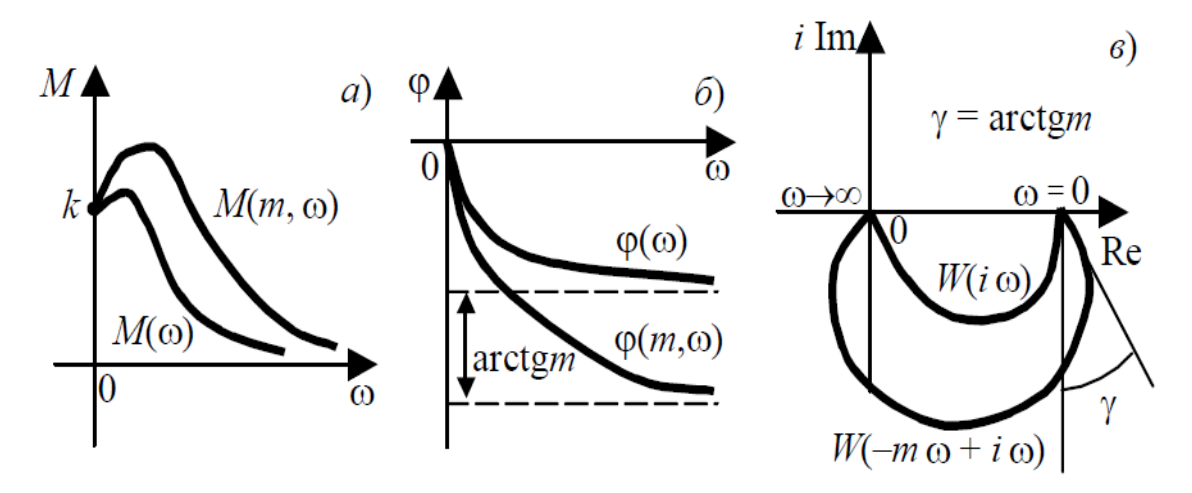

Рис. 4.3. Расширенные частотные характеристики

Критерий Найквиста для РЧХ сформулируем следующим образом: годограф расширенной АФХ разомкнутой системы должен проходить через точку (-1, *i*<sub>0</sub>). Обозначив  $W_{\text{pas}}((i - m)\omega) = W_{\text{pas}}(m, \omega)$ , тогда выражение для РЧХ разомкнутой системы на границе устойчивости с заданным запасом запишем  $=-1.$ 

$$
W_{\text{pas}}(m,\omega) = W_{\text{p}}(m,\omega) W(m,\omega)
$$

ИЛИ

$$
W_p(m, \omega) = -1/W(m, \omega). \tag{4.1}
$$

Определив РЧХ объекта управления  $W(m, \omega)$  и подставляя ее в (4.1), получим РЧХ регулятора  $W_p(m, \omega)$ . Тогда

$$
W_p(m, \omega) = -1/W(m, \omega) = Re(\omega) + iI(\omega).
$$
 (4.2)

В качестве примера рассмотрим РЧХ для ПИД-регулятора:

$$
W_{\mathbf{p}}(i-m)\omega = W_{\mathbf{p}}(m,\,\omega) = K_{\mathbf{p}} + \frac{K_{\mathbf{u}}}{(i-m)\omega} + K_{\mathbf{u}}(i-m)\omega
$$

Избавляясь от комплексности в знаменателе, получим РЧХ ПИД-регулятора в виде:

$$
W_{\rm p}(m,\,\omega) = K_{\rm p} - \frac{mK_{\rm n}}{(m^2 + 1)\omega} - mK_{\rm n}\omega - \frac{jK_{\rm n}}{(m^2 + 1)\omega} + jK_{\rm n}\omega.
$$

Из выражения (4.2)

$$
\begin{cases}\n\text{Re} = K_{\text{p}} - \frac{mK_{\text{u}}}{(m^2 + 1)\omega} - mK_{\text{u}}\omega; \nI = K_{\text{u}}\omega - \frac{K_{\text{u}}}{(m^2 + 1)\omega}.\n\end{cases}
$$
\n(4.3)

Решив систему уравнений (4.3) относительно настроечных параметров ПИД-регулятора, получим их зависимости от  $\omega$  в виде:

$$
\begin{cases}\nK_{\rm p} = \text{Re} - mI + 2K_{\rm n}m\omega; \\
K_{\rm n} = -I(m^2 + 1)\omega + K_{\rm n}(m^2 + 1)\omega^2.\n\end{cases}
$$
\n(4.4)

Зависимость  $K_u = f(K_n)$  называется линией равной степени колебательности (ЛРК), а ее точки (настройки регулятора) обеспечивают переходный процесс замкнутой АСР с заданной степенью колебательности т.

Для ПИ-регулятора  $K_{\text{n}} = 0$ , поэтому

$$
K_p = \text{Re}-mI
$$
;  $K_n = -I(m^2 + 1)\omega$ 

Для ПД-регулятора  $K_{\mu} = 0$ ,

$$
K_{\rm p} = \text{Re} + mI; K_{\rm q} = I / \omega.
$$

При выборе оптимальных настроек регулятора по точкам ЛРК воспользуемся критерием  $Q$ , характеризующимся минимальным отклонением от заданных значений следующих показателей качества переходного процесса замкнутой АСР: перерегулирования о и времени переходного процесса  $t_p$ .

$$
Q = w_{\sigma} \frac{\left|\sigma - \sigma_{\text{3aZ}}\right|}{\sigma_{\text{3aZ}}} + w_{t} \frac{\left| t_{\text{p}} - t_{\text{3aZ}} \right|}{t_{\text{3aZ}}} \rightarrow \text{min},
$$

где  $w_0$ ,  $w_t$  – веса показателей качества.

В качестве примера на рис. 4.4, а показаны ЛРК для ПИ-регулятора.

Анализ рисунка 4.4, а показал, что в точках 1, 5 параметры настройки соответственно  $K_p = 0$ , т.е. регулятор работает как И-регулятор и  $K_n = 0$ , т.е. регулятор работает как П-регулятор, при этом на графике 1 переходного процесса (рис. 4.4, б) наблюдается большая динамическая ошибка, а на графике  $5$  статическая ошибка регулирования. Сравнение графиков переходных процессов в точках 2 и 3, в которых регулятор работает как ПИ-регулятор, видно, что при заданном качестве регулирования процесс в точке 3 лучше, чем в точке 2. С уменьшением величины параметра настройки  $K_n$  (точка 4, рис. 3.6, *а*) замедляется изменение статической ошибки (график 4, рис. 4.4, б).

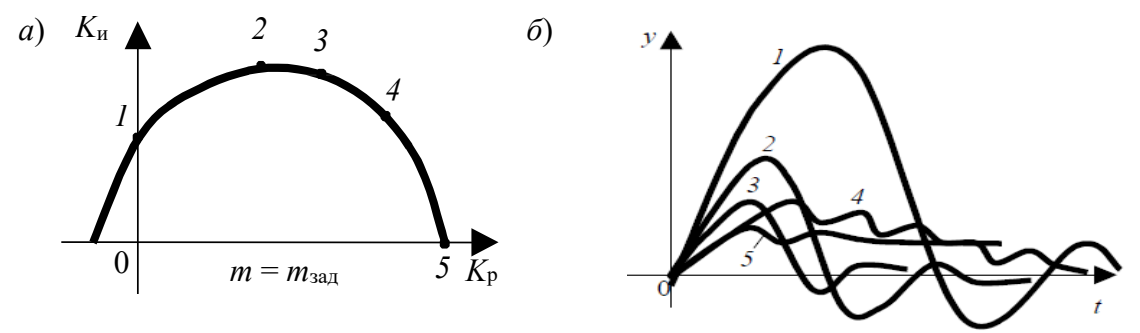

Рис. 4.4. Определение настроек ШИ-регулятора:  $a$  - линия равной степени колебательности;  $\delta$  - графики переходных процессов

### *Пример* **4.2.**

Необходимо построить ЛРК для АСР объекта управления с передаточной функцией:

$$
W(p)=\frac{2}{p^2+2p+2},
$$

при этом характеристики качества переходного процесса: степень колебательности *m* = 0,5; перерегулирование σ = 1%; время переходного процесса не более *t*<sup>р</sup> = 7 c. Результаты расчета ЛРК и значения оптимальных настроек ПИ-регулятора ( $K_p = 0.511$ ,  $K_u = 0.739$ ) приведены на рис. 4.5.

На рисунке 4.6 приведен график переходного процесса замкнутой АСР и значения  $\sigma = 0.97847\%$ ,  $t_p = 7.7189$  с.

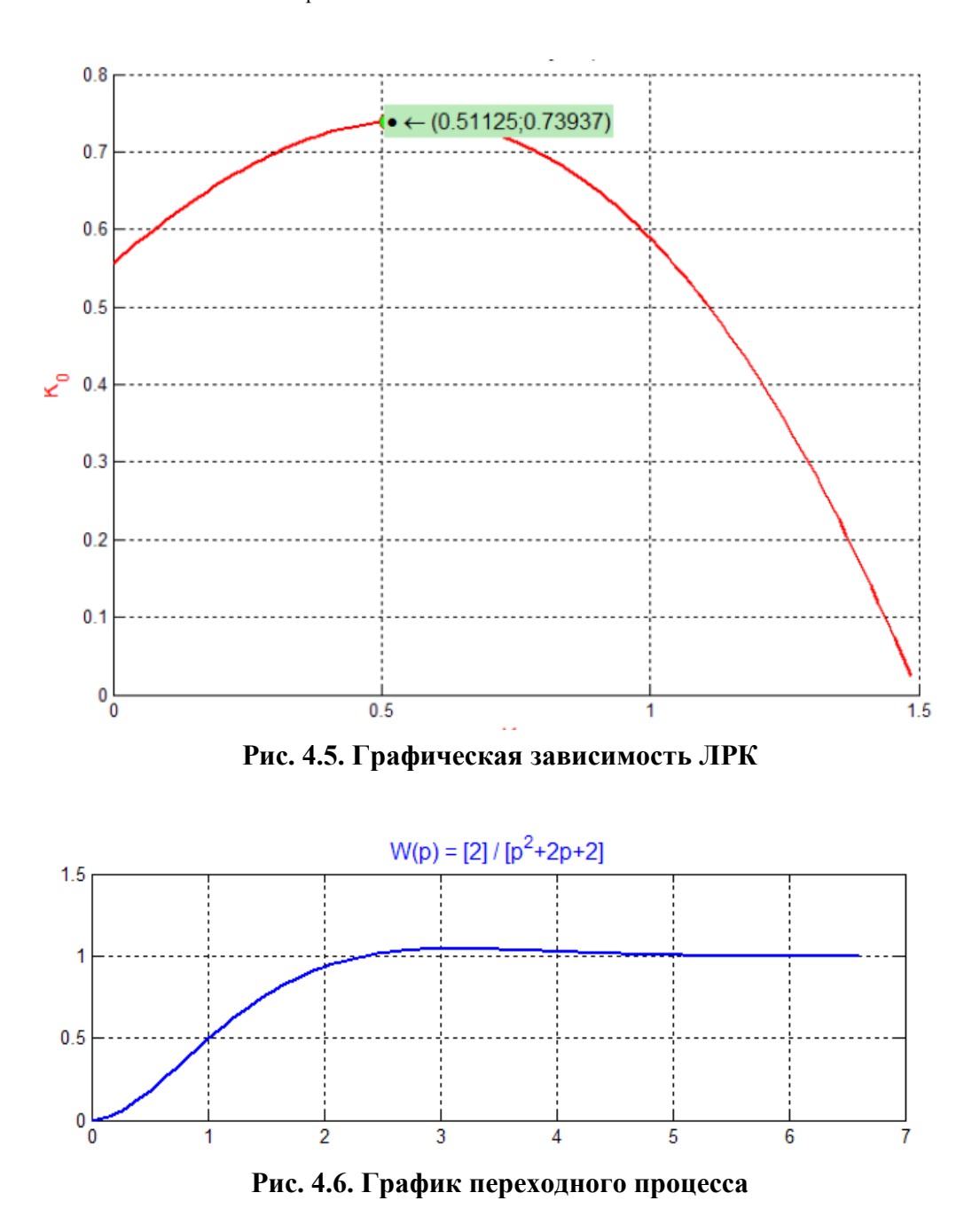

### 4.2. ГРАФОАНАЛИТИЧЕСКИЙ МЕТОД

В основу данного метода положены следующие основы:

полагается, что АСР обладает необходимым запасом устойчивости,  $\equiv$ т.е. критерием оптимальности параметров регулятора является заданный показатель колебательности  $M_{\text{3a} \pi}$ ;

линейная АСР рассматривается как частотный фильтр, т.е. амплитуда  $\equiv$ и фаза на выходе отличаются от входных воздействий.

Определение оптимальных параметров регулятора состоит в том, чтобы максимально приблизить АЧХ реальной АСР к АХЧ идеальной АСР, у которой AЧХ относительно соответственно возмущающего воздействия  $M_B(\omega) = 0$  и управляющего воздействия  $M_v(\omega) = 1$  при  $\omega$  от 0 до  $\infty$ .

Условия оптимальности параметров регулятора представим в виде:

- относительно возмущающего воздействия

$$
M_{\rm B}(0) = 0;
$$
  $\frac{d}{d\omega} M_{\rm B}(0) = 0;$ 

- относительно управляющего воздействия

$$
M_y(0) = 1;
$$
  $\frac{d}{d\omega} M_y(0) = 0.$ 

Алгоритм расчета состоит в следующем:

1. В области параметров настроек регулятора определяется граница, в которой АСР имеет необходимый запас устойчивости.

2. В этой области определяется точка, удовлетворяющая минимуму отклонения АЧХ реальной АСР от идеальной.

Отметим, что отклонение АФХ разомкнутой АСР от точки (-1, *i*0) можно определить по величине максимума АЧХ замкнутой АСР [4].

В качестве примеров рассмотрим определение оптимальных настроек И- и ПИ-регуляторов.

### Пример 4.3.

Передаточная функция И-регулятора:

$$
W(p) = \frac{k_{\rm p}}{T_{\rm p}p},
$$

$$
\frac{k_{\rm p}}{T_{\rm p}} = \varepsilon_p.
$$

где

АФХ разомкнутой системы:

$$
W_{\rm pc}(i\omega) = \frac{k_{\rm p}}{i\omega T_{\rm p}} W_{\rm o}(i\omega); \quad W_{\rm pc}(i\omega) = \frac{\varepsilon_{\rm p}}{\omega} W_{\rm o}(i\omega) e^{-i\frac{\pi}{2}}.
$$

По АФХ объекта управления  $W_0(i\omega)$  строится АФХ  $W_{nc}(i\omega)$  разомкнутой системы для  $k_p = 1$  и некоторого значения постоянной времени  $T_p$ , величина которой удобна для построения характеристики (рис. 4.7):

$$
W_{\text{pc}}^1(i\omega) = \frac{W_{\text{pc}}(i\omega)}{i\omega T_{\text{p}}} = \frac{1}{\omega T_{\text{p}}} W_{\text{o}}(i\omega) e^{-i\frac{\pi}{2}}.
$$

Проводится линия под углом  $\beta$  к отрицательной вещественной полуоси и рисуется окружность с центром, расположенным на этой оси, касающаяся одновременно построенной линии и АФХ  $W_{\text{pc}}^1(i\omega)$ . Отметим, что расчет АСР проводится на обеспечение показателя колебательности  $M = 1,62$ , тогда:

$$
\beta = \arcsin \frac{1}{M} = \arcsin \frac{1}{1,62} = 38^{\circ}.
$$

Величина коэффициента передачи  $k_p$ , обеспечивающая заданную величину максимума АЧХ замкнутой системы, и, следовательно, величина оптимального коэффициента передачи И-регулятора, определяется как:

$$
k_{\rm p} = \frac{1}{r}; \quad \varepsilon_{\rm p} = \frac{1}{T_{\rm p}r}.
$$

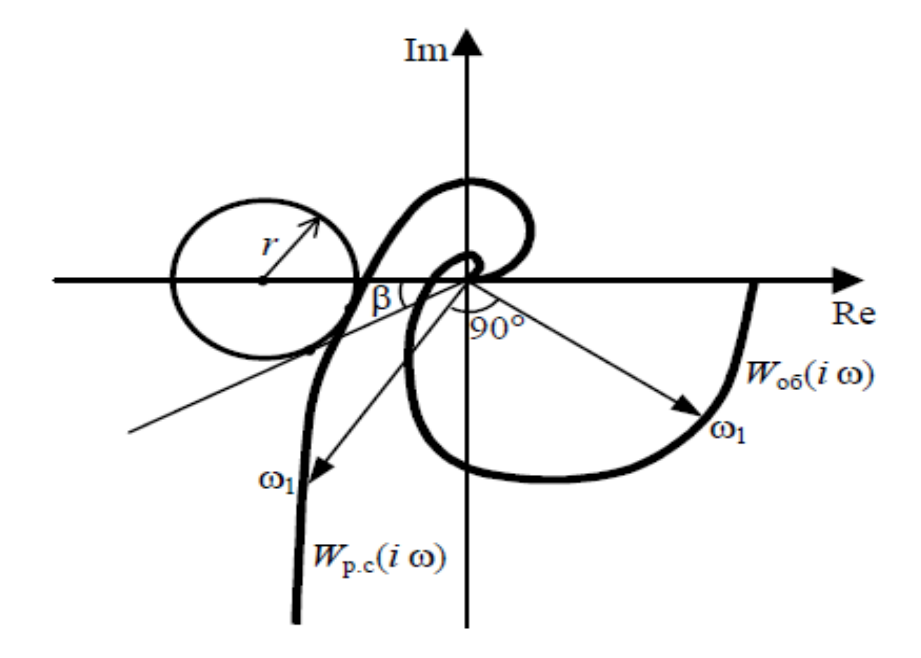

Рис. 4.1. Определение коэффициента передачи И-регулятора

### Пример 4.4.

Передаточная функция ПИ-регулятора

$$
W(p) = k_p \left(1 + \frac{1}{T_u p}\right).
$$

АФХ разомкнутой АСР

$$
W_{pc}(i\omega) = k_p (1 + \frac{1}{i\omega T_u}) W_o(i\omega).
$$

Строится семейство АФХ разомкнутой АСР при  $k_p = 1$  и разных произвольно выбранных значений времени изодрома  $T_{nl}$  ( $l = 1, 2, 3, ...$ ):

$$
W_{pc}^{l}(i\omega) = W_{o}(i\omega) - i \frac{W_{o}(i\omega)}{\omega T_{u}}
$$

Для определения границы области устойчивости ПИ-регулятора первоначально вычерчивается АФХ объекта управления  $W_0(i\omega)$ , которую достаточно иметь в пределах III квадранта комплексной плоскости (рис. 4.8).

На АФХ объекта управления  $W_0(i\omega)$  выбираются точки  $A_1, A_2, A_3, ...$  с частотами  $\omega_1$ ,  $\omega_2$ ,  $\omega_3$ , ..., которые соединяются с началом координат отрезками  $OA_1$ ,  $OA_2$ ,  $OA_3$ , .... К этим отрезкам в точках  $A_1$ ,  $A_2$ ,  $A_3$ , ... восстанавливаются перпендикуляры. Далее определяются положения точек  $B_l$  AФX разомкнутой системы. С этой целью на восстановленных перпендикулярах откладываются отрезки  $A_l B_l$ , определяемые:

$$
A_l B_l = \frac{OA_l}{\omega_l T_l}.
$$

Соединяя точки  $B_l$  с временем изодрома  $T_{nl}$  плавной кривой, получают АФХ разомкнутой системы.

Аналогичным образом строятся АФХ разомкнутой системы для других значений  $T_{ul}$ .

Под углом  $\beta$  проводится линия к вещественной отрицательной полуоси и строятся окружности с центром на этой оси, которые касаются АФХ разомкнутой системы для различных  $T_{nl}$  и этой прямой. Для каждого значения  $T_{nl}$ определяется предельное значение коэффициента передачи

$$
k_{pl}=\frac{M}{M^2-1}\frac{1}{r_l},
$$

если  $M_{\text{3a}} = 1,62$ , то  $\beta = 38^\circ$ ,  $k_{pl} = \frac{1}{r}$ .

51

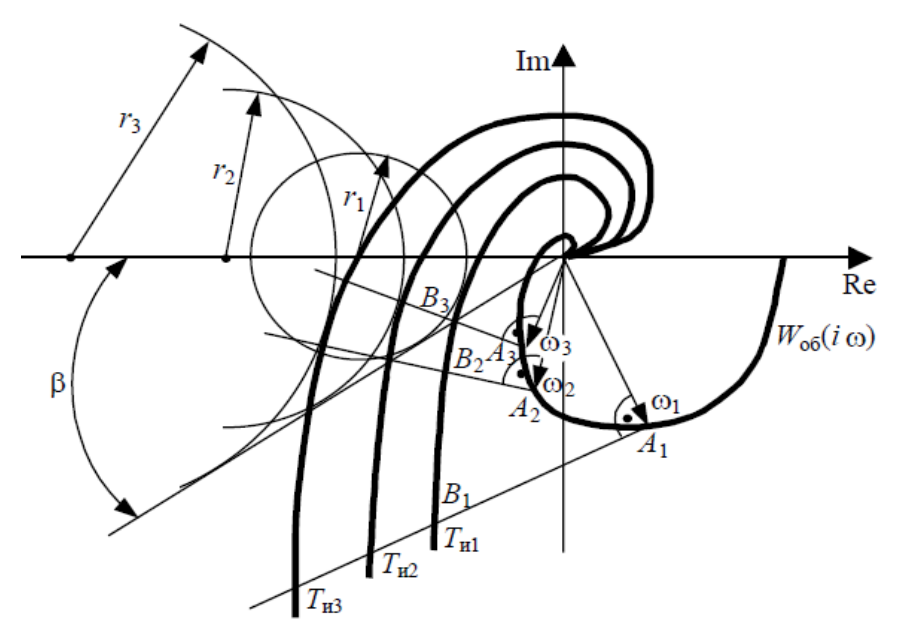

Рис. 4.8. Определение коэффициентов передачи ПИ-регулятора для различных  $T_{nl}$ 

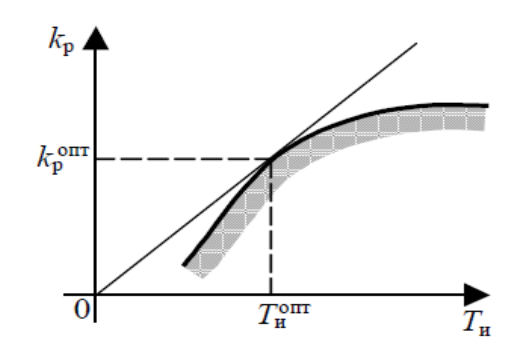

Рис. 4.9. К определению оптимальных настроек ПИ-регулятора

В координатах параметров настроек  $k_p - T_n$  строится граница области, в которой максимум АЧХ замкнутой системы относительно управляющего воздействия не превышает заданной величины. Для этого используются полученные данные  $k_{pl}$ ,  $T_{nl}$  (рис. 4.9).

Оптимальным настройкам ПИ-регулятора соответствует точка, для которой отношение  $k_p/T_n$  будет максимальным. Такой точкой является точка касания касательной к границе области допустимого запаса устойчивости, проведенной через начало координат.

### 4.3. МЕТОД ЦИГЛЕРА-НИКОЛЬСА

Метод Циглера-Никольса или метод незатухающих колебаний для определения оптимальных настроек регуляторов, обеспечивает требуемый запас устойчивости АСР, определенную степень затухания переходного процесса и небольшую динамическую ошибку.

Используют два варианта определения оптимальных настроек регуляторов.

Первый основан на использовании критерия устойчивости Найквиста, для обеспечения требуемого запаса устойчивости. В АСР с П-регулятором, коэффициент передачи Кр увеличивается до возникновения в АСР незатухающих колебаний (рис. 4.10), т.е. АСР окажется на границе устойчивости.

Значения оптимальных значений параметров регуляторов рассчитываются по формулам в табл. 4.1.

Во втором варианте используется кривая разгона объекта управления. В качестве примера на рис. 4.11 показан вид кривой разгона, для объекта управления с передаточной функцией:  $W(p) = \frac{k}{Tp + 1} e^{-\tau p}$ .

Для расчета оптимальных значений параметров регуляторов в табл. 4.2 приведены соответствующие формулы. Отметим, что достаточные результаты можно получить при условии  $0.15 \le T/\tau \le 0.6$ .

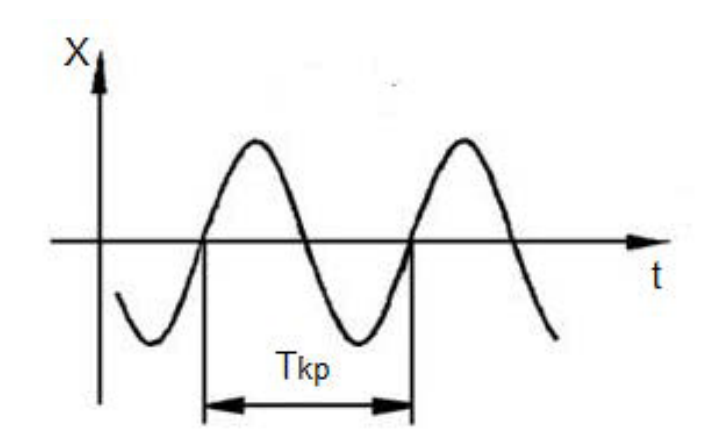

Рис. 4.10. График незатухающих колебаний

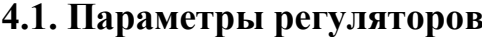

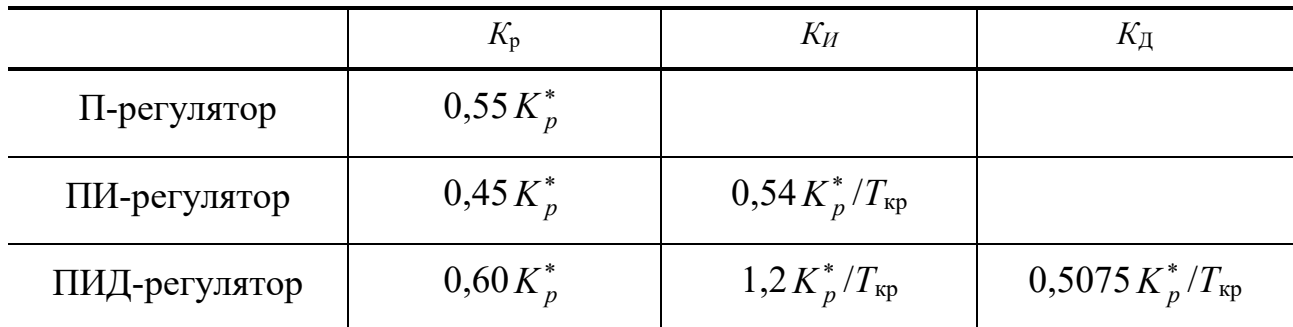

 $K_p^*$  – значение коэффициента передачи регулятора, при котором АСР находится на границе устойчивости.

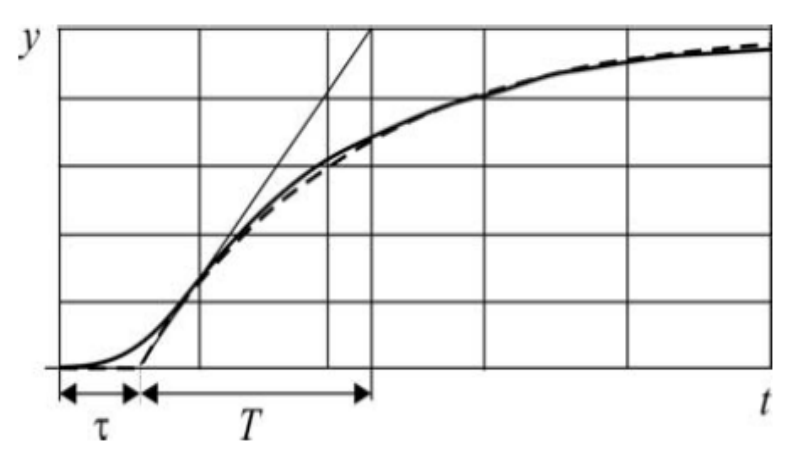

**Рис. 4.11. Кривая разгона объекта управления**

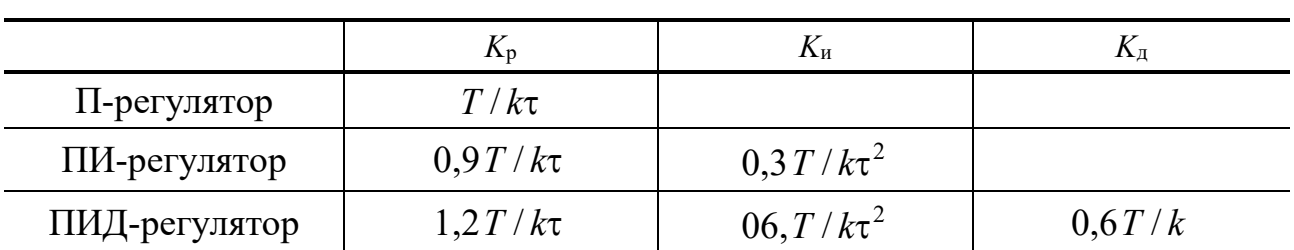

## **4.2. Параметры регуляторов**

### 5.1. МЕТОД ТРАПЕЦЕИДАЛЬНЫХ ХАРАКТЕРИСТИК

Для применения этого метода необходимо располагать таблицами специальных, так называемых h-функций, которые приведены в [4]. Порядок построения переходного процесса в замкнутой АСР следующий:

1) определить АФХ замкнутой системы автоматического регулирования по заданному каналу;

2) определить вещественную частотную характеристику (ВЧХ) замкнутой системы и представить ее в виде графика Re(ω);

3) аппроксимировать ВЧХ прямоугольными трапециями, заменив кривую Re( $\omega$ ) мало отличающейся ломаной и проведя через точки сопряжения прямые линии, параллельные оси абсцисс (рис. 5.1);

4) вычертить на отдельном чертеже прямоугольные трапеции (рис. 5.2) и для каждой из них определить значения  $r_0$ ,  $\omega_0$ ,  $\omega_1$  и  $\chi = \frac{\omega_0}{\omega_0}$ ; данные свести в табл. 5.1;

5) определить по рассчитанным значениям  $\chi$  с помощью таблиц  $h<sub>x</sub>$ -функции для соответствующих единичных трапеций;

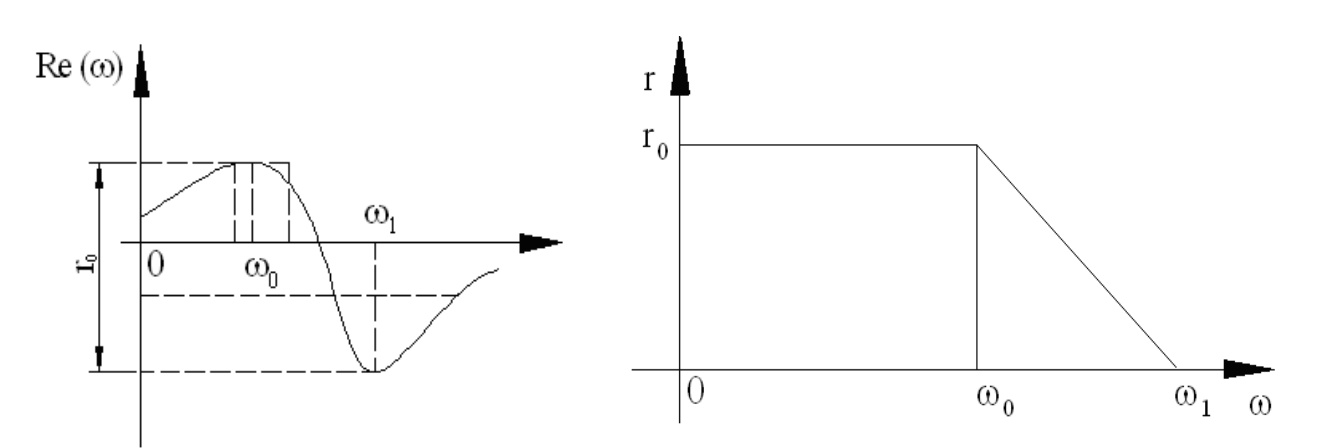

Рис. 5.1. ВЧХ замкнутой системы

Рис. 5.2. Прямоугольная трапеция

### Таблица 5.1

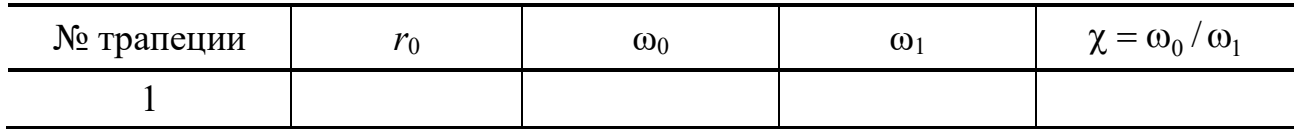

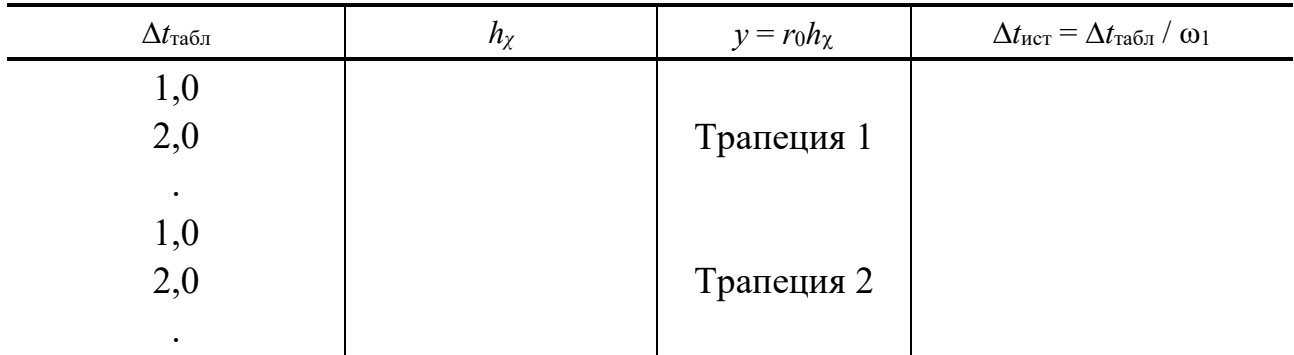

6) пересчитать координаты переходного процесса у и  $\Delta t_{\text{ncr}}$ , соответствующих каждой трапеции, для чего следует произвести изменение масштаба по оси абсцисс  $\Delta t_{\text{nct}} = \Delta t_{\text{ra6}} / \omega_1$  и по оси ординат  $y_1 = r_0 h_x$ ; результаты свести в табл. 5.2:

7) построить графики переходных процессов для каждой трапеции и путем их алгебраического суммирования получить переходной процесс в замкнутой АСР.

Применение этого метода рассмотрим на примере.

Пример 5.1. На рисунке 5.3 показана вещественная частотная характеристика замкнутой системы.

На первом этапе эта характеристика заменяется ломаной абвгдеж, которая позволяет выделить три трапеции, сумма площадей которых приближенно определяет площадь под кривой вещественной частотной характеристики.

В общем случае для построения трапеции из точек излома аппроксимирующей ломаной линии проводят прямые, параллельные оси частот до пересечения с осью ординат.

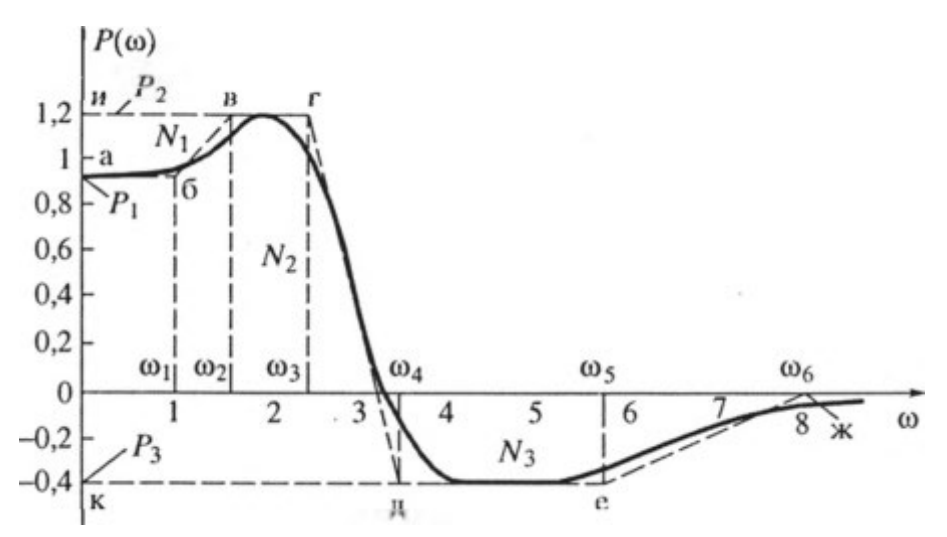

Рис. 5.3. Вещественная частотная характеристика замкнутой АСР

После этого выделяются трапеции с учетом знака ординат таким образом, чтобы сумма их площадей приближенно равнялась площади под кривой вещественной частотной характеристики.

В рассматриваемом примере трапеции имеют следующие параметры: трапеция № 1 (*абви*)

 $P_{01} = P_1 - P_2 = 0.92 - 1.2 = -0.28; \quad \omega_d = 1; \quad \omega_n = 1.65; \quad \chi = \omega_d / \omega_n = 0.6;$ трапеция № 2 (*кдги*)

 $P_{02} = P_2 - P_3 = 1,2 + 0,4 = 1,6; \quad \omega_d = 2,5; \quad \omega_n = 3,6; \quad \gamma = 0,7;$ трапеция № 3 (*кежО*)

 $P_{03} = P_3 = -0.4; \quad \omega_d = 5.7; \quad \omega_n = 8; \quad \gamma = 0.7,$ 

где на рис. 5.4 показано определение значений ω*<sup>d</sup>* , ω*п*.

На рисунке 5.5 показаны эти трапеции и их параметры.

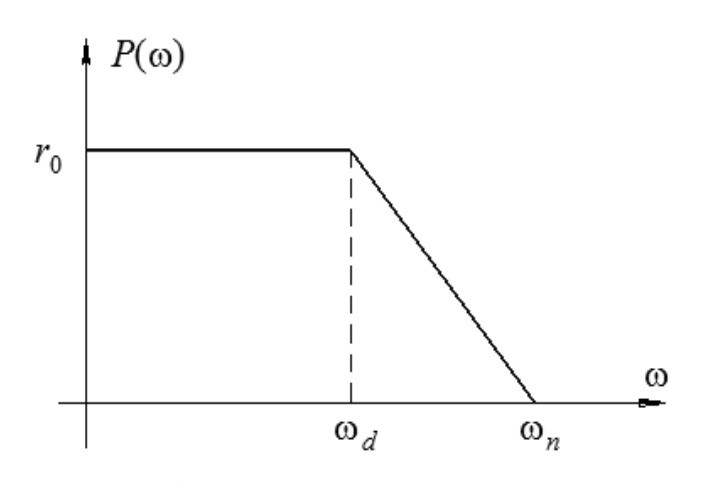

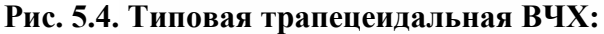

ω*<sup>d</sup>* – интервал равномерного пропускания частот; ω*<sup>п</sup>* – общий интервал пропускания частот;  $\chi = \omega_d / \omega_n$  – значения коэффициента наклона

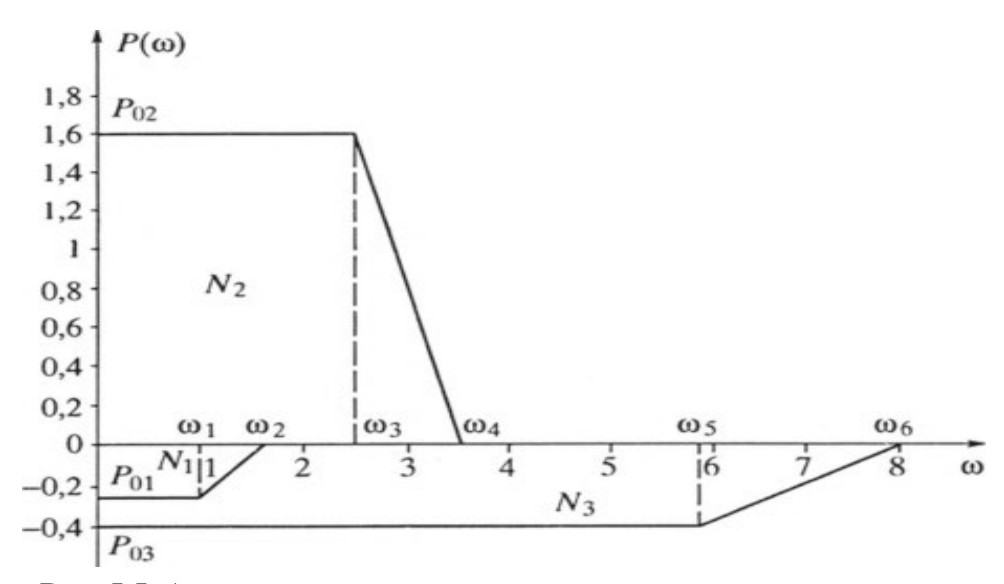

**Рис. 5.5. Аппроксимация частотной характеристики трапециям**

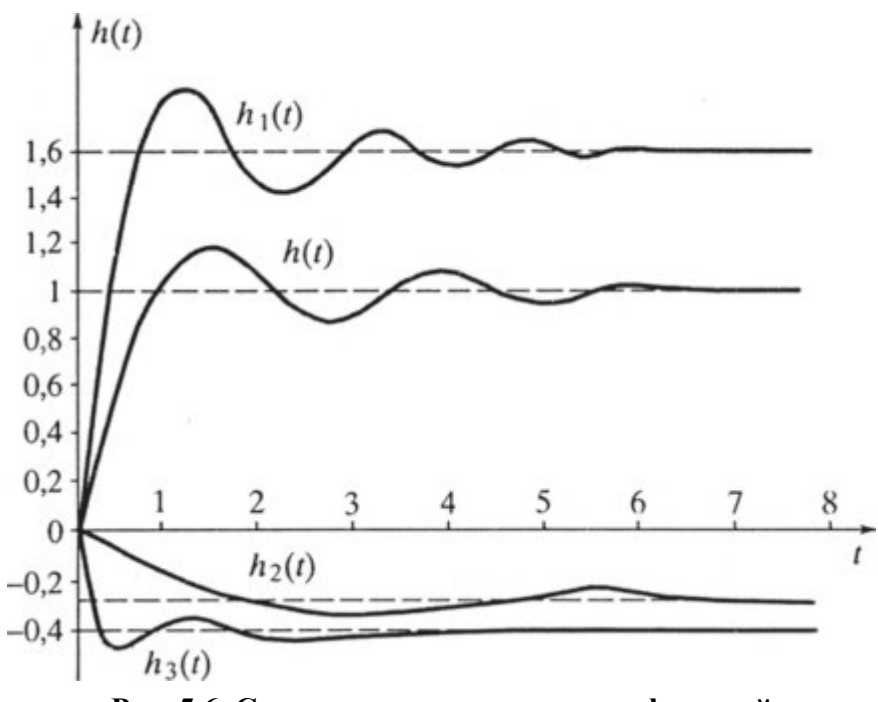

Рис. 5.6. Суммирование переходных функций

На втором этапе для каждой трапецеидальной частотной характеристики определяется соответствующая ей переходная функция  $h(t)$  по таблице h-функции с учетом изменения масштаба по осям координат.

Так, при построении  $h(t)$ , соответствующей трапеции № 1, ординаты табличной функции  $h(t)$  изменяются в масштабе  $P(\omega) = 0.6$ , а соответствующие им значения аргумента делятся на 1,65.

Аналогично строятся составляющие переходной функции МО, МО (рис. 5.6).

На третьем этапе производят суммирование составляющих переходной характеристики с учетом их знака. Построенная таким образом кривая является приближенным изображением переходного процесса в системе при единичном входном сигнале.

#### 5.2. МЕТОД АКУЛЬШИНА

Для построения переходного процесса методом Акульшина необходимо знать АФХ замкнутой системы регулирования по каналу возмущения при выбранных значениях параметров настроек регулятора.

Последовательность расчета:

1) выбрать начальную частоту  $\omega_0$  равной 1/6 рабочей частоты  $\omega_p$ , на которой будет работать система регулирования, т.е.  $\omega_0 = \frac{1}{6} \omega_p$ ;

2) рассчитать значения амплитудно-частотной  $M(\omega)$  и фазочастотной  $\varphi(\omega)$  характеристик разомкнутой системы для частот  $\omega_0$ ,  $3\omega_0$ ,  $5\omega_0$ ,  $7\omega_0$  и т.д. до частоты среза  $\omega_{cp}$ ;

3) определить отклонения регулируемой величины при скачкообразном возмущающем воздействии с амплитудой М по формуле

$$
y(t) = \frac{2}{\pi} M \begin{cases} A(\omega_0) \sin[\omega_0 t + \varphi(\omega_0)] + \frac{1}{3} A(3\omega_0) \sin[3\omega_0 t + \varphi(3\omega_0)] + \\ + \frac{1}{5} A(5\omega_0) \sin[5\omega_0 t + \varphi(5\omega_0)] + ... \end{cases}
$$

## 6. АНАЛИЗ КАЧЕСТВА РАБОТЫ АСР

На практике при построении АСР, кроме решения проблемы ее устойчивости, необходимо определить качество переходных процессов, т.е. соответствие АСР необходимым технологическим и техническим требованиям.

Широко применяются прямые показатели качества АСР, к которым относятся:

1. Статическая ошибка регулирования  $y_{cr}$ , которая определяется как:

$$
y_{\rm cr} = y_{\rm ycr} - y_{\rm saq},
$$

где  $y_{\text{ver}}$  – установившееся значение выходной величины;  $y_{\text{sa},1}$  – заданное значение выходной величины.

2. Динамическая ошибка регулирования  $y_{\text{min}}$  – максимальное отклонение выходной величины от ее установившегося или заданного значения (рис. 6.1).

3. Время регулирования  $T_p$ , т.е. время, при котором выполняется следующее условие:

$$
|y_{\text{3a},t}(t)-y(t)|<\varepsilon,
$$

где  $y(t)$  – текущее значение выходной величины;  $\varepsilon$  – заданное значение, которое обычно составляет 5% от установившегося или заданного значения выходной величины.

4. Перерегулирование о, которое определяется как

$$
\sigma = \frac{y_{\text{max}} - y_{\text{yc}}}{y_{\text{yc}}} 100\%,
$$

где  $v_{\text{max}}$  наибольшее отклонения выходной величины от ее установившегося значения.

Отметим, что качество АСР считается удовлетворительным, если  $\sigma \leq 40\%$ .

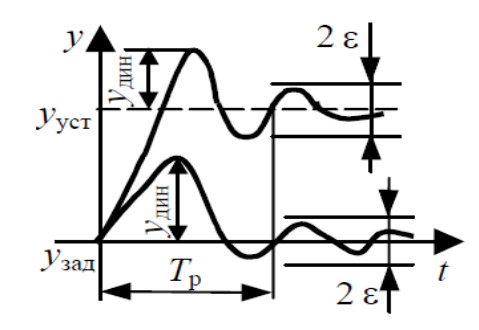

Рис. 6.1. График переходного процесса: по каналам управления и возмущения

5. Степень затухания у, которое определяется как:

$$
\Psi = \frac{(y_1 - y_3)}{y_1} 100\%,
$$

где  $y_1$  и  $y_3$  соответственно первая и третья амплитуды (рис. 6.2).

Основными косвенными показателями качества АСР являются: степень устойчивости n и степень колебательности, интегральные оценки.

Запас устойчивости АСР определяется условием  $\eta \ge \eta_{\text{3a} \mu}$  и область расположения корней характеристического уравнения  $S_i$  находиться слева от прямой  $\eta = \eta_{\text{3aJ}}$  (puc. 6.3, *a*).

Степень устойчивости определяет интенсивность затухания наиболее медленно затухающей неколебательной составляющей переходного процесса, которая определяется как:

$$
y_{\kappa}(t) = C_{\kappa} e^{-\eta t}.
$$

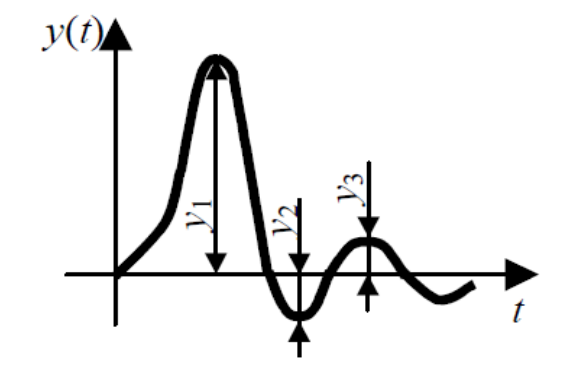

Рис. 6.2. К определению степени затухания

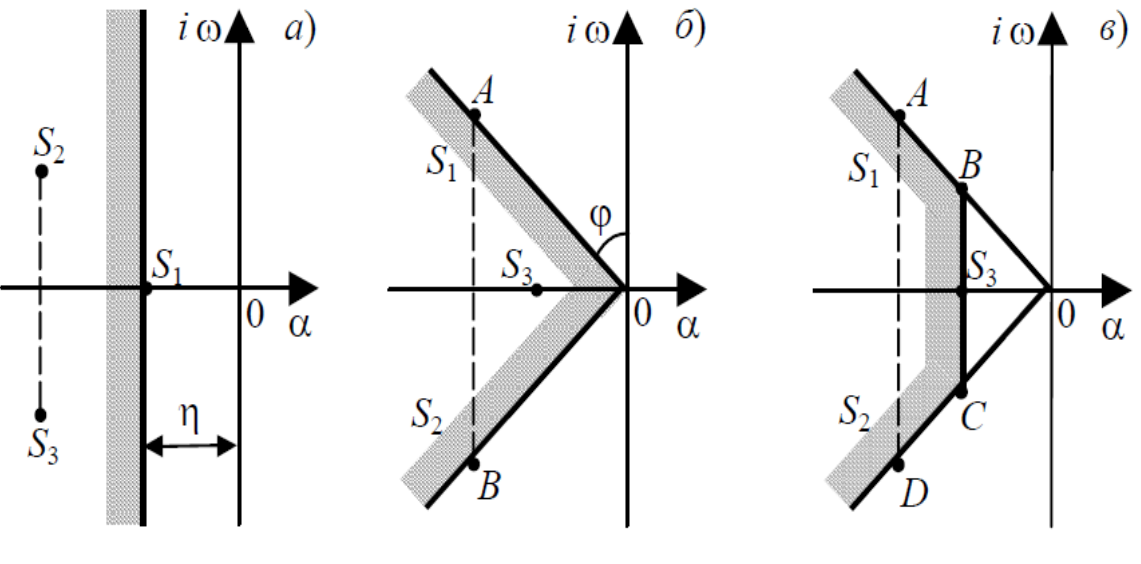

Рис. 6.3. Корневые показатели оценки запаса устойчивости:  $a$  - степень устойчивости;  $\delta$  - степень колебательности; в - одновременное использование степени устойчивости и степени колебательности

### Пример 6.1.

Пусть АСР описывается дифференциальным уравнением второго порядка, характеристическое уравнение которого имеет два действительных корня  $s_1 = -\alpha_1$ ,  $s_2 = -\alpha_2$  и  $\alpha_1 < \alpha_2$  (рис. 6.4, *a*). Этим корням соответствуют две элементарные составляющие свободного движения АСР (рис. 6.4, б):

$$
y_1(t) = C_1 e^{-\alpha_1 t}
$$
,  $y_2(t) = C_2 e^{-\alpha_2 t}$ 

Степень устойчивости определяет интенсивность затухания наиболее медленно затухающей неколебательной составляющей переходного процесса, которая определяется как:

$$
y_{\kappa}(t) = C_{\kappa} e^{-\eta t}.
$$

#### Пример 6.2.

Пусть АСР описывается дифференциальным уравнением второго порядка, характеристическое уравнение которого имеет два действительных корня  $s_1 = -\alpha_1$ ,  $s_2 = -\alpha_2$  и  $\alpha_1 < \alpha_2$  (рис. 6.4, *a*). Этим корням соответствуют две элементарные составляющие свободного движения АСР (рис. 6.4, б):

$$
y_1(t) = C_1 e^{-\alpha_1 t}
$$
,  $y_2(t) = C_2 e^{-\alpha_2 t}$ .

Анализ графиков переходных процессов показывает, что чем меньше абсолютное значение корня характеристического уравнения, тем медленнее затухает соответствующая ему составляющая. Результирующий переходный процесс  $y(t) = \sum y_i(t)$ .

Отметим, что степень устойчивости можно использовать для оценки времени регулирования монотонных переходных процессов, которая в этом случае определяется как

$$
T_{\rm p} < \frac{3}{\eta}
$$

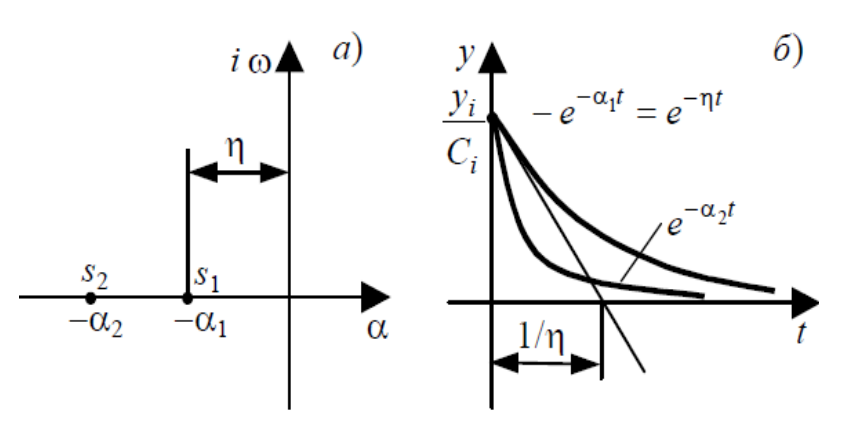

Рис. 6.4. Определение качества переходных процессов

62

Степень колебательности *т* определяется следующим образом:

$$
m = \min_{j} \left| \frac{\text{Re}(s_j)}{\text{Im}(s_j)} \right| = \text{tg}\varphi,
$$

т.е. степень колебательности определяется как tg $\varphi = m$  или  $\varphi = \arctan$ , где  $\varphi$  угол между лучами 0А или 0В (рис. 6.3, б).

Для обеспечения запаса устойчивости АСР необходимо, чтобы выполнялось условие  $m \geq m_{3a\pi}$ .

Отметим, что степень колебательности характеризует затухание наиболее медленно затухающей составляющей, которая определяется как

$$
y(t) = Ae^{-m\omega t}\sin \omega t.
$$

Из этого определения следует, что изменение частоты влечет и изменение амплитуды колебаний.

Заметим, что степень затухания изменяется от 0 до 1, а степень колебательности – от 0 до  $\infty$ . На практике наиболее часто используются следующие их значения:  $m = 0,141$  ( $\psi = 0,61$ );  $m = 0,221$  ( $\psi = 0,75$ );  $m = 0,366$  ( $\psi = 0,9$ );  $m = 0,478$  ( $\psi = 0,95$ ).

Интегральные критерии качества переходных процессов в АСР представляют собой определенные интегралы по времени в пределах от 0 до  $\infty$  от некоторой функции переходного процесса или ошибки и вычисляются либо по переходным функциям АСР, либо по коэффициентам передаточной функции АСР.

Линейный интегральный критерий служит для оценки качества не колебательных процессов (рис. 6.5, *а*), который запишем в виде:

$$
J = \int_{0}^{\infty} y(t)dt
$$

Геометрически этот критерий характеризует площадь S, заключенную между графиком переходного процесса и осью абсцисс, и учитывает как время регулирования, так и величину динамических отклонений.

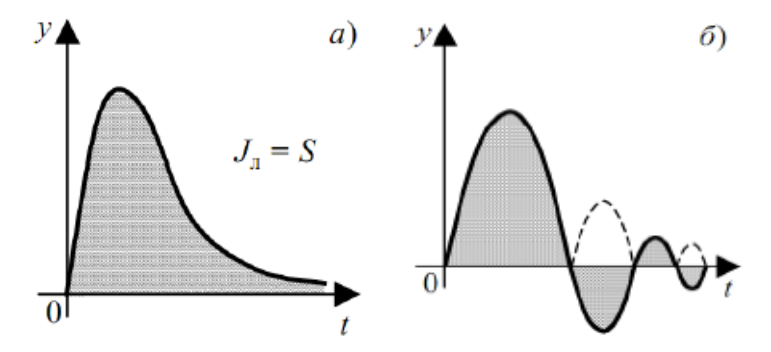

Рис. 6.5. Графики переходных процессов

Наиболее распространенным критерием качества АСР является интегральный квадратичный критерий

$$
J_{\text{KB}} = \int_{0}^{\infty} y^2(t) dt,
$$

который представляет собой площадь под кривой  $y^2(t)$  (рис. 6.5, 6).

Квадратичный критерий, как и линейный, можно вычислить без построения переходного процесса АСР по частотной характеристике замкнутой системы и преобразованию по Фурье от входного сигнала.

## **7. ОРГАНИЗАЦИЯ ВЫПОЛНЕНИЯ КУРСОВОЙ РАБОТЫ**

По своей организации курсовая работа делится на три этапа.

На первом этапе для закрепления методик расчетов и для более глубокого освоения изучаемого материала необходимо вручную или с применением компьютерной математической системы Matlab выполнить вычисления в соответствии с разделами 1, 2.

Второй этап выполнения курсовой работы состоит в имитационном моделировании на ЭВМ, рассчитанных АСР в системе Matlab. Все расчеты производятся в соответствии с заданием и рекомендациями, изложенными в разделе 3.

Третьим этапом выполнения курсовой работы является построение необходимых графиков и анализ результатов расчета, написание расчетнопояснительной записки, оформление графической части работы, подготовка к защите.

Порядок выполнения различных этапов и стадий курсовой работы по учебным неделям приведен ниже.

В таблице 7.1 представлен график выполнения курсовой работы.

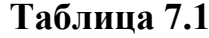

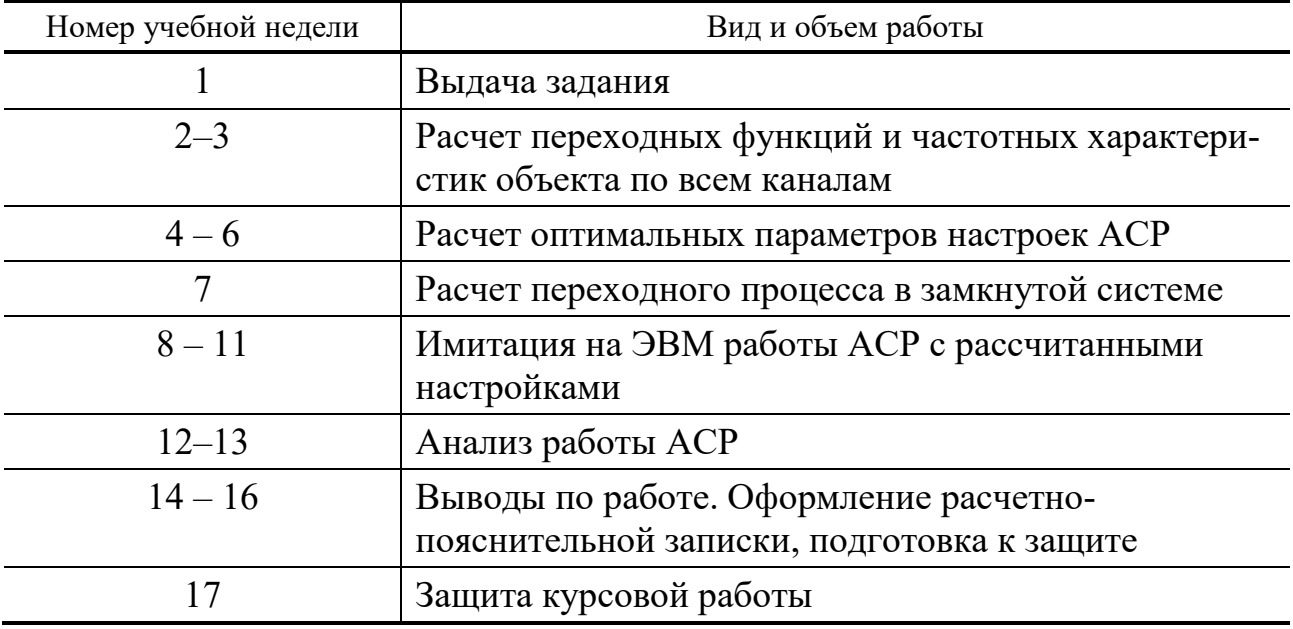

## 8. ЗАДАНИЕ И ИСХОДНЫЕ ДАННЫЕ ДЛЯ РАСЧЕТА

На рисунке 8.1 задана структурная схема одноконтурной системы автоматического регулирования с передаточными функциями объекта по различным каналам вида:

$$
W(s) = \frac{k \cdot (b \cdot s + 1) \cdot e^{-\tau \cdot s}}{a_2 \cdot s^2 + a_1 \cdot s + a_0}
$$

Необходимо провести:

1) расчет и построение переходных функций и частотных характеристик объекта по всем каналам;

2) расчет типовых регуляторов на заданные степень и показатель колебательности (см. прил. 1), причем параметры настройки первого регулятора определить методом РАФХ, второго – графоаналитическим методом;

3) построение переходных процессов, в замкнутой системе по каналу регулирования:

для П- и И-регуляторов - с оптимальными настройками;

для ПИ- и ПД-регуляторов - с тремя парами настроек; оптимальными; с настройками, взятыми левее оптимальных; с настройками, взятыми правее оптимальных;

4) анализ качества системы автоматического регулирования.

Исходные данные выбираются студентом по вариантам из прил. 1 согласно шифру (номера по списку, имеющегося на кафедре).

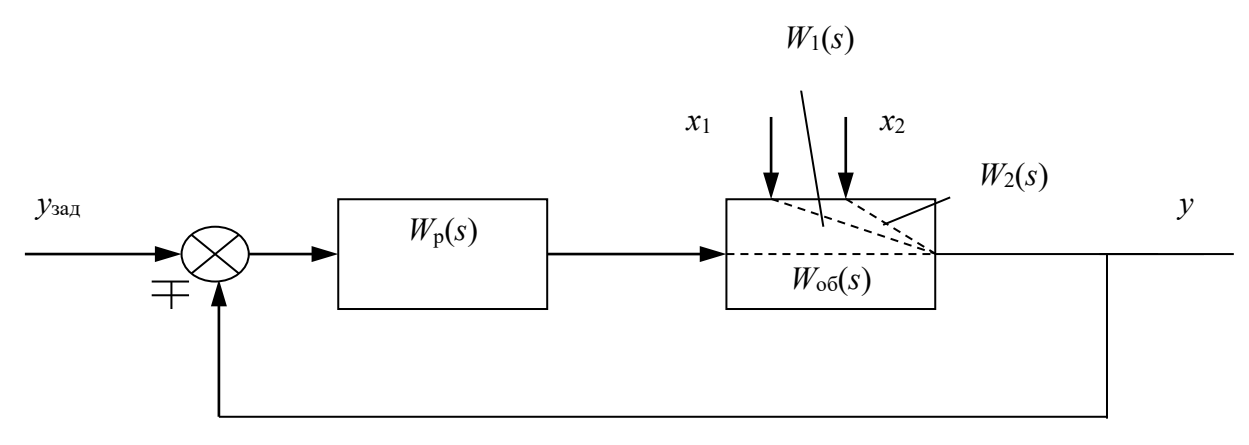

Рис. 8.1. Структурная схема АСР

### 9.1. АНАЛИЗ ДИНАМИЧЕСКИХ СВОЙСТВ ОБЪЕКТА

Необходимо рассчитать и построить переходные функции и частотные характеристики объекта по всем каналам. Для этого требуется вывести аналитические выражения переходных функций, амплитудно-частотных и фазочастотных характеристик по передаточным функциям объекта. Результаты расчетов представить в табличной форме.

#### 9.2. АНАЛИЗ КАЧЕСТВА РАБОТЫ АСР

На основании полученных результатов студент должен самостоятельно провести анализ функционирования системы регулирования, оценить влияние различных факторов на качество работы системы, сделать необходимые выводы. Анализ включает построение АФХ разомкнутой системы при оптимальных настройках регулятора, определение запаса устойчивости системы по модулю и по фазе и оценку влияния:

запаздывания в канале регулирования объекта на характер переходного процесса в замкнутой системе, на вид АФХ разомкнутой системы и запас устойчивости по модулю и фазе, а также величины параметров настроек регуляторов. При этом необходимо графики сравниваемых зависимостей совместить на одних осях и сопоставить аналитические выражения для передаточных функций замкнутых систем с запаздыванием и без запаздывания по каналу регулирования;

- места расположения настроек ПИ-регулятора на кривой  $L$  в координаторах  $S_0 - S_1$  на качество переходного процесса в замкнутой системе (прил. 2);

инерционности объекта по каналу возмущения на качество переходного процесса, в замкнутой системе путем сравнения графиков переходных процессов в замкнутой системе по различным каналам возмущения, как между собой, так и с переходными функциями по соответствующим каналам в разомкнутой системе;

расположения нулей и полюсов передаточной функции замкнутой системы на качество переходного процесса в системе. Для этого необходимо исследовать взаимное расположение действительных и комплексных корней полиномов числителя и знаменателя передаточных функций замкнутой системы на плоскости корней и сопоставить переходные процессы в соответствующих системах;

− закона регулирования на качество переходного процесса в замкнутой системе, на вид АФХ разомкнутой системы и запас устойчивости по модулю и фазе в соответствии с конкретным вариантом индивидуального задания.

Анализ может быть выполнен путем имитационного моделирования работы ACP на ЭВМ.

## **10. ТРЕБОВАНИЯ К ОФОРМЛЕНИЮ РАСЧЕТНО-ПОЯСНИТЕЛЬНОЙ ЗАПИСКИ**

Расчетно-пояснительная записка оформляется в соответствии с ГОСТ 19600–74 и является полным самостоятельным отчетом о выполненной работе. Она должна быть выполнены в машинописном виде с использованием ПЭВМ, и отвечать требованиям [7].

Текстовая часть должна содержать:

- 1 Титульный лист с названием проекта.
- 2 Задание на курсовую работу.
- 3 Аннотация.
- 4 Содержание.
- 5 Введение.
- 6 Основные разделы курсовой работы.
- 7 Заключение (выводы по работе).
- 8 Список используемой литературы.
- 9 Приложения.

Титульный лист оформляется по типовой форме для курсовых проектов и работ [7].

В аннотации приводится краткое изложение содержания работы с указанием ключевых слов.

Содержание содержит перечень основных частей выполненного проекта: разделов, пунктов, подпунктов, а также указания на соответствующие страницы.

Введение содержит общую характеристику решаемой задачи, обоснование актуальности ее решения и сведения о связях данной задачи с другими.

Записка должна включать постановку задачи, исходные данные вывод всех используемых расчетных соотношений, таблицы с промежуточными и окончательными результатами вычислений, таблицы с результатами машинных вычислений, все графики, полученные в работе, их анализ и выводы.

В тексте пояснительной записки должны содержаться ссылки на используемые литературные источники.

Графическая часть проекта может содержать рисунки, схемы, таблицы, графики, распечатки текстов программ и любой другой иллюстративный материал, поясняющий текстовую часть работы.

Общий объем пояснительной записки не должен превышать 25…30 с машинописного текста.

Основная задача данного учебного пособия – объяснить основные понятия теории автоматического управления, необходимые при расчетах и наладке линейных АСР.

В данном пособии рассмотрены методы и алгоритмы: построения и идентификации математических моделей объектов управления, проектирования автоматических систем регулирования (одноконтурных и многоконтурных), расчета оптимальных параметров настроек регуляторов, анализа качества работы АСР.

Пособие предназначено для студентов 3 курса дневного и 4 курса заочного отделения по направлению подготовки 27.03.04 «Управление в технических системах», выполняющих курсовую работу по ТАУ (линейные системы). Они могут быть также полезны при выполнении курсовой работы по дисциплине «Системы автоматизации и управления» (СУиА) и при выполнении ВКР.

1. **Лазарева, Т. Я.** Автоматизация проектирования систем автоматического управления : учебное пособие / Т. Я. Лазарева, В. Г. Матвейкин. – Тамбов : ТГТУ, 1996. – 164 с.

2. **Лазарева, Т. Я.** Основы теории автоматического управления / Т. Я. Лазарева, Ю. Ф. Мартемьянов. – Тамбов : ТГТУ. 2004. – 352 с.

3. **Методы** классической и современной теории автоматического управления : учебник : в 3 т. Т. 2. Синтез регуляторов и теория оптимизации систем автоматического управления / под ред. Н. Д. Егупова. – М. : Изд-во МГТУ им. Н. Э. Баумана, 2000. – 763 с.

4. **Марголис, Б. И.** Синтез настроек регуляторов в системах автоматического управления методом расширенных частотных характеристик / Б. И. Марголис, И. С. Мешков // Вестник КГУ им. Н. А. Некрасова. – 2014. –  $N_2$  2. – C. 31 – 33.

5. **Ротач, В. Я.** Теория автоматического управления : учебник / В. Я. Ротач.– 5-е изд. – М. : Изд-во МЭИ, 2008. – 396 с.

6. **Хасмамедов, Ф. И.** Автоматизация управления трубчатыми печами / Ф. И. Хасмамедов. – М. : Химия, 1980. – 216 с.

7. **Стандарт** предприятия. Проекты (работы) дипломные и курсовые. Правила оформления. – Тамбов : ТГТУ, 2003. – 38 с.
### Приложение 1

# ИСХОДНЫЕ ДАННЫЕ

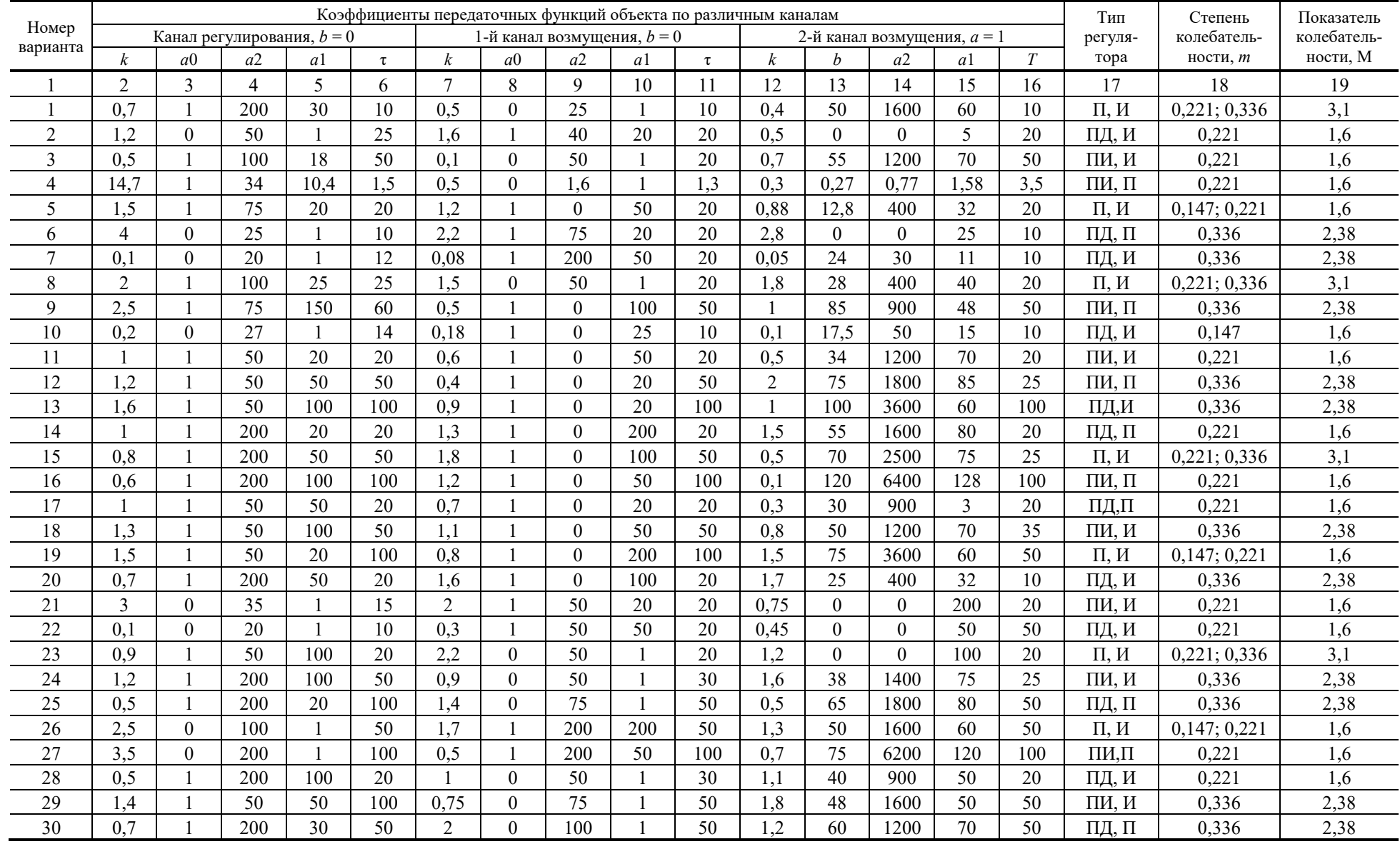

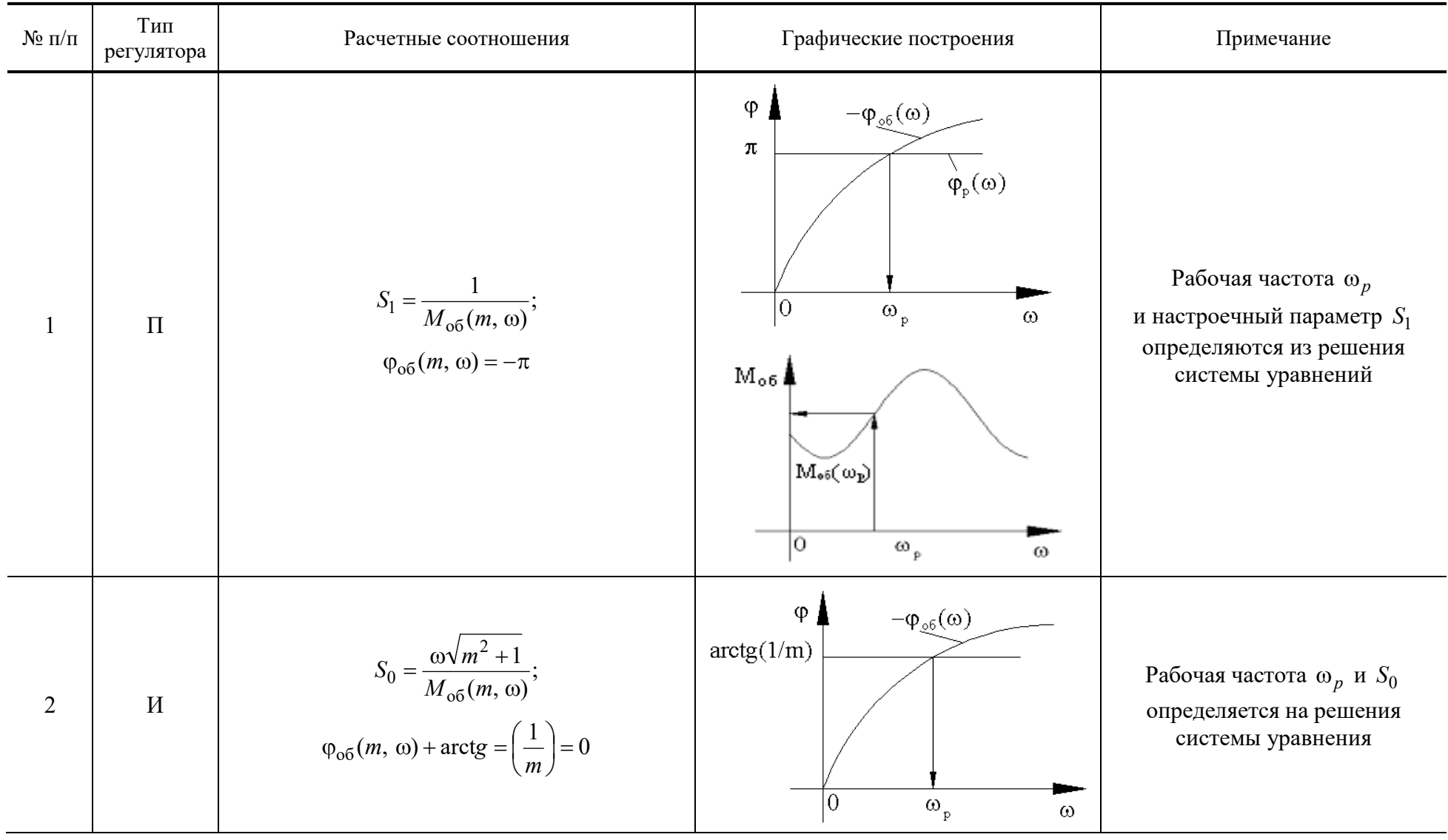

## ПРАВИЛА РАСЧЕТА ВЕКТОРА S\*

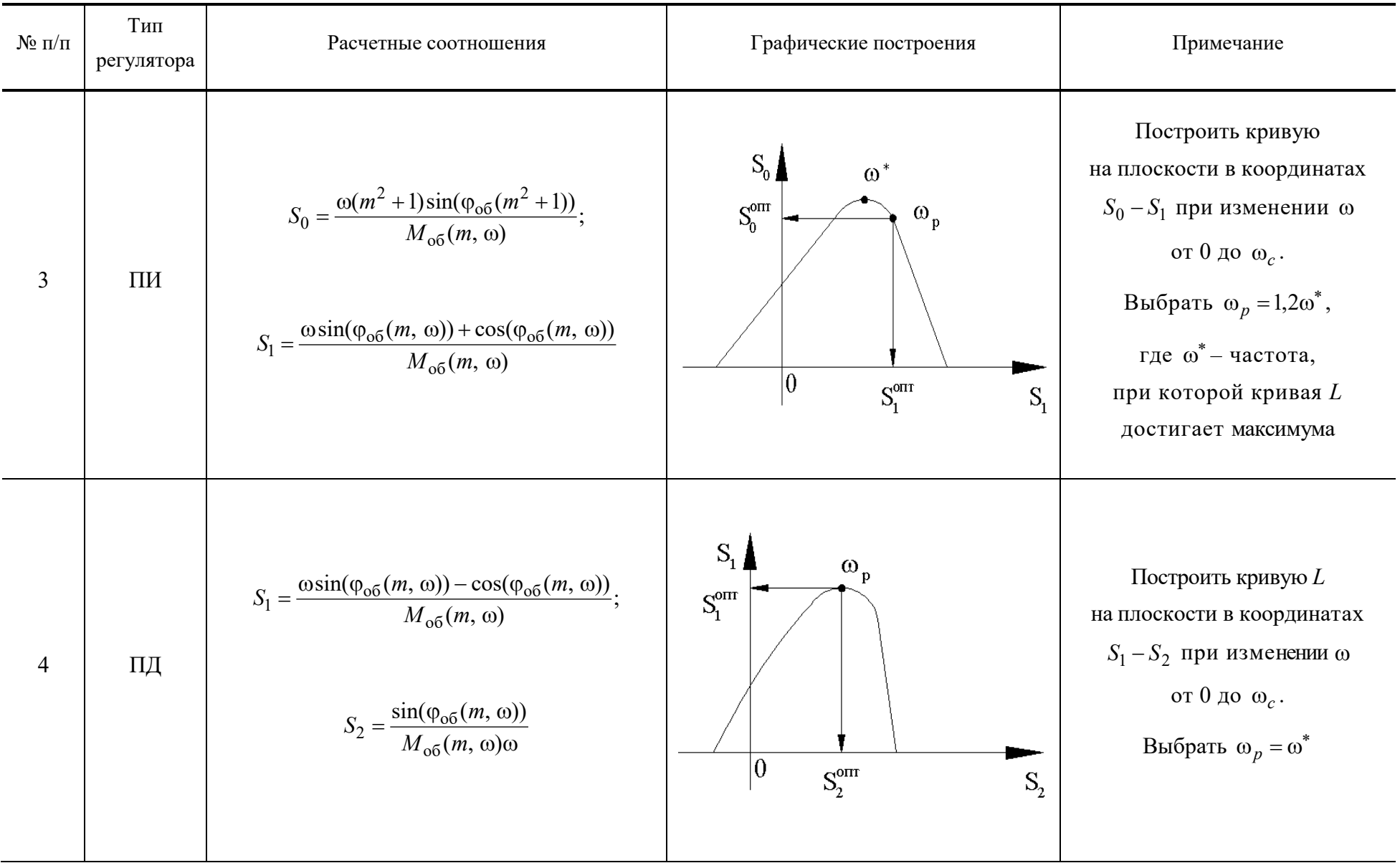

*Окончание табл.*

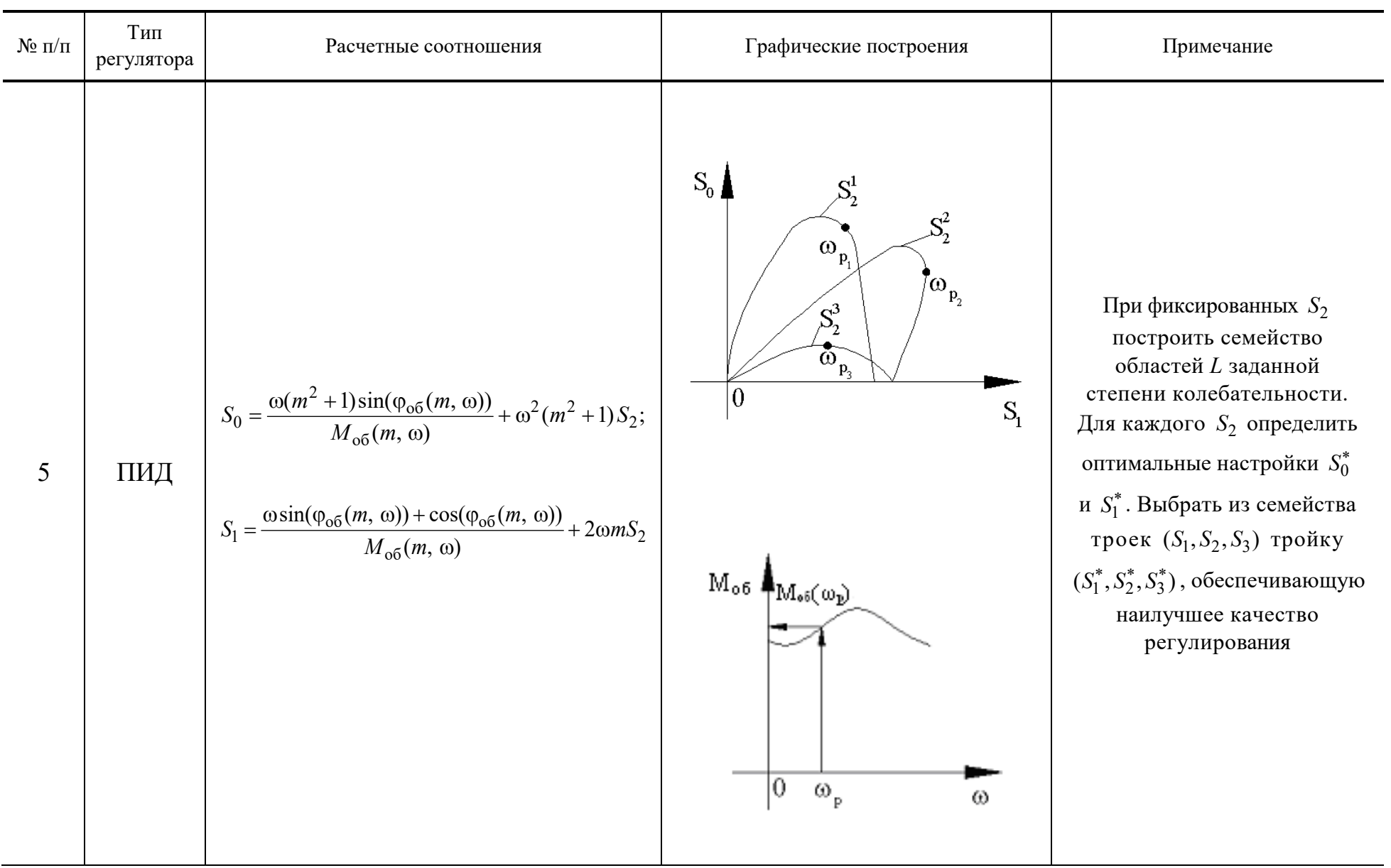

#### *Приложение 3*

#### **ОПРЕДЕЛЕНИЕ ОПТИМАЛЬНЫХ ПАРАМЕТРОВ НАСТРОЕК РЕГУЛЯТОРОВ**

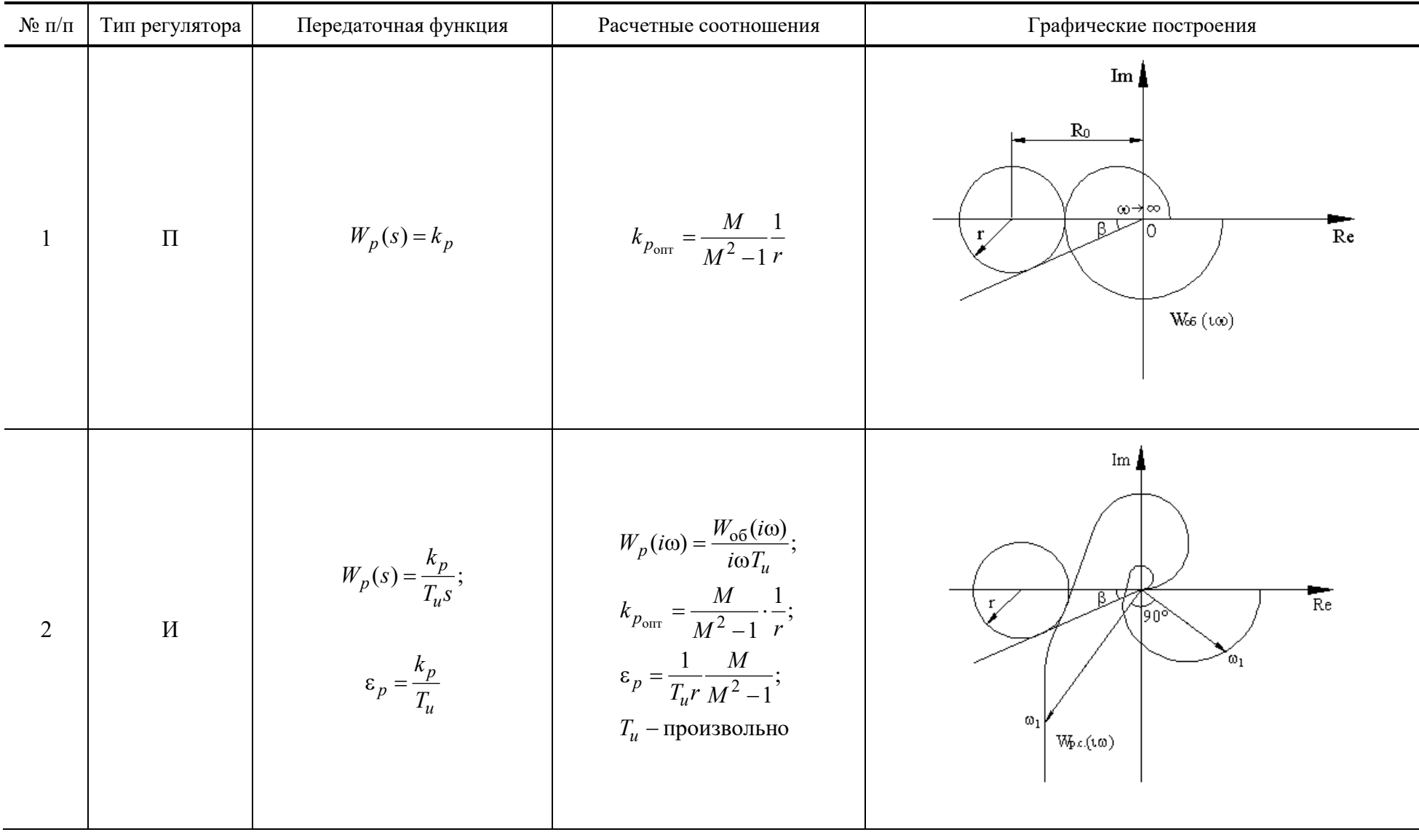

Продолжение табл.

| $N$ о п $/\pi$ | Тип регулятора       | Передаточная функция               | Расчетные соотношения                                                                                                    | Графические построения                                                                                                    |
|----------------|----------------------|------------------------------------|----------------------------------------------------------------------------------------------------|----------------------------------------------------------------------------------------------------|
| $\overline{3}$ | $\Pi\hspace{-.1em}H$ | $W_p(s) = k_p + \frac{k_p}{T_u s}$ | $k_{p_i} = \frac{M}{M^2 - 1} \frac{1}{r_i};$<br>$\frac{k_{p_{\text{onr}}}}{T_{u_{\text{onr}}}} \Longrightarrow \max_{i} \frac{k_{p_i}}{T_{u_i}};$ | Im $\spadesuit$<br>$\rm Re$<br>$W_{\infty}(\mathrm{i} w)$<br>$T_{12}$<br>$k_p^{\,\rm{onr}}$<br>Область заданного<br>запаса устойчивости<br>$T_{\rm H}^{\rm corr}$<br>$T_{\rm n}$ |

Окончание табл.

| $N$ ° п/п      | Тип регулятора | Передаточная функция                              | Расчетные соотношения                                                                                                    | Графические построения                                                                                                    |
|----------------|----------------|---------------------------------------------------|----------------------------------------------------------------------------------------------------|----------------------------------------------------------------------------------------------------|
| $\overline{4}$ | ПИД            | $W_p(p) = k_p + \frac{k_p}{T_u s} + k_p T_{np} s$ | $\frac{T_{\text{np}}}{T_u} = 0.5;$<br>$k_{p_i} = \frac{M}{M^2 - 1} \frac{1}{r_i};$<br>$\frac{k_{p_{\text{off}}}}{T_{u_{\text{off}}}} \Rightarrow \max_i \frac{k_{p_i}}{T_{u_i}};$ | Im<br>匹<br>10<br>$\overline{\text{Re}}$<br>$r_{\rm k}$<br>$T_{\kappa_{1}}$<br>$1_{\rm H_1}$<br>$W_{p,c}(w)$<br>$\kappa_{\rm p}$<br>$\kappa_{\text{p} \, \text{om}}$<br><b>Commodoration Report</b><br><b>Reparation Contracts</b><br>$\bigcirc$ бласть<br>устойчивости<br>$\theta$<br>$T_{\mbox{\tiny H~O\Pi T}}$<br>$T_{\scriptscriptstyle\rm H}$ |

## **ОГЛАВЛЕНИЕ**

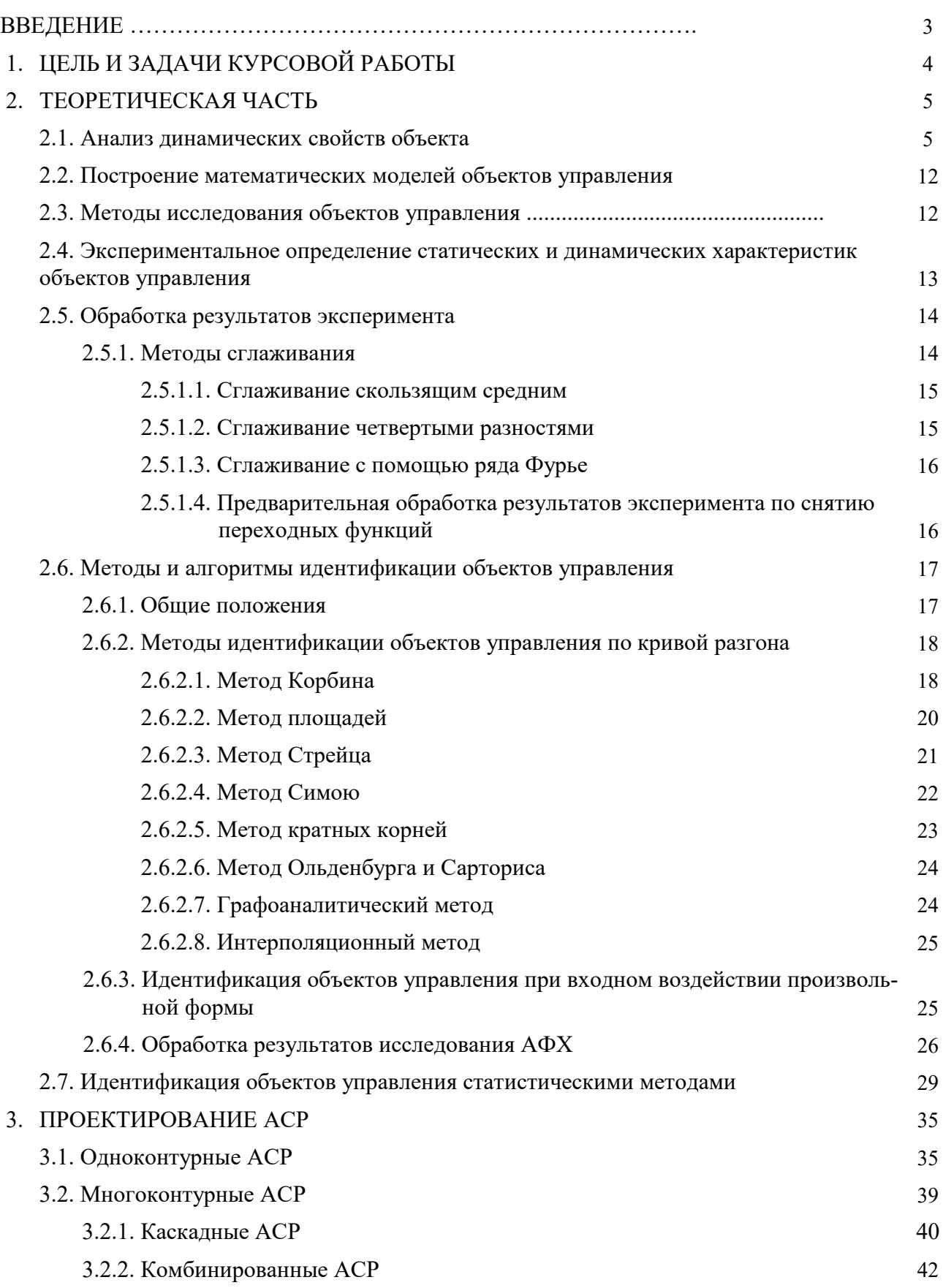

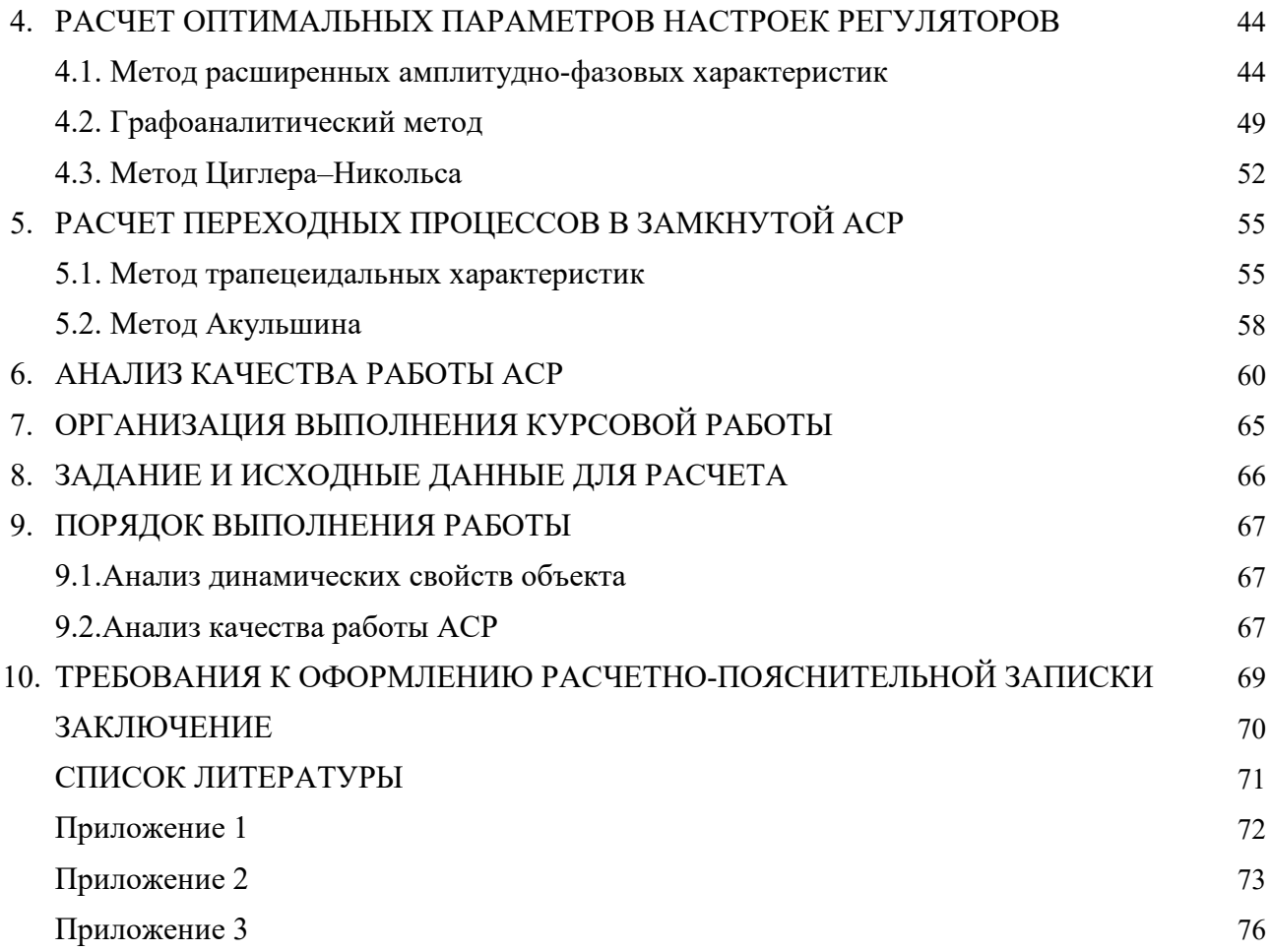

Учебное электронное издание

ПОГОНИН Василий Александрович ЕЛИЗАРОВ Игорь Александрович ТРЕТЬЯКОВ Александр Александрович НАЗАРОВ Виктор Николаевич

# ТЕОРИЯ АВТОМАТИЧЕСКОГО УПРАВЛЕНИЯ. КУРСОВОЕ ПРОЕКТИРОВАНИЕ

Учебное пособие

Редактирование Е. С. Мордасовой Графический и мультимедийный дизайнер Т. Ю. Зотова Обложка, упаковка, тиражирование Е. С. Мордасовой

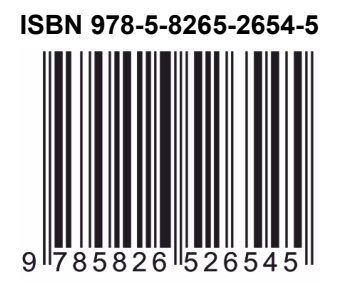

**ISBN 978-5-8265-2654-5** Подписано к использованию 11.10.2023. Тираж 50 шт. Заказ № 119

> Издательский центр ФГБОУ ВО «ТГТУ» 392000, г. Тамбов, ул. Советская, д. 106, к. 14 Телефон: (4752) 63-81-08 E-mail: izdatelstvo@tstu.ru